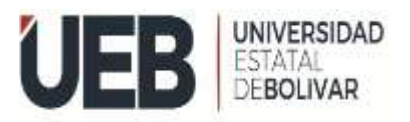

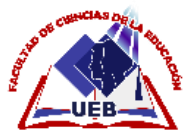

# <span id="page-0-0"></span>**UNIVERSIDAD ESTATAL DE BOLÍVAR FACULTAD DE CIENCIAS DE LA EDUCACIÓN, SOCIALES, FILOSÓFICAS Y HUMANÍSTICAS CARRERA DE EDUCACIÓN BÁSICA**

**METODOLOGÍAS ACTIVAS EN ENTORNOS VIRTUALES PARA EL PROCESO DE ENSEÑANZA-APRENDIZAJE EN EL ÁREA DE CIENCIAS NATURALES EN LOS ESTUDIANTES DE QUINTO AÑO DE EDUCACIÓN GENERAL BÁSICA, PARALELO "B" DE LA UNIDAD EDUCATIVA DEL MILENIO INTERCULTURAL BILINGÜE "CHIBULEO" GUARDIANA DE LA LENGUA, PERIODO LECTIVO 2021- 2022.**

## **AUTORAS**

# **CURI AVILES DIANA CAROLINA CHIDA YUMBULEMA BELGICA CONSUELO**

## **TUTOR**

## **ING. EDWIN SOLÓRZANO SALTOS, MSC**

**TRABAJO DE INTEGRACIÓN CURRICULAR OPCIÓN PROYECTO DE INVESTIGACIÓN PRESENTADO A OBTENER EL TÍTULO DE LICENCIADAS EN CIENCIAS DE LA EDUCACIÓN BÁSICA.**

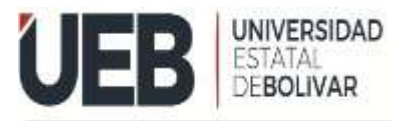

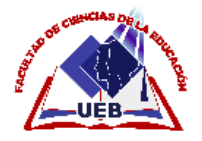

# <span id="page-2-0"></span>**UNIVERSIDAD ESTATAL DE BOLÍVAR FACULTAD DE CIENCIAS DE LA EDUCACIÓN, SOCIALES, FILOSÓFICAS Y HUMANÍSTICAS CARRERA DE EDUCACIÓN BÁSICA**

**METODOLOGÍAS ACTIVAS EN ENTORNOS VIRTUALES PARA EL PROCESO DE ENSEÑANZA-APRENDIZAJE EN EL ÁREA DE CIENCIAS NATURALES EN LOS ESTUDIANTES DE QUINTO AÑO DE EDUCACIÓN GENERAL BÁSICA, PARALELO "B" DE LA UNIDAD EDUCATIVA DEL MILENIO INTERCULTURAL BILINGÜE "CHIBULEO" GUARDIANA DE LA LENGUA, PERIODO LECTIVO 2021- 2022.**

## **AUTORAS**

# **CURI AVILES DIANA CAROLINA CHIDA YUMBULEMA BELGICA CONSUELO**

## **TUTOR**

## **ING. EDWIN SOLÓRZANO SALTOS, MSC.**

**TRABAJO DE INTEGRACIÓN CURRICULAR OPCIÓN PROYECTO DE INVESTIGACIÓN PRESENTADO A OBTENER EL TÍTULO DE LICENCIADAS EN CIENCIAS DE LA EDUCACIÓN BÁSICA.**

**2022**

#### **I. DEDICATORIA**

Dedico este trabajo de investigación a quienes han sido el pilar fundamental para mi éxito profesional, en primer lugar, a Dios por concederme la vida y la sabiduría necesaria para enfrentar cada uno de los desafíos de la vida; a mi madrecita querida, por ser la persona que me supo acompañar, guiar e instruir en los momentos difíciles de mi vida; a mi amado esposo, que me brindo su apoyo incondicional durante todo el transcurso de mi carrera, por ser siempre un motivo para seguir luchando; a mis hermosos hijos, quienes fueron y serán la inspiración de mi vida.

A mis amigas, por conformar un excelente grupo y mantenernos unidas hasta el día de hoy y cumplir el tal anhelado logro de llegar a ser profesionales.

Diana Curi

Por eso, dedico a Dios que es quien con sus bendiciones día con día me permite seguir adelante, a mis padres quienes son los guías de mi camino, a ellos quienes han sabido darme todo su apoyo sin recibir algo a cambio, puesto que son el motor que me ha permitido culminar mi carrera profesional.

Por otra parte, a mis hermanas y hermano por su motivación durante este proceso de estudio académico. No culminaría mi meta sin el apoyo de ustedes, quienes en momentos de cansancio me daban los ánimos que necesitaba para seguir adelante.

Belgica Chida

#### <span id="page-4-0"></span>**II. AGRADECIMIENTO**

En primer lugar, queremos agradecer a Dios por derramar sus bendiciones sobre nosotras y ayudarnos a llegar hasta donde hemos llegado, haciendo realidad este sueño tan anhelado, de la misma manera queremos agradecer a la Universidad Estatal de Bolívar por abrirnos sus puertas, dándonos la oportunidad de estudiar y ser unos profesionales; a la Facultad de Ciencias de la Educación, que a través de ella nos vamos formando también como futuras mentoras de la enseñanzaaprendizaje.

Hacemos extensivos también nuestra inmensa gratitud a todos los docentes quienes nos supieron guiar por el camino de la sabiduría, por el esfuerzo y la dedicación, quienes, con sus conocimientos, experiencia, tolerancia e inspiración han hecho posible que terminemos efectivamente nuestros estudios.

Por otra parte, agradecer a nuestros Tutor Ing. Edwin Solórzano Saltos, Msc. quien con su visión crítica nos ayudó de una manera espontánea y aportó el feliz término de este informe del proyecto de investigación.

Hay muchas personas que han sido esenciales para nuestra vida profesional y agradecemos por su compañerismo, recomendaciones, alientos, sus apoyos y sus amistades en los momentos más difíciles de nuestra vida de estudiantes. Algunos están cerca de nosotras, otros en nuestros recuerdos y en nuestros corazones, independientemente de dónde estén tenemos que darles las gracias por ser importantes para nosotras, por todo lo que nos han dado y por cada una de sus oraciones.

## <span id="page-5-0"></span>**III. CERTIFICACIÓN DEL TUTOR**

Ing. Edwin Solórzano Saltos, Msc.

## **CERTIFICA:**

Que el informe final de Investigación titulado: METODOLOGÍAS ACTIVAS EN ENTORNOS VIRTUALES PARA EL PROCESO DE ENSEÑANZA-APRENDIZAJE EN EL ÁREA DE CIENCIAS NATURALES EN LOS ESTUDIANTES DE QUINTO AÑO DE EDUCACIÓN GENERAL BÁSICA, PARALELO "B" DE LA UNIDAD EDUCATIVA DEL MILENIO INTERCULTURAL BILINGÜE "CHIBULEO" GUARDIANA DE LA LENGUA PERIODO LECTIVO 2021- 2022, elaborado por las autoras: Curi Aviles Diana Carolina con C.I: 0202021192 y Chida Yumbulema Belgica Consuelo con C.I: 0250066495, de la carrera de Educación Básica de la Facultad de Ciencias de la Educación, Sociales, Filosóficas y Humanísticas de la Universidad Estatal de Bolívar, ha sido debidamente revisado e incorporado las recomendaciones emitidas en la asesoría en tal virtud autorizo su presentación para su aprobación respectiva.

Es todo cuanto puedo certificar en honor a la verdad, facultando a las interesadas dar al presente documento el uso legal que estimen conveniente.

Guaranda, marzo de 2022

-------------------------------------------------------

Ing. Edwin Solórzano Saltos, Msc. **TUTOR** 

# <span id="page-6-0"></span>**IV. AUTORÍA NOTARIADA**

**AUTORÍA NOTARIADA** Las ideas, criterios y propuesta expuestos en el presente informe final de investigación son de exclusiva responsabilidad de los autores. Chida Yumbulema Belgica Consuelo Curi Áviles Diana Carolina C.I. 0202021192 C.I. 0250066495

Notaria Tercera del Cantón Guaranda Msc.Ab. Henry Rojas Narvaez Notario No. ESCRITURA Z0220201003P01662 DECLARACION JURAMENTADA OTORGADA POR: BELGICA CONSUELO CHIDA YUMBULEMA Y DIANA CAROLINA CURI AVILES FACTURA: 001-002-000010469 DI: 2 COPIAS Dr. a course.<br>En la ciudad de Guaranda, capital de la provincia Bolívar, República del Ecuador, hoy dia<br>veinticinco de agosto de dos mil veintidós, ante mi Abogado HENRY ROJAS NARVAEZ,<br>Notario Público Tercero del Cantón Gu CURI AVILES, casada, domiciliada en la ciudad de Ambato, provincia de Tungurahua y de paso por este lugar, con celular número 0939106831, correo electrónico curid1902@gmail.com;<br>BELGICA CONSUELO CHIDA YUMBULEMA, soltera, domiciliada en la parroquia Guanujo, cantón Guaranda, provincia Bollvar, con celular número 0939724552, correo electrónico<br>belgicachida16@gmail.com, por sus propios derechos. Las comparecientes son de nacionalidad ecuatoriana, mayores de edad, hábiles e idóneas para contratar y obligarse a quienes de conocerlas doy fe en virtud de haberme exhibido sus documentos de identificación y con su autorización se ha procedido a verificar la información en el Sistema Nacional de Identificación Ciudadana, bien instruidas por mi el Notario con el objeto y resultado de esta escritura pública a la que procede libre y voluntariamente, advertidas de la gravedad del juramento y las penas de la que procede libre y voluntariamente, advertidas de la gravedad del juramento y las penas de<br>perjurio, me presentan su declaración Bajo Juramento que dicent Declaramos que el presente<br>proyecto de investigación ditulado: Educación Básica, a través de la Facultad de Ciencias de la Educación, Sociales, Filosóficas y Humanísticas de la Universidad Estatal de Bolivar, es de nuestra autoría, este documento no ha sido previamente presentado por ningún grado de calificación profesional y que las referencias bibliográficas que se incluyen han sido consultadas por los autores. Es todo cuanto podemos declarar en honor a la verdad, la misma que la hacemos para los fines legales pertinentes. HASTA AQUÍ LA DECLARACIÓN JURADA. La misma que queda elevada a escritura pública con todo su valor legal. Para el otorgamiento de la presente escritura pública escritura pública con todo su valor legal. Para el otorgamiento de la presente escritura pública<br>se observaron todos los preceptos legales del caso, leida que les fue a los comparecientes<br>por mi el Notario en unidad de act DIANA CAROLINA CURI AVILES BELGICA CONSUELO CHIDA YUMBULEMA  $CC.0250066495$ C.C. oronal Nez **TOTTO LOTO** AB. HENRY ROJAS NARVAEZ NOTARIO PUBLICO TERCERO DEL CANTON GUARANDA

## <span id="page-8-0"></span>**V. INDICE**

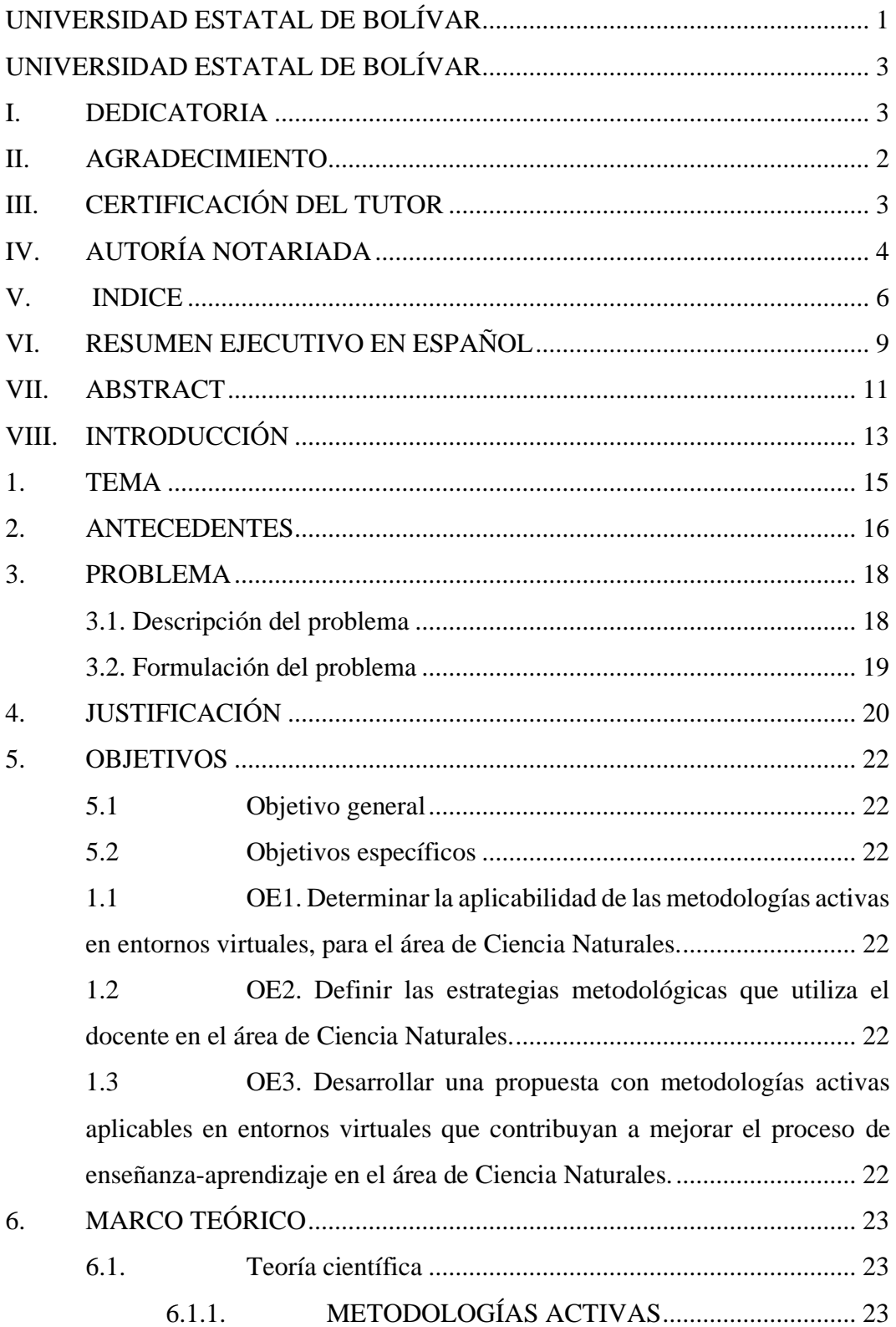

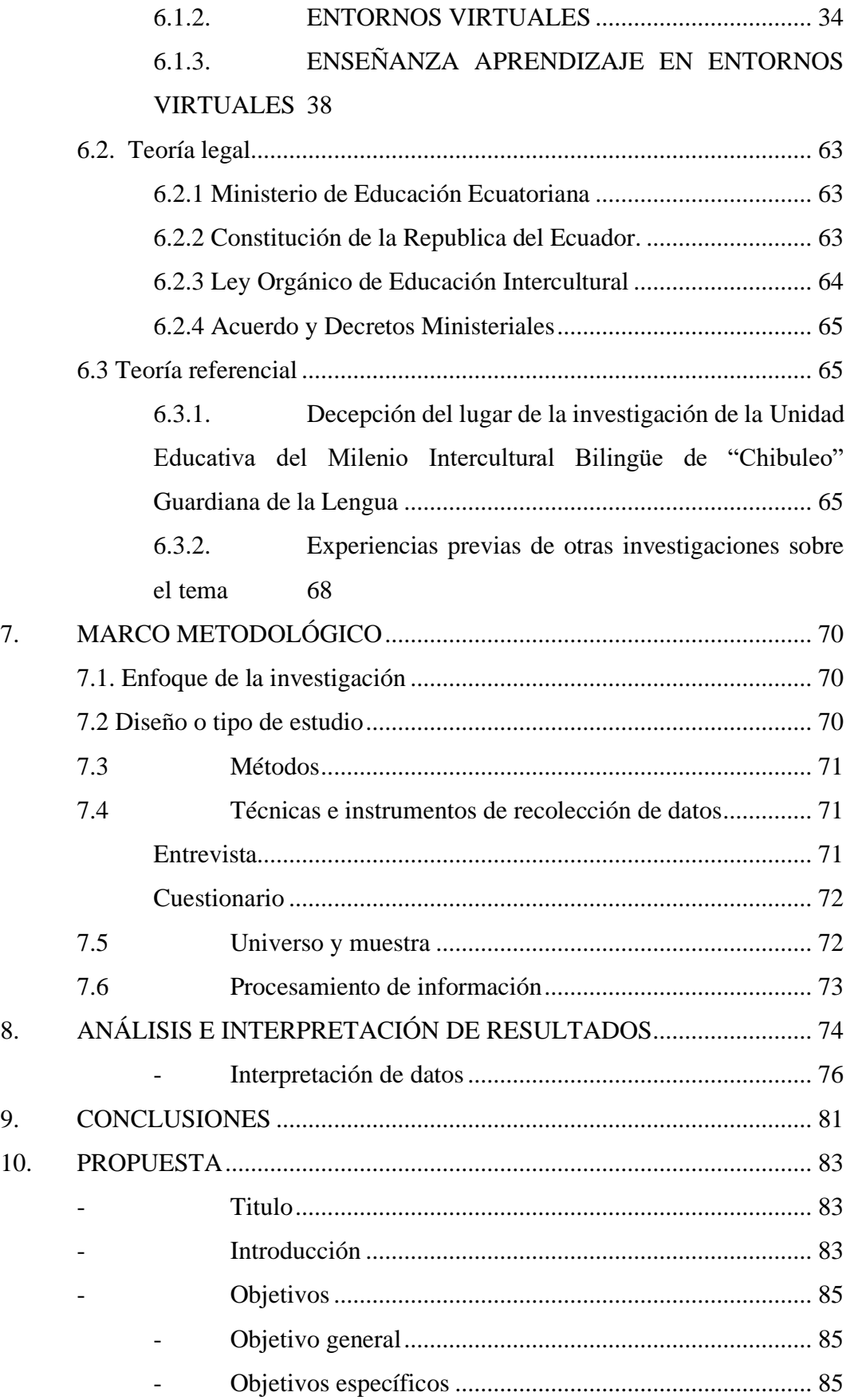

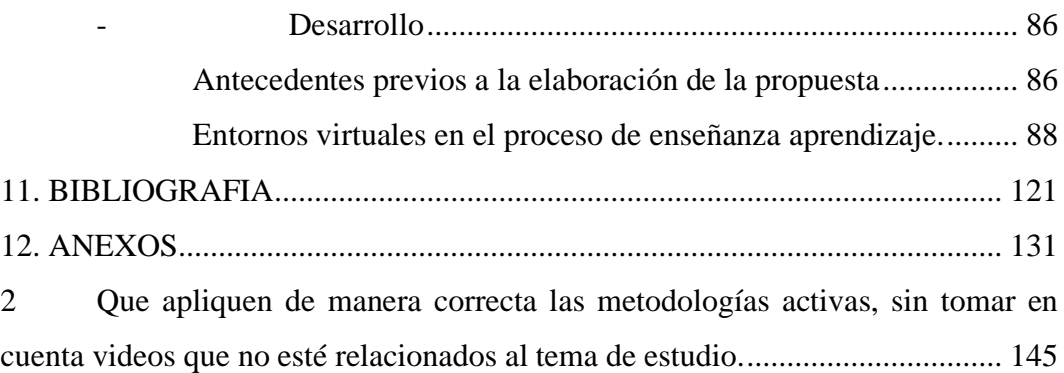

## <span id="page-11-0"></span>**VI. RESUMEN EJECUTIVO EN ESPAÑOL**

Lograr el placer total de nuestra capacidad humana nos llevó a realizar este informe de titulación que tuvo como finalidad el fortalecimiento de destrezas en los estudiantes de quinto año de Educación General Básica, paralelo "B" de la Unidad Educativa del Milenio Intercultural Bilingüe "Chibuleo" Guardiana de la Lengua, para efecto de esta investigación estaba fundamentada en el enfoque cualitativo.

El área de Ciencias Naturales estuvo enmarcada en enfrentar nuevos retos, desafíos y condiciones mediante la virtualidad, por lo que esta asignatura debe ser impartida adecuadamente, donde cada docente permita que los estudiantes sean participativos y cumplan el rol activo dentro y fuera del salón de clases.

Los principales descubrimientos que se observaron, fue que el docente todavía práctica el tradicionalismo al momento de impartir las clases, es decir, el dictado, de esta manera se sugiere una propuesta en la que tenga distintas formas y actividades individuales y/o grupales para la utilización del educador. Depende del criterio del maestro utilizar de una manera adecuada con sus discentes.

En contenido de esta investigación denominada metodologías activas en entornos virtuales para el proceso de enseñanza-aprendizaje en el área de Ciencias Naturales está compuesto de la siguiente manera:

- Teoría Científica, en la que muestra el contenido de las metodologías activas en entornos virtuales, conceptos, definiciones, características, ventajas, desventajas entre otras.
- Teoría referencial, donde damos a conocer el lugar de los hechos, su ubicación y en donde será erradicado el problema de esta investigación, que nos ayudará a identificar la problemática en la institución educativa.
- Teoría Legal, con la cual nos basamos en los fundamentos para la realización de nuestra investigación.
- Metodologías, exponer los tipos metodológicos que se utiliza para el desarrollo de esta investigación, con la que pudimos concretar la problemática existente dentro de la Unidad Educativa.
- Se muestra gráficamente el problema a erradicar, luego de haber utilizado la entrevista a los estudiantes de quinto año de Educación General Básica, paralelo "B" de la Unidad Educativa del Milenio Intercultural Bilingüe "Chibuleo" Guardiana de la Lengua.
- Presentamos la propuesta, en la que tanto el docente como el discente podrán desarrollar la clase de una manera fácil y comprensible para la aplicación y ejecución de las metodologías activas dentro del entorno virtual.

### <span id="page-13-0"></span>**VII. ABSTRACT**

Achieving the total pleasure of our human capacity led us to carry out this degree report that aims to strengthen skills in fifth-year students of Basic General Education, parallel "B" of the Bilingual Intercultural Millennium Educational Unit "Chibuleo" Guardian of the Language, for the purpose of this research is based on the qualitative approach.

The area of Natural Sciences is framed in facing new challenges, challenges and conditions through virtuality, so this subject must be taught properly, where each teacher allows students to be participatory and play an active role inside and outside the classroom.

The main discoveries that were observed were that the teacher still practices traditionalism at the time of teaching classes, that is, dictation, in this way a proposal is suggested in which it has different forms and individual and/or group activities for teaching. educator use. It depends on the teacher's criteria to use in an appropriate way with their students.

The content of this research called active methodologies in virtual environments for the teaching-learning process in the area of Natural Sciences is composed as follows:

- Scientific Theory, which shows the content of active methodologies in virtual environments, concepts, definitions, characteristics, advantages, disadvantages, among others.
- Referential theory, where we reveal the place of the events, their location and where the problem of this investigation will be eradicated, which will help us identify the problem in the educational institution.
- Legal Theory, with which we rely on the foundations for conducting our research.
- Methodologies, expose the methodological types used for the development of this research, with which we were able to specify the existing problems within the Educational Unit.
- The problem to be eradicated is shown graphically, after having used the interview with fifth-year students of Basic General Education, parallel "B" of the Intercultural Bilingual Millennium Educational Unit "Chibuleo" Guardian of the Language.
- We present the proposal, in which both the teacher and the student will be able to develop the class in an easy and understandable way for the application and execution of the active methodologies within the virtual environment.

### <span id="page-15-0"></span>**VIII. INTRODUCCIÓN**

Al igual que la sociedad se ha visto inmersa ha cambios constantes a lo largo del tiempo, la educación como elemento social, también experimentan cambios, que son evidentes en la utilización de las metodologías activas, desde lo tradicional donde prevalecía la memorización y la conducta, es decir, los estudiantes eran vistos como individuos pasivos, donde simplemente se debía acumular información, oprimiendo la participación como creadores de su aprendizaje.

Sin embargo, estas ideas han ido cambiando con las nuevas normas constructivistas y sus compromisos en el ámbito escolar, que priorizan las necesidades de los discentes y su aprendizaje.

En el Ecuador, tal como lo indica la reforma vigente del curriculum 2016 de la Educación General Básica, el área de Ciencias Naturales, debe ser trabajado bajo las experiencias donde se relaciona la teoría con la práctica, en la que se determina los contenidos que se centra en el desarrollo de las habilidades para pensar, lo que es más reflexivo, dando a conocer la estrategia que se aplica mediante el aprendizaje basado en problemas, fichas pedagógicas, material didáctico, entre otros.

En este sentido, la utilización de metodologías activas es esencial, ya que son una alternativa que cambian los trabajos de la educación tradicional, también contribuyen a la interactividad, creatividad, independización, autonomía y crean espacios de responsabilidad compartida en el ámbito pedagógico dando así protagonismo a los discentes.

De la misma manera, se destaca que el área de Ciencias Naturales busca un aprendizaje significativo y el desarrollo de ideas partiendo de la experiencia de los estudiantes, para ser partícipes de su formación integral en función de las habilidades científicas y cognitivas, coordinados a través de las necesidades especiales que tiene el estudiante, aplicado mediate nuevos recursos o técnicas activas.

Hay que tener en cuenta que el aprendizaje significativo es lo que se puede utilizar en circunstancias posteriores de las clases, por lo que es fundamental reforzar con ejemplos prácticos de la cotidianidad del estudiante.

En contenido de esta investigación denominada metodologías activas en entornos virtuales para el proceso de enseñanza aprendizaje en el área de Ciencias Naturales está compuesto de la siguiente manera:

Primero: Marco teórico Segundo: Metodología Tercero: Análisis e interpretación de resultados Cuarto: Propuesta

<span id="page-17-0"></span>**1. TEMA**

**METODOLOGÍAS ACTIVAS EN ENTORNOS VIRTUALES PARA EL PROCESO DE ENSEÑANZA APRENDIZAJE EN EL ÁREA DE CIENCIAS NATURALES EN LOS ESTUDIANTES DE QUINTO AÑO DE EDUCACIÓN GENERAL BÁSICA, PARALELO "B" DE LA UNIDAD EDUCATIVA DEL MILENIO INTERCULTURAL BILINGÜE "CHIBULEO" GUARDIANA DE LA LENGUA PERIODO LECTIVO 2021- 2022.**

#### <span id="page-18-0"></span>**2. ANTECEDENTES**

A lo largo del tiempo, el proceso de enseñanza-aprendizaje ha venido buscando la manera de mejorar los procesos para sembrar un conocimiento significativo en cada uno de los estudiantes y aún más el forzado u obligado teletrabajo en el ámbito educativo por el COVID 19 se ha convertido en un desafío y reto para cada uno de los docentes en la cual han tenido que buscar la manera de sobresalir tratando de alcanzar los objetivos planteados dentro de la educación.

Los resultados dentro del proceso de enseñanza, son visibles de acuerdo a las cualidades y desempeño escolar de los discentes, donde nace la necesidad de buscar e identificar los estilos de aprendizajes mediante la utilización de metodologías activas, que permitirán describir la forma de adquirir conocimientos y estrategias, elaborando un diario vivencial con experiencias negativas para el docente, así como también para el estudiante.

El proceso informático para la enseñanza, se ha convertido en una ventaja en tiempos de pandemia, siendo una de las estrategias principales e importantes para llegar a los discentes con las enseñanzas o temáticas de las diferentes asignaturas, con el fin de mejorar los conocimientos de los docentes mediante cursos de actualización profesional y pedagógicos con métodos adecuados para fomentar el aprendizaje cooperativo y significativo de sus educandos.

En efecto el docente puede identificar las destrezas, fortalezas que poseen cada uno de sus estudiantes en las diferentes asignaturas, incrementando sus propios conocimientos, preparándolos para solucionar cualquier problema presentados dentro de la sociedad.

El poder actualizarse como maestro ha facilitado adaptar actividades académicas a los diversos horarios, motivando a los estudiantes para garantizar buenos resultados involucrando a cada uno de ellos en el proceso de enseñanza-aprendizaje con la participación colaborativa y cooperativa promoviendo la interacción recíproca con cada uno de sus compañeros dentro del llamado aula virtual.

De igual manera, a través del uso de las plataformas informáticas permiten llenar esos vacíos de conocimientos, siendo investigativos, autocríticos, reflexivos y autodidácticos, para lograr en cada uno de ellos el ser abierto, sociables, con habilidades cognitivas en el proceso académico.

La utilización de métodos y estrategias tienen una relación directa con el proceso de aprendizaje significativo a través de la aplicación tecnológica, por ello se ve la necesidad de investigar y aplicar nuevos métodos para el modo virtual que permitan obtener los mismos resultados o aún mejor de como cuando se imparten las clases de manera presencial.

#### <span id="page-20-0"></span>**3. PROBLEMA**

#### <span id="page-20-1"></span>**3.1. Descripción del problema**

Desde el principio, el sistema de enseñanza-aprendizaje se ha llevado a cabo mediante técnicas donde no se toman en cuenta las experiencias previas; por lo tanto, este proceso habitual restringe la aportación dinámica del discente en el desarrollo de su aprendizaje. Sin embargo, la educación a nivel mundial ha venido evolucionando, a favor de los estudiantes, convirtiéndose en los actores principales del proceso del conocimiento.

Por falta de investigación y/o actualización de muchos docentes sobre la utilización de la informática, el uso de plataformas educativas para el desarrollo del teletrabajo con los estudiantes, pueden existir instituciones con un déficit de aplicación en cuanto a las metodologías activas que ayudan al desarrollo de los aprendizajes significativos como demanda en el currículo actual, conservando de forma radical en tradicionalismo, como el dictado, copiado y la lectura extensa.

En consecuencia, el profesor trabaja con la teoría sin explicación dejando de lado la parte práctica, disminuyendo la calidad de adquisición y desarrollo de habilidades en relación al valor de la innovación determinado en el perfil de salida en el conocimiento del estudiante.

Tomando en cuenta la situación actual, el desarrollo de las clases forzadas de manera virtual por la pandemia del COVID 19, enfocadas en desarrollar habilidades para un aprendizaje significativo, se han visto perjudicadas en el proceso educativo, puesto que la adaptación tecnológica para los docentes y los estudiantes no ha sido fácil, en casos la falta de conectividad ha sido uno de los grandes problemas.

Las metodologías activas en entornos virtuales, trata de investigar de qué manera se desarrollan las clases dentro del área ya antes mencionada, en la Unidad

Educativa del Milenio Intercultural Bilingüe "Chibuleo" Guardiana de la Lengua, construyendo las ventajas que brindarán y facilidades del uso de las metodologías activas en el aprendizaje significativo, sin embargo, los docentes no aplican de manera adecuada por ello se ve afectado el aprendizaje de los estudiantes.

## <span id="page-21-0"></span>**3.2. Formulación del problema**

El conocimiento y aplicación de metodologías activas en entornos virtuales, mejorará el proceso de enseñanza-aprendizaje en el área de Ciencia Naturales, de los estudiantes de quinto año de Educación General Básica, paralelo "B", de la Unidad Educativa del Milenio Intercultural Bilingüe "Chibuleo" Guardiana de la Lengua, periodo lectivo 2021- 2022.

### <span id="page-22-0"></span>**4. JUSTIFICACIÓN**

Esta investigación se direcciona a la búsqueda de nuevas metodologías activas para el proceso de aprendizaje instructivo en la virtualidad, considerando que incorporan una propuesta de trabajo útil, juegos dinámicos, entre otros, ya que una de sus motivaciones será que el discente fomente un razonamiento inteligente, básico y participativo.

Es por ello que, en la actualidad, es recomendable la aplicabilidad de metodologías activas que estén acorde a las necesidades e intereses de los estudiantes, con el manejo de métodos activos y materiales dinámicos dentro del proceso de la educación. Además, la incorporación de las mismas en entornos virtuales son una alternativa eficaz para los docentes, puesto que es necesario brindar al estudiante entornos positivos y de validad con el fin de construir e integrar el aprendizaje significativo.

Por lo tanto, la importancia radica en describir las ventajas y los procedimientos didácticos que se podrá utilizar en la interacción instructiva, ya que se trabajan con sistemas conductistas, y atributos que no permite adquirir conocimientos, habilidades, destrezas, estrategias y toma de decisiones por cuenta propia, por tal razón permitirá al docente crear entornos interactivos y que el estudiante salga de su zona de confort.

Por otra parte, la intención del desarrollo de las TICs en el área de las Ciencias Naturales, permitirá el acceso y la aplicación de metodologías, estrategias, técnicas y herramientas dinámicas e innovadoras, el mismo que establecerá entornos agradables para los estudiantes.

Los procesos de aprendizaje de la instrucción en la formación actual, ahora se puede acceder a estrategias dinámicas y aparatos virtuales centrados en la materia de Ciencias Naturales. El profesor concluye, cuando es posible incorporar metodologías dinámicas y la utilización de las TICs para instar al alumno a aprender de manera superior, estableciendo un clima amigable dentro y fuera de la sala de estudio.

Cabe recalcar que el avance y el progreso de los ordenadores personales en los últimos años ha provocado una reevaluación directa de las estrategias de enseñanza en el aula, presionando a la utilización y aplicación de nuevas herramientas tecnológicas dentro del salón de clases, con el fin de obtener un aprendizaje significativo en el proceso de enseñanza- aprendizaje. (Bárcenas & Morales, 2020)

#### <span id="page-24-0"></span>**5. OBJETIVOS**

#### <span id="page-24-1"></span>**5.1 Objetivo general**

Describir metodologías activas y su aplicabilidad en entornos virtuales, en el área de Ciencia Naturales, de los estudiantes de quinto año de Educación General Básica, paralelo "B" de la Unidad Educativa del Milenio Intercultural Bilingüe "Chibuleo" Guardiana de la Lengua, periodo lectivo 2021- 2022.

#### <span id="page-24-2"></span>**5.2 Objetivos específicos**

<span id="page-24-3"></span>**OE1.** Determinar la aplicabilidad de las metodologías activas en entornos virtuales, para el área de Ciencia Naturales.

<span id="page-24-4"></span>**OE2.** Definir las estrategias metodológicas que utiliza el docente en el área de Ciencia Naturales.

<span id="page-24-5"></span>**OE3.** Desarrollar una propuesta con metodologías activas aplicables en entornos virtuales que contribuyan a mejorar el proceso de enseñanza-aprendizaje en el área de Ciencia Naturales.

## <span id="page-25-0"></span>**6. MARCO TEÓRICO**

#### <span id="page-25-1"></span>**6.1.Teoría científica**

## **6.1.1. METODOLOGÍAS ACTIVAS 6.1.1.1. Definición**

<span id="page-25-2"></span>Para, (Espejo, 2017) las metodologías activas es una enseñanza centrada en el estudiante, en la capacitación de competencias y habilidades ingénitas al saber hacer de la disciplina, ya que, estas estrategias crean el aprendizaje como algo positivo y no como algo receptivo. Donde la psicología cognitiva ha demostrado constantemente que una de las estructuras más cruciales del recuerdo es la estructura asociativa.

Por otra parte, (Sarmiento, 2017) indica que el conocimiento autodirigido, es decir, el desarrollo de habilidades metacognitivas, promueve un mayor conocimiento, de esta manera trata de promover las habilidades que permiten a los estudiantes juzgar los problemas existentes, describir si entendieron el contenido, comprender y analizar si la utilización de estrategias alternativas llena sus expectativas. Por esta razón, durante el aprendizaje autodirigido, los estudiantes trabajan en grupo, hablan, argumentan y examinan continuamente lo que aprenden.

Para, (Duch, 2017) estas metodologías conducen a la presentación de una serie de componentes en los que el discente se enfrenta a problemas que debe estructurar y esforzar, con la ayuda del formador. Estos complementos pueden resumirse en varios métodos de uso, como, por ejemplo, el trabajo dependiente de la situación; la potenciación del trabajo cooperativo y agradable, fomentar la colaboración y cooperación entre los estudiantes, generar un aprendizaje por descubrimiento con el objetivo de que el estudiante construya su conocimiento.

Por último, estas metodologías hacen hincapié que la formación debe tener lugar en el contexto de los problemas reales, donde las situaciones tienen que ser suministradas lo más cerca posible del contexto real, donde los estudiantes serán protagonistas de su futuro, ya que, la contextualización de la enseñanza fomenta la mentalidad efectiva, el conocimiento y su motivación, lo cual es importante para el aprendizaje con experiencia. (Sarmiento, 2017)

## **6.1.1.2. Metodologías activas y participativas**

Al describir sobre las metodologías participativas o metodologías activasparticipativas hace referencia a los procesos de enseñanza y aprendizaje como hincapié a la posición proactiva y capacidad crítica de los discentes. Por ello, se llevan a cabo acciones, destrezas, habilidades y técnicas de la reconstrucción del pensamiento crítico, analítico del individuo.

Estas metodologías tienen como punto de partida velar el bienestar e interés del discente, con el fin de ayudar en el desenvolvimiento personal de su diario vivir, siendo el docente guía, mediador y facilitador del aprendizaje en el contexto de los conocimientos básicos y especializados durante todo el proceso educativo. (Duch, 2017)

### **6.1.1.3. Características de las metodologías activas**

Para, (Asunción, 2019) detalla a continuación, principales características de las metodologías activas de enseñanza-aprendizaje:

- El alumnado en el centro: El discente es el principal protagonista, con una implicación, aporte y un papel autorreflexivo.
- Productivas: El aprendizaje es constructivo y no receptivo.
- Funcionales: Las enseñanzas se desarrollan en un contexto de situaciones y problemas habituales dentro y fuera de la realidad,
- Transferibles y perdurables: El aprendizaje obtenido a través de estas metodologías es relevante para todas las áreas de estudio, de la misma manera en el diario vivir.
- La evaluación: Es una forma visible y transversal.

## **6.1.1.4. Objetivos de las metodologías activas**

Estas prácticas educativas se centran en el desarrollo de habilidades por parte de los discentes, que se orientan dentro de los siguientes objetivos: (Puga, 2018)

- Hacer que los discentes sean responsables de su propio aprendizaje.
- Conseguir que los estudiantes aprendan de manera practica y realista donde los conocimientos adquiridos sean útiles en su diario vivir.
- Fomentar el desarrollo crítico y reflexivo de los conocimientos previos que se lograron obtener.
- Premiar el interés: Permitir que el discente haga preguntas y no solo propicie respuestas.
- Desarrollar la capacidad de los estudiantes para buscar, decidir, estudiar y comparar información.
- Ampliar la autonomía y el deber del estudiante, además del trabajo en equipo.

## **6.1.1.5. Ventajas y beneficios de las Metodológicas Activas**

(Lemus, 2018), establece que las ventajas son útiles en el proceso de enseñanzaaprendizaje, teniendo en cuenta la capacidad cognitiva de profesores y estudiantes en el proceso educativo. Para ello detallamos a continuación:

- Enriquecen la participación dinámica del proceso enseñanza dentro del salón de clases, convirtiendo al discente en un ser participativo, activo y colaborativo en el aprendizaje y no en una persona memorística.
- Lograr un desarrollo indispensable.
- Dar a conocer el compromiso y obligación que el estudiante debe tener en cuenta durante y después del proceso de enseñanza-aprendizaje.
- Edifica conocimiento con un objetivo específico.
- Utiliza una variedad de estrategias dinámicas que mantienen a los discentes motivados.
- Utilizar herramientas acordes al tema de estudio en la enseñanza del discente.
- Fomentar la motivación, colaboración, discusión y participación activa de los estudiantes. Dejando atrás:
- El mecanismo de la enseñanza basada en la mecanización de la clase.
- Permiten conocer a través del descubrimiento y la indagación por si solos.
- Fomentar y orientar la solución de problemas existentes dentro de un trabajo individual o grupal.
- Mejorar el desarrollo de su capacidad para retener información teórica.
- Favorecer y promover el aprendizaje autónomo.

Esto permite una educación de calidad y calidez, donde los discentes son participes del proceso, compartiendo sus experiencias, ideologías, acciones grupales a través de trabajo en equipo, expresando nuevas ideas, opiniones, aportando así a la mejora teórica de la misma. También tomando en cuenta las necesidades educativas y logra una educación de cálida y no de cantidad. (Lemus, 2018)

### **6.1.1.6. Desventajas de las metodologías activas**

(Asunción, 2019), detalla las siguientes desventajas de las metodologías activas.

- No contar con una variación de estilos dinámicos en el salón de clase al momento de impartir sus conocimientos.
- Pocas probabilidades de cubrir todo el material curricular.
- Durante el desarrollo de las actividades, el docente debe ser explícito a cerca del tema a tratar en las clases.
- Si las instrucciones u orientación por parte del docente son inadecuadas, podría provocar desorden, indisciplina y pérdida de tiempo.

• Discrepancias entre los compañeros será la causa posible de su mal estudiantes.

### **6.1.1.7. Tipos de metodologías activas**

Para (Zabalza, 2019), menciona que existen varias metodologías activas, entre ellas tenemos las principales:

## **6.1.1.7.1 Aprendizaje basado en problemas**

Esta técnica permite diseñar y poner en práctica una unidad didáctica basado totalmente de una situación que sirva como fuente de motivación y sensibilización para fomentar la participación de los discentes. Es una forma de concebir el currículo en relación con la práctica profesional (Huber, 2017).

El aprendizaje basado en problemas se utilizó inicialmente en la formación de la medicina, esta metodología se desenvuelve en grupos pequeños con el fin de resolver problemas precisos del diario vivir, juntamente con la ayuda del guía tutor.

Este estudio está formado de condiciones y consideraciones que deben ser analizados y explicados por el grupo de trabajo apoyándose en conceptos o mecanismos simples como la discusión de la organización y la búsqueda de fuentes relevantes de información. (Huber, 2017).

### **Elementos del aprendizaje basado en problemas**

- El docente prepara temas factibles que abarquen los resultados del aprendizaje que pretende desarrollar en el salón de clase.
- Presentación del problema, es la descripción de situaciones que proporciona información real, con la intención de identificar cada rasgo, aspecto y defecto común de ellos. Donde el profesor actúa como un "intermediario" del problema, dando a conocer los elementos principales y los conocimientos adquiridos previamente.
- Análisis de la situación. Los discentes discrepan de los problemas principales y secundarios examinando los mínimos aspectos. Donde se sugiere aplicar un método colaborativo con el fin de fomentar la participación active entre ellos.
- Discusión y elaboración de hipótesis. Basándose en la evaluación del contexto, los estudiantes intercambian posibles causas del problema suscitado.
- Identificación de las lagunas en los conocimientos técnicos necesarios para resolver el problema. Los discentes determinan qué conocimientos aplicables conservan y poseen.
- Aprendizaje individual. El grupo llega a una decisión sobre cómo se buscarán las informaciones para identificar el problema. El enfoque es generalmente individual, en el que cada discente indaga información necesarios para contribuir en la solución de la problemática.

#### **6.1.1.7.2 Aprendizaje basado en proyectos o ABP.**

El método ABP se basa principalmente en el desarrollo de competencias fundamentales, por el que se rige el estudiante, siendo capaces de construir sus propios conocimientos a través de la interacción en su presente, destacando la relación entre los estudiantes, docentes, familia y el entorno (Sabariego, 2019).

Su modelo está enfocado dentro del constructivismo a partir de las indagaciones previas, considerando que el aprendizaje es el resultado de las construcciones intelectuales, mediante la construcción de nuevos pensamientos, basados en la realidad.

De la misma manera para, (Savery, 2018) formar estudiantes comprometidos, automotivados que permite el trabajo en estilos diferentes que estén basados en la autenticidad, tomando en cuenta, la aplicación, exploración, interacción y evaluación activa.

Finalmente, para (Perrenoud, 2016) , esto promueve el desarrollo de competencias especificas con la ayuda de la movilización de un aprendizaje activo, participativo, organizativo y cooperativo enfocado en quien aprende ya sea de manera grupal e individual.

Por medio de este tipo de aprendizaje desarrollan competencias que favorecen el crecimiento personal, a través de proyectos escolares donde aplican habilidades o conocimiento con un resultado de satisfacción con un compromiso social. (Perrenoud, 2016)

## **6.1.1.7.3 Flipped Classroom o aula invertida.**

Para (Martínez, 2015) llamada también aula invertida, con un cambio de 180º en el sistema educativo moderno y tradicional, con este método, no es el docente quien prepara su clase y lo imparte, si no que los discentes desarrollan el conocimiento fuera del aula. Con el fin de destinar el tiempo dentro del aula escolar a diferentes dinámicas: planteamiento de dudas, realización de tareas, actividades colectivas y participativas, donde el docente actúa como un mediador del conocimiento.

Es una guía pedagógica que propone mostrar la nueva versión del modelo clásico, en la que el tiempo de compartir la clase se dedica a la teoría y la práctica se deja para el hogar. Con el aula invertida, el concepto se convierte en una tarea que hay que terminar en casa y el tiempo del aula se reserva para la práctica. De este modo, el docente puede resolver dudas, orientar el trabajo de los alumnos y atender sus necesidades. (Martínez, 2015)

Además, para (Ervando & Nahur, 2015) es una versión que puede aplicar en la educación infantil, primaria, secundaria, formación profesional y en cualquier tipo de educación, simplemente hay que adaptar la esencia del Flipped Classroom a las características de su organización.

#### **6.1.1.7.4 Aprendizaje basado en retos (ABR)**

Se trata de un enfoque pedagógico que involucra activamente al discente en una situación compleja real, significativa y asociada a su entorno, lo que implica definir un desafío e imponer una solución para la misma. Este documento sobre el ABR, (Apple, 2019), establece las variaciones y semejanzas entre esta técnica y el aprendizaje basado en problemas. También lo enmarca en modelos didácticos únicos, aportando tanto metodologías de evaluación como indicaciones para el docente.

(Akella, 2018), menciona que hoy en día, los estudiantes acceden a la información de una manera considerablemente que hace unos años. Regulan gran parte de sus conocimientos a través del aprendizaje informal y pasan de ser receptores de información a productores de la misma. En consecuencia, las técnicas convencionales de enseñanza-aprendizaje se han vuelto cada vez menos eficaces para atraer a los estudiantes universitarios y motivarlos a examinar.

Por otra parte, (Johnson, 2016), tiene como principio fundamental que los discentes estudian mejor una vez que participan activamente en relaciones y experiencias pasivamente adecuadas. En este sentido, el aprendizaje experiencial ofrece oportunidades a los estudiantes universitarios para aplicar lo que estudian en situaciones reales en las que se enfrentan a problemas, descubren por sí mismos, prueban soluciones y se relacionan con otros estudiantes dentro de un contexto determinado.

La situación se ve agravada por la distancia que existe entre lo que los estudiantes necesitan para descubrir formas de actuar en entornos laborales más agresivos y globalizados y lo que obtienen en la educación formal. Los estudiantes perciben el mundo como un área con una gran cantidad de problemas que deben ser abordados y que exigen una solución en la que puedan participar. Quieren y esperan que la facultad los prepare para este escenario y, mientras lo haga, el compromiso aumentará de forma espectacular. (Apple, 2019),

#### **6.1.1.7.5 Aprendizaje cooperativo.**

A través de esta metodología genera un plan de aprendizaje donde los discentes interactúan con su entorno. Este método pretende unificar la educación en valores, promover la información significativa, aumentar la motivación y ampliar las habilidades y/o destrezas con todos. Para, (Pérez L. , 2017) trata de una metodología actual que puede adaptarse sin problemas a propuestas educativas especiales, donde el estudiante es el protagonista de su aprendizaje dentro y fuera del área de estudio, suscitando la autoinformación, construcción, empatía y la inclusión.

Por otra parte, (Lobato, 2018) menciona que esta metodología se basa principalmente en el trabajo en equipo y cuyo objetivo es la construcción de la comprensión y la adquisición de capacidades y competencias sociales. Esta forma de trabajo suele seguir las siguientes características:

#### **Elementos esenciales del aprendizaje cooperativo**

- Para que un trabajo grupal sea considerado como aprendizaje cooperativo, se toma en cuenta los siguientes aspectos:
- La interdependencia positiva: Surge cuando los componentes de la organización reconocen que su trabajo está relacionado con los demás y que el cumplimiento de sus objetivos depende del trabajo de todos los participantes, de modo que el objetivo final del trabajo no puede llevarse a cabo si uno cometa un error.
- Responsabilidad individual y grupal: Para conseguir este logro depende de todos los participantes con el compromiso mancomunado, en el cual todos asuman el compromiso de cumplir los objetivos del grupo. De esta forma evitamos la irresponsabilidad total del trabajo grupal realizados con otras metodologías, de esta manera nadie pueda aprovecharse del trabajo de los demás.
- Interacción estimuladora: Aumentar las posibilidades de interrelación mediante dinámicas interpersonales. Los alumnos deben promover el logro

de los demás mediante el intercambio, ayuda, colaboración y la inspiración de sus compañeros de grupo, de tal manera que los aportes realizados sean gracias al empeño, sacrifico y aportaciones de cada uno de los participantes.

- Habilidades interpersonales y grupales: El aprendizaje cooperativo va más allá del aprendizaje de cualquier inquietud. Los estudiantes necesitan reunir habilidades interpersonales y del trabajo grupal. Tienen que hablar, decidir, solucionar problemas, organizar y apoyar mutuamente.
- Evaluación grupal: Los discentes serán responsables del procedimiento de evaluación. Se establecerá un espacio para reforzar, reflexionar y analizar, si los objetivos y el trabajo grupal, están alcanzando el aprendizaje de manera sincera, respetuosa e importante, por lo que deberán tomar decisiones sobre lo que se debe reajustar o avanzar.

### **6.1.1.7.6 Aprendizaje por descubrimiento.**

(Eleizalde & Parra, 2020), consiste en que los contenidos no se facilitan de manera completa y culminada, sino que son los propios estudiantes los que forman y complementan con sus propios descubrimientos y aportaciones, con el objetivo de que el discente estudie por su cuenta.

En cambio, para (Hernández J. , 2021) es un modelo pensado para que el estudiante descubra, relacione los conceptos y los adapte a su forma cognitiva. Una guía en la que el contenido no se ofrece al estudiante de manera directa, sino que lo descubre por sí mismo.

#### **Características del modelo de aprendizaje por descubrimiento**

• Enfatiza capacidad natural del individuo para aprender y autorregular el aprendizaje, a través de métodos, técnicas y herramientas cognitivas y conductuales para hacer conclusiones de la realidad y cumplir metas trazadas.

- Aprecia el desarrollo y desenvolvimiento para llegar al aprendizaje, ya que este proceso educativo implica un desarrollo de la estructura cognitiva del individuo que lo realiza.
- Promueve la respuesta a los problemas, mientras no disponga de herramientas para resolver una dificultad, pero en individuo estar en la obligación de buscar dichos métodos para aplicarlos, destacando la reflexión y construcción de nuevos conocimientos. (Eleizalde & Parra, 2020)
- El aprendizaje por descubrimiento va asociado a la producción de errores, identificarlos promueve la creación de nuevas hipótesis. El aprendiz asocia lo que está viendo con otras experiencias y la compara, a partir de aquí saca sus propias conclusiones.

### **6.1.1.7.7 Aprendizaje Experiencial**

Es reconocer el origen del aprendizaje con combinación de experiencia, observación, reflexión, asimilación y acción, cuando existen situaciones o conflictos complicadas en el diario; mediante la adaptación de estos estilos de aprendizajes comprende las fortalezas y debilidades ante estas situaciones, que ayudara de manera literal al desarrollo de las actividades en el salón.

De la misma manera (Sánchez, 2019), da a conocer que el aprendizaje experimental desarrolla dentro de la competencia comunicativa, donde el estudiante aprende haciendo, para generar otras formas de pensar, de actuar y desarrollar habilidades.

## **6.1.1.7.8 Aprendizaje basado en juegos o gamificación.**

Con el diseño de tareas y el enfoque lúdico, mejora la adquisición de habilidades, experiencias para el aprendizaje de calidad. Además, las diferentes herramientas gratuitas permiten incorporar una diversidad de juegos educativos de una manera rápida para el aprendizaje, "por lo que permiten al docente, dar seguimiento a los
estudiantes de manera individual o grupal y contrastar sus avances, además de ser motivadoras e interactivas" (Berg, 2020)

Se puede decir que, los procesos de aprendizaje de la formación apoyan a formar alumnos independientes y sin miedo, aptos para construir el liderazgo en los diversos espacios de trabajo y lograr un conocimiento crítico y significativo (Asunción, 2019)

# **6.1.2. ENTORNOS VIRTUALES**

#### **6.1.2.1 Que son los entornos virtuales**

Son espacios dentro de la era digital con fines didácticos ya que, son herramientas al servicio y ayuda del proceso de enseñanza educativo, donde facilitan la interacción docente-estudiante; estudiante-estudiante.

En otras palabras, es un espacio donde desarrollan el proceso de enseñanza que está constituido por el salón de clase, de esta manera el docentes y estudiantes comparten y/o transmiten información. La tarea para los profesores es transformar, innovar y adaptar nuestras técnicas pedagógicas en este nuevo entorno. para un nuevo entorno de cambio, mediado, como decíamos, por la generación.

# **6.1.2.2 Proceso de enseñanza aprendizaje en entornos virtuales**

En el proceso de enseñanza aprendizaje los entornos virtuales son espacios que presentan una gama de tecnologías para su respectivo uso, de acuerdo al contexto y nivel de estudio.

Para llevar a cabo el proceso académico requiere la guía de un asesor el mismo que ayudará en el manejo y aplicación de las herramientas digitales, de tal manera que, pueda contribuir al desarrollo y ejecución de un contexto significativo en la educación, dando paso a una interacción recíproca del docente-estudiante y viceversa. (Rincón, 2019)

Considerando primero, los recursos tecnológicos como: computadoras, sistema de interconexión soporte y formato de la información, plataformas, aulas virtuales, entre otros. Segundo, el uso de aplicaciones y herramientas que son combinaciones de recursos digitales mediante una interacción activa, utilizando sitios web, conferencias, Gmail, etc. En tercer lugar, colaborar de manera simultánea con todos dentro del grupo de trabajo. Finalmente, el propósito y objetivos educativos que se anhela y los puntos de vista del mismo. (Sánchez & Salvador, 2020)

Mientras que (Navarro, 2019) menciona que es una técnica de aprendizaje integrada en un sistema de comunicación basado en la computadora, a través de este medio el discente puede acceder, manipular, ampliar y desarrollar una variedad de acciones que pueden ser apropiadas en la enseñanza de manera presencial como, conversar, compartir información a través de las investigaciones, hacer deporte, trabajos grupales, entre otros.

Del mismo modo (Peña I. , 2018), manifiesta que es un conjunto de herramientas que facilitan el aprendizaje y que conforman un espacio donde el docente-discente pueden interactuar de manera constante y llevar a cabo las actividades establecidas por el profesor sin la necesidad de una interacción física.

De este modo, no se trata de ser expertos en la era digital o de replicar lo que ocurre en un salón de clase tradicional, sino de tener en cuenta las responsabilidades que desean una interacción fluida entre contenidos, docentes, estudiantes, y entre estudiantes-estudiantes. Por ende, debemos tener en cuenta el potencial pedagógico que ofrece el entorno seleccionado. (Peña I. , 2018)

### **6.1.2.3 Principales entornos virtuales**

La versión más destacada de los entornos virtuales son plataformas e-learning como Moodle, dentro de las mismas se subdividen en blogs, wikis y redes sociales.

- Plataformas e-learning: Es un espacio de aprendizaje virtual diseñado para facilitar la experiencia, dentro del sistema educativo, de la misma manera, permite la creación de aulas virtuales, para intercambiar e interrelacionar información, entre el docente-estudiante; estudiante-estudiante.
- Blog: Se puede intercambiar e interactuar opiniones de todas las situaciones suscitadas de este modo, consigue el desarrollo colaborativo del aprendizaje entre todos. Asimismo, es importante tomar en cuenta el propósito de nuestra búsqueda, ya que la URL solo se centra en algo concreto. (Álvarez, 2018)
- Wikis: son páginas web en las que los contenidos se puede crear, modificar, incluir, argumentar y edita de manera participativa. Como ejemplo del wiki es la Wikipedia, ya que, en el wiki el texto visible es y será siempre editable, no solo por el usuario, sino que también por las personas quién ingresa a la plataforma.
- Red social: como entorno virtual de aprendizaje tiene la capacidad de reunir a diferentes usuarios con variados intereses, con el fin de interactuar y compartir información específica. Además, facilita la comunicación, difusión de noticia, eventos, festividades, entre otros. (Álvarez, 2018)

# **6.1.2.4 Ventajas y Desventajas de entornos virtuales**

#### **Ventajas**

• Centrada en los intereses del estudiante, donde el docente puede diferenciar, enriquecer y evaluar los conocimientos impartidos durante la clase, mediante la utilización de las herramientas TICs.

- Estimulan el pensamiento crítico, los estudios han demostrado que, en comparación con el aula tradicional, los programas multimedia pueden ayudar al discente a comprender de mejor manera la información con claridad, eficacia y rapidez. (Suarez, 2020).
- Utilización de diversos medios en la enseñanza, permite compartir y trasmitir de manera natural la información deseada, favoreciendo al discente a no ser meros receptores de información, si no que, participativos dentro del proceso de enseñanza-aprendizaje.
- Proporcionar las condiciones adecuadas para el aprendizaje cooperativo, donde el profesor debe optar por el uso de estrategias metodológicas de aprendizaje cooperativo, evitando errores de memorización, tomando en cuenta la búsqueda de nuevas técnicas y estrategias de comprensión y análisis del texto. (Suarez, 2020)
- Permitir que el estudiante sea protagonista de su aprendizaje, mientras que el docente elogie su desempeño, **c**on el apoyo de las TICs, es posible concebir modelos pedagógicos moderados y acordes a cada área de estudio. Cada cambio enriquece el entorno de aprendizaje posibilitando el fortalecimiento y construcción de conocimientos críticos. (Ruiz, 2020)
- Formar discentes activos, permitiendo favorecer el desarrollo de algunos de los objetivos de aprendizaje de un proceso de enseñanza.

## **Desventajas**

- Cobertura tecnológica limitada, puesto que, cada familia no cuenta con recursos necesarios para los servicios
- En algunas circunstancias, puede facilitar el engaño, la manipulación y el fraude si el docente no está presente.
- Requiere un gran esfuerzo de cada docente, puesto que, no es fácil la manipulación de herramientas tecnológicas para una correcta planificación. (Ruiz, 2020).
- Problemas técnicos, falencias en la velocidad del servicio de internet, problemas de compatibilidad de los equipos de trabajo.
- La falta de formación, desconocimiento de la práctica tecnológica, ante la necesidad de los habitantes.
- Falta de seguridad, acceso a sistemas informáticos sin autorización del propietario y las posibles fugas de conectividad.
- Estabilidad económica, los costó excesivos en los planes para el consumidor.
- Barreras culturales, la mayor parte de las investigaciones está en inglés, lo que dificulta un rápido acceso a la información requerida. (Ruiz, 2020).

## **6.1.2.5 Características de los entornos virtuales**

- Interactividad: hacer que la persona que utiliza la plataforma sea consciente de que es la protagonista de su formación.
- Flexibilidad: conjunto de funcionalidades que permiten que el sistema de elearning se adapte fácilmente a la organización en la que se va a implantar, en relación con la estructura institucional, los planes de estudio de la institución y, finalmente, con los contenidos y estilos pedagógicos de la organización. (Álvarez, 2018).
- Escalabilidad: capacidad de la plataforma de e-learning para trabajar igualmente bien con un número pequeño o grande de usuarios.
- Estandarización: Capacidad de importar y exportar cursos en formatos estándar como SCORM.

# **6.1.3. ENSEÑANZA APRENDIZAJE EN ENTORNOS VIRTUALES**

### **6.1.3.1. Definición**

Es un sitio educativo que se encuentran en el Internet que mediante un sin número de herramientas tecnológicas permiten la interacción didáctica para que el alumno pueda cumplir con las obligaciones de la enseñanza como, leer textos informativos, románticos, didácticos, dialogar, realizar ejercicios, trabajar de manera individual o grupal, entre otras. Todo ello de forma simulada y sin ninguna interacción corporal entre profesores y discentes. (Sánchez & Carrillo, 2018).

También reconocido mediante el uso de las siglas LMS (Learning Management System), todos pensamos en Moodle, el EVA más reconocido y sustancial del mercado. El más importante entre los diferentes asuntos debido al hecho de que son programas de código abierto, es decir, tiene una licencia gratuita de fácil manejo. (Sánchez & Carrillo, 2018). Estos entornos se denominan aulas sin paredes, como un espacio social virtual que permite formas alternativas de aprendizaje a través de Internet.

La comprensión de la virtualización en el proceso educativo exige profundizar en el entorno alternativo de aprendizaje y dimensionar la contribución de lo virtual en la innovación educativa a nivel mundial, lo que se ha convertido en una de las principales líneas de investigación en este campo. (Maldonado & Carvallo, 2016)

Por lo tanto, las formas educativas modernas deben promover entornos de aprendizaje interactivos, síncronos y asíncronos, en los que el profesor se dedica a la adquisición de conocimientos de sus estudiantes y desempeña una función como guía y facilitador; los discentes emergen como actores del comercio con talentos progresivos y métodos de funcionamiento en los que utilizan tecnologías modernas, recursos didácticos, técnicas informanticas y textos digitales. (Maldonado & Carvallo, 2016)

Se fomenta la intervención de los estudiantes universitarios a través de los contenidos escritos como método de comunicación, de este modo, la red capta las estadísticas y acepta su distribución como dispositivo de aprendizaje colaborativo. (Maldonado & Carvallo, 2016)

# **6.1.3.2. Objetos de la enseñanza aprendizaje en entornos virtuales.**

- Permitir una interacción digital, con el fin, de fortalecer los conocimientos y procesos educativos al compás de las modificaciones pedagógicas surgidas en la nueva era digital. (Gómez & Fonseca, 2018), que pueda ser distribuido y consultado a través de la Internet. El objeto virtual de aprendizaje debe tener una estructura de información externa (metadatos) que facilite su almacenamiento, identificación y recuperación.
- Tener una estructura de registros factibles que permita el almacenamiento, identificación y recuperación de información.
- Utilizar como procesos didácticos protegidos en cursos on-line, con componentes de actualización sistemática. (Gómez & Fonseca, 2018)
- Pueden ser utilizadas y reutilizadas para la adquisición de conocimientos con apoyo de la tecnología.
- Son entonos activos, lúdicos y didácticos, que puede desarrollar o ejecutar en función de los objetivos académicos con varios componentes como, éxito, signos, técnica, talentos, responsabilidades, evaluación.

**6.1.3.3. Fundamentos del área de Ciencias Naturales en el proceso de enseñanza-aprendizaje en la era digital, enfocado a una educación de calidad.**

Las herramientas digitales son parte de la metodología aplicada por parte del docente durante el proceso académico.

#### **Nearpod**

Es parte de las metodologías activas a través de presentaciones, que permite a los dicentes participar de una manera interactiva, mediante diferentes tareas para fomentar una enseñanza y aprendizaje significativo. (Muñoz, 2020).

# **Objetivo de Nearpod**

Desarrollar actividades para el aprendizaje antes, durante y después del proceso académico, permitiendo al estudiante estar interactivo y participar en su aprendizaje conjuntamente con sus compañeros.

# **Características**

- Permite crear presentaciones interactivas.
- Necesita de 5 dígitos para acceder a las diferentes presentaciones.
- El dispositivo del estudiante es controlado por parte docente.
- Esta herramienta tiene la facilidad de usar sin la necesidad de utilizar un proyector.

# **Ventajas**

- Es fácil de usar.
- Es una herramienta interactiva.
- Los resultados son inmediatos.
- Permite al docente controlar el tiempo.
- El profesor puede organizar las tareas a abordar en el proceso de enseñanza aprendizaje.

# **Desventajas**

- Necesita de internet para su respectiva utilización.
- Al momento utilizar la herramienta existe un poco de dificultad. (Bozziere, 2018)

# **Razones para utilizar Nearpod**

- Para la ejecución de la clase se puede realizar de forma sincrónica y asincrónica.
- Para utilizar esta herramienta se puede conectar de cualquier dispositivo.
- Nearpod cuenta con una variedad de actividades y se puede visualizar los resultados de los estudiantes.

## **Quizizz**

Es una aplicación gratuita donde el docente puede construir preguntas con respuestas de forma aleatoria, permitiendo que los estudiantes no puedan copiarse, a su vez, el profesor puede descargar un fichero en Excel esto le permite llevar un control en el rendimiento académico y que los estudiantes interactúen activamente en el proceso. (Muñoz, 2020)

# **Características**

- Permite realizar exámenes tipo test, donde el estudiante puede responder de forma aleatoria.
- El docente tiene la facilidad de crear un Quizizz referente a repasos de los contenidos de forma divertida e interactiva.
- Brinda a los estudiantes contenidos que les puede servir para reforzar conocimientos, los mismos que estas divididos por temas de cada área.

(Kahoorteando, 2021) describe las siguientes ventajas y desventajas de la herramienta antes mencionada.

## **Ventajas**

- Es una herramienta es totalmente gratis.
- Es flexible, gracias a sus diversos juegos que brinda.
- Permite al docente crear sus cuestionarios de acuerdo al nivel de estudio.
- Facilita al docente ver los resultados de los alumnos.
- Puede agregar preguntas de otros Quizizz.

## **Desventajas**

• Limita el tipo de pregunta a realiza.

- Necesita del acceso del internet.
- En el caso de utilizar otras preguntas que no son elaboradas por el profesor suele copiar el formato, por ello puede causar inconvenientes.

# **Kahoot**

Es una herramienta multimedia, donde el docente tiene la facilidad de realizar preguntas de solución múltiple, a su vez puede visualizar los resultados, fomentando una participación activa entre los estudiantes en los diferentes entornos virtuales. (Muñoz, 2020)

Para (Kahoorteando, 2021), es necesario conocer las siguientes características que brinda la herramienta, a su vez describe las ventajas y desventajas.

# **Características**

- Es una herramienta que promueve la utilización de M–Learning, para desarrollar el aprendizaje.
- Enfocada en la gamificación, para que los estudiantes interactúen mediante juegos dinámicos e innovadores.
- Para su utilización cuenta con reglas, con el fin que el estudiante no tenga dificultad en su desarrollo.
- En el caso de la utilización por parte del docente, es necesario crear una cuenta para su accesibilidad.

# **Ventajas**

- No necesita de la instalación de un software.
- En la elaboración de cuestionarios no presenta dificultad.
- Kahoot ayuda al docente utilizar diferentes actividades, para que el dicente desarrollo sus aptitudes y actitudes.
- Permite crear una variedad de juegos y cuestionarios.

## **Desventajas**

- El docente si desea aplicar los juegos y formar grupos requiere de un tiempo pertinente.
- Cuando se utiliza esta herramienta es recomendable revisar constantemente esto evitará tener dificultades en su uso.

# **Celebriti**

Es un método didáctico que permite que los contenidos del currículo se transformen en juegos interactivos. Puesto que el estudiante no se limita a consumir el contenido, sino a elaborar comprender y analizar los temas en el proceso de enseñanzaaprendizaje. (Educación 3.0, 2015)

# **Características**

- Ofrece un aprendizaje acorde al nivel de estudio, el mismo que ofrece una variedad de juegos interactivos.
- Permite la implementación de gamificación.
- Fortalece el desarrollo de la inteligencia emocional gracias a sus contenidos interactivos y motivacionales.
- Cuento con los siguientes juegos: juegos de mapa mundo, de parejas, imágenes, de tipo de test, de ordenar, entre otros.

# **Ventajas**

- Crea juegos educativos en solo dos minutos.
- Puede acceder al catálogo de juegos en español.
- Motiva a los estudiantes utilizar plataformas virtuales.
- Mide su evolución en tiempo real.
- Permite crear juegos de manera rápida y sencilla.

# **Educaplay**

Es una plataforma que permite al docente diseñar actividades académicas e integrales vía online como: "crucigramas, opción múltiple, llenar espacios vacíos, sopa de letras, dictados interactivos, entre otros". (García, 2017)

(Orrego & Aimacaña, 2018), detalla las siguientes características, ventajas y desventajas que presenta la plataforma virtual.

# **Características**

- Esta herramienta presenta 17 actividades interactivas y motivacionales para que el docente pueda enseñar de una manera significativa.
- Cada actividad a utilizar, cuenta con un video tutorial, para que no exista dificultad al momento de su uso.

## **Ventajas**

- Presenta actividades innovadoras para que el docente trabaje con los estudiantes.
- Es una herramienta de aprendizaje dinámica, didáctica y motivadora.
- Estimula el aprendizaje significativo.
- Permite que los estudiantes aprendan de una manera divertida, es decir, aprendan a prender mediante el juego.
- En las actividades a realizar se puede incorporar diferentes contenidos.
- Las actividades conjuntamente con los contenidos creados se pueden imprimir desde cualquier navegador.

## **Desventajas**

• Una vez descargado el recurso realizado no se puede modificar.

- Los resultados o puntuaciones no se pueden incorporar en la plataforma LMS.
- Existe limitación en algunas actividades.

## **Genially**

Es una herramienta digital, interactiva e innovadora, permite crear contenido visual como: presentaciones, imágenes, infografías, entre otros, además incorpora animaciones, eso depende del docente o estudiante de cómo quiere realizar su actividad. (Padilla, 2021).

## **Características**

- Su diseño y medidas son exactos y precisos.
- Las planillas se pueden modificar al gusto del docente o estudiante.
- Para crear los diferentes diseños se puede implementar animaciones.

# **Ventajas**

- Cuenta con una variedad de planillas que se pueden modificar de acuerdo al tema y área de estudio.
- Es una herramienta versátil e interactiva.
- Permite alinear las presentaciones de manera matemática.

## **Desventajas**

- No se puede descargar
- Es una herramienta online.

### **Canva**

Es una herramienta que permite crear diseños de manera gratuita**,** dota de una variedad de plantillas donde el docente y estudiante puede modificar a su gusto. (Cerezal, 2017). Ademas, que puede hacer en Canva: infografías, logotipos, posters, curriculums, presentaciones, entre otros.

(Cerezal, 2017) comparte las ventajas y desventajas de esta herramienta.

## **Ventajas**

- Tiene la disponibilidad de planillas al elegir.
- Canva es una herramienta colaborativa e interactiva.
- Contiene una gama de imágenes
- Se puede adquirir imágenes premium a un costo de un dólar.
- Los diseños creados se pueden descargar en formato pdf, imagen entre otro.
- Para utilizar esta herramienta no es necesario instalar un programa.
- Permite crear contenido creativo y compartir.

## **Desventajas**

- Algunos formatos son versión pagada.
- En ciertas ocasiones puede ser por falla del internet o del programa se tiende a pausar y no se guarda los cambios.
- Canva no es compatible para todo navegador.

## **Miro**

Es una plataforma digital que permite crear una pizarra colaborativa en grupos en tiempo real, para realizar lluvias de ideas, mapas mentales, esquemas, diagramas entre otras, donde existe tablas diseñas que pueden ser modificadas al área y nivel de la educación. (González, 2020)

(Allende, 2021), describe las ventajas y desventajas de la plataforma miro.

# **Ventajas**

- Crea espacios virtuales colaborativos.
- Ofrece diferentes planillas para diferentes actividades académicas.
- Fomenta la creatividad, innovación y desarrollo de aprendizaje interactivo.
- Todos los integrantes del grupo pueden editar las ideas que van exponiendo en la plataforma.
- Tiene la facilidad de integrar con otras plataformas.
- Permite al docente realizar su clase en línea e interactiva.

# **Desventajas**

• Dificultad en la modificación del idioma. Algunas funcionalidades son pagadas.

# **6.1.3.4. Ventajas y desventajas enseñanzaaprendizaje en entornos virtuales.**

# **Ventajas**

Cuando se escribe cualquier nuevo contenido dentro del salón de clase que modifique o adapte los procesos de enseñanza y aprendizaje, debemos ser muy conscientes de qué ventajas nos aportará el uso de esos equipos y de qué manera puede repercutir en la mejora del aprendizaje.

- El acceso a los contenidos es flexible y no se limita a las paredes de un aula.
- Posibilidad de acceso a los hechos desde cualquier sitio con conexión a Internet.
- Combina recursos especiales para mejorar el procedimiento de aprendizaje y estudio.
- Facilita el conocimiento colaborativo y cooperativo.
- Las contribuciones mejoran la flexibilidad de tiempo y proporciona el uso adecuado de estos sistemas. (Segura, 2019)
- Hay retroalimentación, no sólo con el docente, sino también con el resto de los compañeros.
- Aumenta la motivación y la participación de los discentes.
- Los sujetos son conscientes y participan de su conocimiento personal.

## **Desventajas**

De acuerdo con lo anterior, tenemos que ser conscientes, a la hora de planificar la labor docente, de los aspectos negativos viables que podemos encontrar además entre los que se encuentran:

- La formación, constante de los instructores es vital, ya que la tecnología avanza considerablemente en muy poco tiempo.
- Distractores, si no está bien establecida, tanto la dispersión como la sobresaturación de investigaciones pueden afectar al rendimiento general de estas herramientas.
- Tiempo, es necesario para montar una aplicación que integre las nuevas tecnologías como herramienta. Hay que mencionar que la reutilización y el modelo de dicha programación es más sencillo cuando construye un lugar fuerte, por lo que, en última instancia, el ahorro económico de tiempo suele ser significativo.
- Técnica, en cualquier generación, independientemente del sector en el que se utilice, puede traer consigo numerosos problemas técnicos inherentes a dichas tecnologías, falta de energía eléctrica, pérdida de conectividad, funcionamiento errático. (Segura, 2019)

Aunque algunos de esos peligros son vitales, las bondades producidas a través del uso de las TIC en el aula de estudio son superiores a estos, por lo que su uso dentro del contexto educativo es fantásticamente recomendable (Sáez López, 2012). En cuanto a la fundamentación pedagógica, surgen otros retos, entre ellos la inserción de la era en la práctica educativa cotidiana de los profesores y cómo impacta en el conocimiento.

# **6.1.3.5. Componentes de la enseñanza-aprendizaje en entornos virtuales.**

El proceso educativo requiere la integración de una serie de actores y entidades que contribuyan eficientemente al desarrollo, entre ellos, la comunidad educativa, especialistas en la producción de materiales didácticos multimedia, administrador de la plataforma, expertos en el diseño de contenidos educativos y expertos en el desarrollo de contenidos disciplinares. (Hiraldo, 2018)

Los elementos indispensables de un entorno de aprendizaje son:

- Infraestructura, refiere al espacio físico o virtual donde se desarrolla el proceso de enseñanza y aprendizaje. Ambos espacios deben ser diseñados de manera que promuevan el aprendizaje significativo a través de la integración de recursos de aprendizaje que garanticen su éxito.
- Plan de Estudios, es un elemento que hace referencia a los contenidos disciplinares que se trabajarán a lo largo del proceso de formación. Estos contenidos de aprendizaje son propuestos por la institución, teniendo en cuenta una serie de necesidades sociales y laborales y orientados al desarrollo de conocimientos, actitudes y valores en los alumnos. (Suárez, 2017).
- Planificación del proceso de aprendizaje, para que este proceso de enseñanza y aprendizaje se desarrolle con éxito, es necesario contar con una adecuada planificación ya que contempla la forma en que se va a llevar a cabo el proceso y el tiempo en que se va a realizar. Además, describe claramente las acciones de intervención docente, las estrategias y actividades de aprendizaje, los recursos que se van a utilizar con el fin de alcanzar los objetivos educativos y las competencias de los discentes.
- Recursos de aprendizaje, son materiales didácticos en diferentes formatos, así como los elementos tecnológicos de interacción tutorial que apoyan los contenidos a tratar en el proceso formativo del alumno. Los recursos deben diseñarse no sólo respondiendo al perfil del destinatario, sino también, integrando en ellos las estrategias de aprendizaje adecuadas a los objetivos, que deben ser utilizados con una clara intencionalidad educativa, que facilite la adquisición de competencias. (UNESCO, 2018)
- La comunicación, es un elemento fundamental del proceso de enseñanza y aprendizaje que se da entre docente y discente. Una adecuada comunicación garantiza el éxito de cualquier proceso educativo, permitiendo la generación de nuevos conocimientos, ya que la interacción no sólo se limita a la comunicación bidireccional entre profesores y alumnos y alumnos entre sí, sino que también implica la interacción entre los alumnos y los materiales de aprendizaje.
- Evaluación del aprendizaje, es un proceso que lleva a cabo para medir el nivel de competencia que ha desarrollado el alumno en función de los objetivos de aprendizaje propuestos. Además, es de carácter sistémico y se realiza a lo largo de todo el proceso, donde hay una serie de elementos necesarios para el adecuado desarrollo de las actividades. (Suárez, 2017)

Como se puede observar, existen una serie de factores esenciales para el buen desarrollo de las actividades de un EVA, en su excelente mayoría existe una alta coincidencia entre cada una de las estrategias que pueden ser imperativas, sin embargo, en rápido su conciencia se centra en el uso de la tecnología más allá de los usos convencionales en los que se contempla el aprendizaje como principal propósito para su inclusión en el entorno instruccional.

# **6.1.3.6. Enfoques de la enseñanza-aprendizaje en entornos virtuales.**

Se trata de un sentimiento estrechamente descrito como una forma de concebir, organizar y desgastar el conocimiento que puede dar un empuje ascendente y fundamento a corrientes y modelos pedagógicos únicos.

Los enfoques son, en consecuencia, concepciones y percepciones abiertas de la realidad educativa, esto se define como un método pedagógico paradigmático debidamente consensuado por medio de una red académica aproximadamente a quiénes enseñan, cómo estudiar, cómo y cuándo forman; (Piscitelli, 2016), se presenta como un marco de interpretación de las intenciones y movimientos que se generan en el diseño, ejecución y fortalecimiento de las prácticas instruccionales de una institución con funciones formativas limpias.

#### **Enfoques pedagógicos y didácticos en educación virtual.**

Se sitúa en primera instancia desde las perspectivas ascendentes o tiendas a la educación tradicional desde la apropiación del enfoque pedagógico y las mediaciones. (Litwin, 2020). Esto aclara que, a pesar de que la educación virtual ha ido incorporando y asumiendo nuevas visiones pictóricas, los procesos pedagógicos y didácticos siguen basándose principalmente en las inclinaciones totalmente escolares. Por este motivo, vale la pena aclarar cómo se apropian estos procesos en la virtualidad y permiten legitimar y redefinir esta forma de formación.

#### **Enfoques centrados en el aprendizaje.**

Los entornos de aprendizaje en línea, hacen que se tenga un nuevo tipo de estudio totalmente comunicativo, que da un espacio para la discusión en grupo, así como el acceso a diferentes estudiantes para la socialización y la comunicación. (Sangrà, 2021) Se determina el potencial que poseen las tecnologías como engranaje para facilitar el intercambio verbal y la interacción.

Estas tecnologías hacen posible la creación de espacios de intercambio verbal en tiempo real y diferido, compartir archivos, trabajar en grupo de forma colaborativa o cooperativa, discutir a través de pizarras digitales, entre otros. Sin embargo, la generación ya no crea conversación ni conocimiento de. (Siemens, 2019)

Las TICs abren caminos que facilitan y viabilizan el intercambio verbal, pero éste regularmente se da a nivel de la participación y no siempre es sinónimo de interrelación. Desde el punto de vista tecnológico, la imagen reflejada se ha centrado en los rasgos y perspectivas interactivas que facilitan los equipos informáticos, (Coll, 2021) afirma que es vital resituar la interacción virtual en coordenadas totalmente psicopedagógicas, en un esfuerzo por contribuir al desarrollo de los procedimientos de enseñanza y estudio en entornos digitales.

#### **Enfoques técnicos y tecnológicos en educación virtual.**

Esta especialmente asociada a la apropiación de las TICs al escenario académico. Así, el diseño instruccional, los sistemas LMS y CMS, las plataformas tecnológicas, los diseños de ayudas académicas son, entre otros, métodos tecnológicos asociados a la pedagogía. La educación virtual ha ido de la mano de la mejora de las TICs, que han permitido disponer de activos en línea, acceder a bases de datos y preferir las comunicaciones síncronas y asíncronas.

En muchas ocasiones se han introducido sin tener siempre modelos pedagógicos limpios, sobre todo por las bondades que se les atribuyen a través de la tecnología. En el caso virtual, se produce el mismo fenómeno que se observa en la integración preferente de las TICs en la escuela: no es viable replicar con exactitud su alcance, investigar y examinar su impacto, mientras se trata de cualquier otra mejora tecnológica que hay que incluir para que esté al día. (Piscitelli, 2016).

### **Enfoques metodológicos en educación virtual.**

Por último, los enfoques metodológicos comprueban el conjunto de estrategias y métodos imprescindibles para optimizar la técnica de entrenamiento, estos aspectos refieren a los medios, recursos, actividades, momentos y lenguajes presentes en la interacción.

El e- learning, el blended- learning, m-learning, como ejemplos de esas técnicas, contienen en sí mismas matices y particularidades diferenciadoras en cuanto a los métodos y propósitos de conocer a través del uso de medios digitales. (Sangrà, 2021) En la jerga pedagógica moderna, estos procesos metodológicos se relacionan con las denominadas "modalidades", en las que se desarrolla genuinamente la inspiración curricular.

#### **Enfoque e-learning.**

Se estructura en sistemas principales que caracterizan su implementación, el primero corresponde a los denominados WBT (Web Based Traning), que pueden ser los contenidos didácticos de materiales educativos en varias multimedios; el segundo LMS (Learning Management System), son plataformas o estructuras de gestión de contenidos para el aprendizaje como equipos portátiles que permiten la visualización y el uso de los materiales de contenido. (Siemens, 2019)

# **6.1.3.7. Entornos virtuales más usados en la enseñanza- aprendizaje.**

#### **Las TICs y la Educación.**

Las TICs es el conjunto de técnicas y herramientas de ayudas y canales para remediar y acceder a la información (Litwin, 2020). afirma que se refiere a las modernas tendencias tecnológicas y sus aplicaciones. En el mismo sentido en el diccionario de Tecnología Educativa de (Sánchez, 2019), definen como los "modernos desarrollos de la tecnología de la información que en nuestros días se caracterizan por su habitual innovación.

Las nuevas tecnologías dan acceso a muchos datos, que no deben confundirse con la información. Para que los datos produzcan información, el individuo debe apropiarse de ellos y desarrollar su propia visión (constructivismo). En este sentido, el tipo de aprendizaje asume un papel importante, en vista de los enfoques dinámicos y de revelación para lograr este aprendizaje significativo.

Las innovaciones comprenden un medio como nunca ha existido, que ofrece el momento de admisión a los datos que permite avanzar y fabricar su visión a partir de esos datos que dan las bases para que esto suceda, este agradecimiento a la asistencia de la innovación que da dentro de la educación y el aprendizaje de los estudiantes. (Sánchez, 2019).

Para los instructores, las TICs han servido hasta ahora para trabajar con la búsqueda de material educativo, añadir a la cooperación con diferentes educadores y animar la preparación de ejercicios de aprendizaje según las cualidades de la innovación utilizada. (Sánchez, 2019).

#### **Relación de las TICs en el proceso de enseñanza-aprendizaje.**

Las TICs es un nuevo método utilizado en la actualidad por los sistemas educativos para la formación de los alumnos, cuya finalidad es tener una relación entre el alumno y el docente, el cual hace grandes cambios en las aulas, puesto que el sistema de educación sufre grandes retos a nivel académico, para crear ambientes que permita desarrollar los conocimientos.

Por tal razón, la implementación de la tecnología es necesaria para su formación en nuestra época, sin embargo, es necesario tener un conocimiento para el correcto uso de la misma, entre los alumnos y los docentes de tal forma aprovechar las ventajas

que ofrece el uso de las TICs, no solo se usa dentro de un campo educativo, esta herramienta está siendo usada para áreas laborales.

Las TICs han venido a revolucionar muchos aspectos de la vida cotidiana de los seres humanos y entre ellos se encuentra el trabajo académico, dado que su uso complementa las técnicas de enseñanza y acelera el tiempo de apropiación de la información.

Según (Takahashi, 2017) las tecnologías virtuales han contribuido a la evolución del medio de la educación virtual, considerando que se aprovechan las ventajas tecnológicas; esto ha generado enormes variaciones en las instituciones de formación superior, dentro de los enfoques de organización del conocimiento, en las mediaciones pedagógicas, en la cobertura.

En este sentido, surgen ajustes dentro de los métodos de aprendizaje bajo esta modalidad virtual, según (Vizcarro, 2016) concuerda que la funcionalidad y la importancia de los elementos digitales, forman los contenidos en los que se pueden basar totalmente las guías o temas, deben hacer que el método de estudio se complete dentro del entorno digital.

Debido a las posibilidades de aplicación que ofrecen según (Rodríguez, 2018) los objetos digitales en la enseñanza y en vista de que en la actualidad la capacidad visual de los estudiantes universitarios es muy baja, muestran poco interés por dominar nuevos conocimientos y en muchos casos, no existe un recurso didáctico útil que proporcione los datos vitales para incrementar un tema específico de una asignatura similar a la carrera de Informática, ocasionalmente, todo lo anterior se refleja en un bajo grado de instrucción y difícil conocimiento del problema en el estudiante.

En este sentido, los objetivos del conocimiento están destinados a facilitar una educación flexible y personalizada, permitiendo a los estudiantes y a los instructores evolucionar los activos de entrenamiento en consonancia con sus

propias necesidades, problemas, dominio y estilos de enseñanza en línea con (Marqués, 2016)

El proceso de enseñanza-aprendizaje mediante la implementación de la tecnología crea un vínculo de nuevas expectativas, frente a la educación donde las personas hacen el uso de su conocimiento y la creación de nuevas estrategias de aprendizaje, por otra parte, estas herramientas en la educación van innovando los conocimientos, destrezas, habilidades y competencias en esta nueva era tecnológica para una interacción recíproca entre el profesor y alumno.

Las TICs conjuntamente con la enseñanza-aprendizaje permite que los alumnos apliquen sus conocimientos dentro de la vida cotidiana, con nueva información que va generando gracias a estas tecnologías, sin embargo, no sólo se puede usar las TICs en este campo podemos encontrar un sin número de herramientas útiles para su desarrollo, las cuales va creando nuevas maneras que se expresan y su participación dentro del campo.

Por tanto, gracias a esta relación en la educación y tecnología se refuerza la autoeducación, expresión según los puntos de vistas, debate de opiniones entre los participantes, desarrollo de los conocimientos y aprendizaje significativo.

## **Ventajas del uso de las TICs en el Sistema Educativo.**

- Tres son los principales sistemas de información y comunicación que hacen de las TICs un área dentro del entorno educativo mundial: el vídeo, los sistemas informáticos y las telecomunicaciones, que unidos por una única sola causa.
- El rápido desarrollo de las tecnologías de la información y la conversación está transformando la forma de producir, recibir y transmitir los conocimientos técnicos.
- La educación tiene que hacer frente a las situaciones exigentes que plantean las nuevas posibilidades que ofrece la tecnología y que mejoran el modo en

que se produce, prepara, difunde y gestiona la información y se accede a ella.

• En el caso de la enseñanza, la tecnología augura la lenta desaparición de las limitaciones de espacio y tiempo en la formación y la adopción de un modelo de aprendizaje más centrado en el alumno. Al mismo tiempo, quieren la comercialización y la globalización de la enseñanza superior, así como una nueva versión de gestión organizativa. (Cárdenas, 2016)

Además, promueven la mejora de las habilidades y las capacidades realistas de los estudiantes universitarios en los laboratorios de estudios virtuales, la disponibilidad de oportunidades de comentarios en la comunicación entre los estudiantes y su acceso a las fuentes académicas. (Cárdenas, 2016)

# **Las TICs en la educación: la transformación de los entornos tradicionales y la creación de nuevos entornos de enseñanzaaprendizaje.**

(Sánchez & Salvador, 2019) en su evaluación de las TICs y su aparición en la asignatura de escolarización, recomiendan un doble método. El primero se basa en cómo esas tecnologías pueden ser utilizadas en beneficio, dadas sus características, de la venta del estudio; el segundo se basa totalmente en cómo la incorporación de las TICs a la educación y el uso que se hace de ellas puede provocar un cambio generalizado de los entornos de enseñanza y conocimiento.

Como ya hemos observado dentro del marco social en el que situamos la incorporación de las TICs en la escuela es el de la sociedad-red o sociedad digital. Sin embargo, no podemos dejar de advertir que la incorporación de las TICs a la educación, así como la idea de su capacidad transformadora, es muy anterior a las modernas posibilidades tecnológicas asociadas a la intercomunicación e interconexión.

Las TICs se han incorporado a la formación desde realidades concretas y han dado un impulso ascendente a una extensa variedad de usos. Como señala (Cárdenas, 2016) , los ordenadores se integran principalmente en relación con la idea de cómo se aprende frente a ellos, con ellos, a través de ellos y, en menor volumen al principio, cómo se aprende con los amigos alrededor y a través de ellos.

# **6.1.3.8. Enseñanza-aprendizaje en tiempo de pandemia.**

El obligado confinamiento social provocado por la pandemia modificó la forma de vida de los seres humanos, sin embargo, aunque el fenómeno viral provocó el aislamiento social, no significó una parálisis absoluta de las actividades; por el contrario, se incrementó el uso de los medios tecnológicos, lo que dio lugar al teletrabajo y la teleducación.

La situación de la educación en todo el mundo durante la época de la pandemia se convirtió en un reto para los gobiernos y la comunidad educativa, ya que muchas familias no disponían de los recursos necesarios para satisfacer las demandas del sistema educativo.

El aprendizaje virtual sustituyó drásticamente los espacios de aprendizaje presencial. El sujeto educativo dejó de lado el contacto social para entrar en contacto directo con los dispositivos digitales, la relación entre educador-educando se volvió asimétrico ya que la participación educativa no se dio en igualdad de condiciones.

La realidad virtual introdujo nuevas formas de entender el proceso educativo y produjo nuevas preguntas como: ¿Qué tipo de aprendizaje genera la educación virtual? ¿Y cuáles son los problemas sociales que surgen de este tipo de realidades virtuales?

Es importante considerar que el proceso de aprendizaje va más allá de la educación escolar, pero es dentro del sistema educativo donde el sujeto aprende a interactuar con otros grupos que difieren en tradiciones, costumbres o creencias. La escuela se convierte en la institución capaz de formar integralmente al sujeto hasta que éste adquiere su condición ontológica de llegar a ser lo que es en relación con los demás.

El proceso de enseñanza-aprendizaje en escenarios presenciales permite conocer las diferentes realidades de los sujetos educativos, por ejemplo, la convivencia permanente del educador en el aula posibilita en términos de (Floralba, 2022) reconocer los trastornos que perturban el aprendizaje y detectar las posibles causas motrices, mentales, madurativas, emocionales, socioculturales que afectan al educando; asimismo, a través de un equipo de orientación escolar se puede orientar a los padres para una adecuada inclusión escolar.

Un aspecto positivo del aprendizaje en escenarios presenciales, según (Aguilar, 2019) es considerar que el desarrollo humano se inicia internamente por un organismo activo y se produce en una serie de etapas diferenciales, el proceso de aprendizaje se adapta a la edad del sujeto educativo y dicho proceso se verifica a través de las actividades propuestas en el aula y la evaluación de la ejecución de las mismas.

La importancia del proceso de aprendizaje en los escenarios presenciales radica según (Narvarte, 2021) en que el motor del desarrollo tiene dos direcciones: la persona actúa sobre el mundo y el mundo actúa sobre la conducta viene dada por los condicionamientos presentes en el entorno, están vinculados al refuerzo. El sujeto no es un ser pasivo, es un ser capaz de transformar sus experiencias a través de la observación de modelos que influyen en sus motivaciones y emociones. A través de este aprendizaje, el alumno asimila ciertas normas sociales que regulan su comportamiento.

Otro aspecto importante es la capacidad comunicacional entre el agente y el sujeto educativo, ya que favorece el trabajo cooperativo; en términos de (Zizek, 2017) ya que a medida que se interactúa se genera un clima de confianza y seguridad que mejora el proceso comunicativo, se pueden gestionar confusiones lingüísticas entre el emisor y el receptor. El lenguaje en los espacios cara a cara da lugar al contacto humano no sólo a través de las palabras, sino también de las expresiones corporales, expresadas mediante gestos, posturas o movimientos.

Además, se debe tener en cuenta que la socialización, la diversidad social permite al alumno desarrollar valores sociales y morales. En otras palabras, (Narvarte, 2021) destaca que las instituciones educativas generan espacios donde los actores sociales pueden establecer relaciones de cooperación, solidaridad, producción, conocimiento y acciones, a través de acuerdos o negociaciones que valoran diferentes puntos de vista y generan un espacio democrático capaz de manejar situaciones de conflicto.

#### **El aprendizaje en las aulas virtuales.**

El confinamiento obligó a la humanidad a ajustarse a una nueva forma de vida que impulsó la aparición de nuevas eventualidades en las que el uso de la última tecnología se convirtió en una prioridad, transformando las áreas corporales, que han sido cambiadas paso a paso por medio de las áreas digitales. La telemática se ha convertido en un nuevo canal de comunicación y datos que ha impulsado el teletrabajo y la teleformación.

El uso de la telemática en la enseñanza para, (Martí, 2018) es cada vez más vasto y numeroso, en vista de que puede ser utilizado por el instructor como ayuda pedagógica o a través del alumno para el aprendizaje autónomo; sin embargo, si en los establecimientos presenciales se evidenciaban fenómenos de instrucción asociados al acompañamiento de la escuela secundaria o de los alumnos con problemas de aprendizaje.

La formación virtual aporta beneficios a la comunidad educativa, permitiendo el perfeccionamiento de talentos consistentes en la empresa de registros, el manejo de principios recientes, la expansión del lenguaje que favorece la conversación y la conectividad.

Para, (Villanueva, 2020), a través de la educación virtual se pueden intercambiar diversos artilugios de registros gráficos, instantáneas, que pueden ser recibidos más allá de los espacios de instrucción. En este sentido, Internet ofrece un sinfín de posibilidades de conexión, dando un impulso ascendente al aprendizaje no formal y casual, basado totalmente en metodologías innovadoras y ajustadas a las necesidades del alumno.

El aprendizaje virtual permite, en estos casos, establecer una mayor referencia con otros clientes a través de diversas fuentes: Blogs, Wikis, Twitter, Facebook, WhatsApp, y otras asociadas.

### **Retos del aprendizaje virtual en tiempos de pandemia.**

La telemática como método de producción en las últimas sociedades ha afectado a los horarios de trabajo, la formación y la convivencia. Los grados de tensión y presión generados por la pandemia y el encierro plantean una serie de retos al sistema educativo, por lo que deberá reinventarse y replantearse el tipo de aprendizaje que se está creando a través del uso de los entornos digitales. El proceso de aprendizaje en casos de pandemia es un sistema de tribulación y error, cuyos efectos serán evidentes en el futuro.

El tipo de aprendizaje generado por medio de los espacios virtuales sigue siendo precario si no olvidamos que se inició en la etapa restante del año, pero a pesar de ello, se citó que no se pudo profundizar debidamente en los contenidos, no se cumplió con el desarrollo de las capacidades de los estudiantes.

En consecuencia, el uso de estructuras virtuales y/o paquetes digitales no contribuyó a la consolidación del aprendizaje debido a la falta de conciencia en su funcionamiento, las revisiones abiertas, la organización de los deportes no pudo ser abierta, es decir, la evaluación se redujo a un trabajo grupal e irreflexivo que no mostró el desarrollo de las habilidades. (Montessori, 2022)

De acuerdo con (Villanueva, 2020), la pandemia ha revelado que el uso de la generación es crítico dentro del campo de la escolarización. Por lo tanto, la reanudación del proceso de enseñanza-aprendizaje en modo virtual busca producir un estudio autosuficiente y significativo a través del uso de equipos digitales interactivos no gratuitos que incluyen la sala de estudio, el zoom, las pizarras digitales, kahoot, mi digital, genially, entre otros.

### **6.2. Teoría legal**

## **6.2.1 Ministerio de Educación Ecuatoriana**

En este campo se toma referencia al Ministerio de Educación, en el cual se aplica las normativas constitucionales vigentes en nuestra ley, para el cual se ve facultado por las obligaciones y sus derechos la misma que se aplica dentro de nuestro sistema educativo en la actualidad, se aplica en las unidades de educación en nuestro país que rige en distintas modalidades como la virtualidad.

Por tal hecho, la constitución determina en los **art.26,27** que los ciudadanos tenemos el libre derecho a la educación, por ende, podemos manifestar que este derecho es aplicado en nuestro sistema, para su formación de futuros profesionales basados en valores dentro de nuestro estado, sin embargo, este acto jurídico se aplica con todas las normas vigentes para su aplicación en la justicia respetando los derechos humanos como nuestra consideración lo decreta. (MINEDUC, 2020)

### **6.2.2 Constitución de la Republica del Ecuador.**

Dentro de nuestra constitución en el **art. 26** hace mención que este derecho a la educación lo ejerce los ciudadanos para el desarrollo de su conocimiento en los campos educativos, por tal razón estos actos se ven marcados como un derecho indispensable dentro de nuestra sociedad, por tal razón las personas pueden acceder a la educación de manera voluntaria, este acto es desarrollado dentro de nuestra sociedad para el buen vivir.

**Art 27**. En el presente artículo la constitución decreta que las leyes afirmadas por este derecho, cuenta como prioridad a las personas en la cuales se desarrollan sus conocimientos en base a la educación es distintos campos.

De tal manera, esta ley garantiza que las personas hagan el uso de estos derechos vigentes que aplican en su vida cotidiana, por tales actos se va entrelazado por varias causas que la normativa decreta como el libre acceso a la educación en el cual se aplica todos los valores y las normas vigentes de cada institución educativa, cuya finalidad es desarrollar un conocimiento eficaz para aplicar a lo largo de su ejercicio dentro de cada campo.

**Art.347**. Menciona que el estado es responsable de implementar el acceso a las tecnologías, con el fin que de cada alumno desarrolle su conocimiento, haciendo el uso de tales medios mencionados.

### **6.2.3 Ley Orgánico de Educación Intercultural**

**Art 3.** En este marco legal se manifiesta que una educación especializada, se aplica para las personas que empiezan a crear nuevas actitudes dentro de este sistema educativo, por tal razón se plantea varias estrategias para aplicar en el desarrollo de su conocimiento y aptitud en este sistema ordinario.

Por tales razones en el transcurso del tiempo en nuestro país de ha ido creando nuevas normas constitucionales que se aplique en las instituciones de educación básica, para mantener un sistema educativo en el cual los alumnos vayan aprendiendo con estrategias específicas de cada materia. (LOEI, 2017)

#### **6.2.4 Acuerdo y Decretos Ministeriales**

Acuerdo que se decretaron en épocas de pandemia, para dar efecto a este acto decretado por la ministra de educación, mediante la cual se canceló el libre acceso a las instituciones educativas más no a la educación por la pandemia que se fue ejecutando hasta el día de hoy, manifestó que, por el confinamiento, se realiza las diferentes actividades académicas mediante la virtualidad.

En el cual se aplica la nueva modalidad de formación en distintas instituciones como las aulas virtuales, con una nueva modalidad, a través de un plan de adaptación para seguir con el proceso académico en esta nueva modalidad.

Esta modalidad de enseñanza priorizará el aprendizaje autónomo de los estudiantes, por el cual es necesario el aporte de la comunidad educativa, Además, las instituciones educativas deben ofrecer a los estudiantes el acceso a la biblioteca virtual y un repositorio digital, donde el dicente pueda profundizar su conocimiento a su vez desarrolle sus habilidades, destrezas y competencias en el proceso educativo.

#### **6.3 Teoría referencial**

# **6.3.1. Decepción del lugar de la investigación de la Unidad Educativa del Milenio Intercultural Bilingüe de "Chibuleo" Guardiana de la Lengua**

Ubicada en la comunidad San Francisco de Chibuleo, perteneciente a la Parroquia Juan Benigno Vela, Cantón Ambato, Provincia de Tungurahua. Es una Unidad que pertenece al sistema de Educación Intercultural Bilingüe, cuenta con 52 docentes entre indígenas y mestizos y 800 estudiantes procedentes de las diferentes comunidades indígenas y campesinas.

La Unidad Educativa del Milenio Intercultural Bilingüe "Chibuleo" Guardiana de la Lengua, oferta Educación Infantil Familiar Comunitario, Inserción a los procesos semióticos, Fortalecimiento Cognitivo Afectivo y Psicomotriz, Desarrollo de las Destrezas y Técnicas de Estudio, Procesos de Aprendizaje Investigativo, Bachillerato General Unificado y Bachillerato Internacional.

La Unidad Educativa cuenta con estudiantes de amplia riqueza cultural, parte de la visión institucional que se centra en aportar a la sociedad seres con formación integral críticos, reflexivos, innovadores con pertinencia cultural y lingüística basado en la sabiduría y conocimiento ancestral de los pueblos y nacionalidades, capaces de construir su proyecto de vida con mentalidad internacional en armonía con la pachamama como entes precursores del Sumak kawsay.

Como menciona (CooK, 1983), los procesos de la educación infantil familiar comunitarias entrega niños y niñas únicos e irrepetibles, dentro del proceso de construcción de su identidad cultural y personalidad propia a partir del diálogo vivencial cotidiano con los demás: familia y comunidad, generando niveles crecientes de confianza y seguridad; respetando y valorando la equidad de género.

Para la comprensión del conocimiento se toma en cuenta la inserción a los procesos, que desarrollan progresivamente el pensamiento científico, independencia, seguridad, autoestima, confianza, respeto a sí mismo y a los demás con autonomía y la mediación de los adultos, a través de la experimentación de diferentes acciones motrices, expresivas y creativas demostrando actitudes de respeto y empatía en el goce de los derechos y la puesta en práctica de hábitos de salud y seguridad orientados al cuidado de los estudiantes, de los padres y del entorno natural.

Con la construcción de una sociedad intercultural con un sentido de pertenencia social, ancestral e ideológica que está estrechamente relacionado con el desarrollo de destrezas, habilidades para justificar y/o contener la percepción, que encamina a la aptitud y/o lógica para alcanzar un rendimiento crítico y significativo, donde se puede establecer relaciones previas con anterioridad.

En las diferentes estrategias, técnicas y metodologías de estudio, el discente esta apto para desarrollar cualquier tipo de actividades dentro y fuera del salón de clase y al mismo tiempo relacionándolas con la vida familiar y comunitaria, priorizando los conocimientos, razones, elementos relacionados con los valores, experiencias socio-culturales y las técnicas de experimentación cosmovisional, conservando como eje principal nuestras culturas y raíces ancestrales.

### **Bachillerato**

Dentro del bachillerato se expresan las siguientes intenciones:

- La Institución Educativa al finalizar el bachillerato entrega jóvenes solidarios que respeten la diversidad de pensamiento con capacidad de interactuar con grupos heterogéneos de manera empática y tolerante. Además, sean portadores de conocimientos prácticos y científicos que aporten a consolidar un mundo mejor y más pacífico.
- Serán individuos íntegros en todas las actuaciones con las demás personas y la naturaleza que reflejen el cumplimiento de las obligaciones y derechos de los estudiantes, buscando construir una sociedad justa y democrática desde la misma institución.
- También se aporta a la sociedad personas creativas con mente abierta, visión al futuro y liderazgo autentico idóneos a enfrentar los riesgos que el emprendimiento conlleve. Además, utilizando los recursos tecnológicos puedan explorar y crear nuevos conocimientos, para la solución de problemas reales en este mundo globalizado.
- Contribuir a la construcción de un país con menos desigualdades, cimentando la identidad cultural, el idioma ancestral, la cosmovisión, vestimenta, las artes y otras como jóvenes visionarios que aporten positivamente a la edificación de un país plurinacional y una sociedad intercultural.

# **6.3.2. Experiencias previas de otras investigaciones sobre el tema**

• "La aplicación de las metodologías activas en el proceso de enseñanza – aprendizaje en el área de Lengua y Literatura" (Aburto, 2018)

Este proyecto se realizó con el fin de dar conocer la importancia e implicación que tiene la aplicación y utilización de metodologías activas en el proceso de enseñanzaaprendizaje dentro de la era digital. Por lo cual, es importante, diferenciar, identificar y utilizar tipos de herramientas digitales adecuadas dentro del salón de clases, por tal motivo, el docente debe investigar, indagar y recopilar información propicia y veras, para resolver y tener una idea clara ante las situaciones de complejidad dentro de la misma.

Cabe recalcar que el propósito del sistema educativo es lograr un aprendizaje significativo en el discente. Sin embargo, dentro de los contextos educativos los docentes se enfrentan a diario con estudiantes que aprenden de forma diferente, que lo hacen a un ritmo menor o mayor al que lleva la mayoría de los alumnos. Esto conlleva a la aplicación de metodologías activas para que el estudiante pueda aprender de manera eficaz mejorando sus habilidades, debilidades y destrezas potenciando los esfuerzos.

• "La aplicación de metodologías activas con un enfoque constructivista de Piaget para la enseñanza-aprendizaje". (Ortiz, 2019)

Este proyecto se lo realizo con el din de diagnosticar la problemática tomando como base la visión educativa compartida hoy por los docentes que requiere necesariamente que se cambie o revise no sólo los contenidos, el proceso metodológico, la utilización y manejo de recursos didácticos, el tipo de textos y más materiales que emplea el mediador pedagógico.

Este proyecto se lo realizo con el fin de aplicar las metodologías activas para aquellas personas que no utilizan de forma adecuada las TICs.

• "Las estrategias metodológicas activas en el proceso de enseñanza– aprendizaje" (Labrador, 2018)

Esta investigación se realizó con el propósito de implementar, desarrollar y contribuir nuevas formas, técnicas y estrategias de enseñanza en los discentes con el objetivo de adquirir un conocimiento cognitivo.

También se toma en cuenta que la educación es la base de la conformación de la sociedad, es evidente que las estrategias metodológicas activas son un paso importante hacia la consolidación de un sistema de escolarización en el que el estudiante sea considerado como un sujeto cognoscente que aporta a la construcción de nuevos saberes.
# **7. MARCO METODOLÓGICO**

### **7.1. Enfoque de la investigación**

Este informe de investigación se acopló al enfoque cualitativo, que permitió dar una respuesta clara a situaciones concretas durante el estudio.

Enfoque cualitativo, fue un procedimiento que se aplicó durante la investigación, puesto que esta direccionado a la descripción profunda del fenómeno del estudio para comprender la vida social. (Flores, 2019)

De este modo el informe de titulación se realizó en base a este enfoque, puesto que, permitió dar una respuesta clara, precisa a situaciones y aspectos del estudio sobre las metodologías activas en entornos virtuales para el proceso de enseñanzaaprendizaje en el área de Ciencias Naturales, durante el proceso de enseñanzaaprendizaje de los estudiantes de quinto año de educación básica.

#### **7.2 Diseño o tipo de estudio**

Este proyecto de investigación aborda un diseño cualitativo, el mismo que estuvo direccionado a una investigación:

- ✓ **Diseño Descriptiva:** Permitió descubrir e indagar información a través de la recopilación, análisis y síntesis de fuentes confiable.
- ✓ **Diseño Explicativa:** Se inclino de manera personal, sobre un tema en especial.
- ✓ **Diseño de Evaluación:** Su trayectoria estuvo enfocado hacia el diagnóstico de la causa de un tema específico.

#### **7.3 Métodos**

- **Método analítico:** Es un proceso analítico que estudio los hechos y fenómenos de la investigación, esto permitió determinar la relación e importancia del tema a investigar, además se pudo analizar los resultados obtenidos en la parte metodológica. Con el fin de lograr un conocimiento científico a la comunidad académica.
- **Método inductivo:** Es un método partió de conclusiones generales para llegar a específicas de la investigación. Por tal motivo este procedimiento facilitó a nuestra investigación mediante el análisis de los enfoques y problemas que se originó en la aplicabilidad de metodologías activas, con el fin de comprobar su validez, y buscar soluciones.
- **Método bibliográfico:** Es un procedimiento que aportó a la recopilación de información sobre las metodologías activas en entornos virtuales en el área de Ciencias Naturales, además permitió describir sus conceptualizaciones, importancia, características, ventajas/desventajas, aspectos, y antecedentes en el proceso de enseñanza-aprendizaje en los entornos virtuales.

### **7.4 Técnicas e instrumentos de recolección de datos**

Para desarrollar el informe de titulación y obtener los datos e información se contó con la siguiente técnica e instrumento:

### **Técnica**

### **Entrevista**

Para (Avila, González, & Licea, 2020), es una conversación o dialogo interpersonal entre el investigador y el sujeto o los sujetos de estudio, con el objetivo de obtener información, acontecimiento o problema, a partir de la realización de preguntas previamente establecidas, por ende, la entrevista es básicamente una conversación entre el entrevistador, quien realiza las preguntas y el entrevistado, aquel que proporciona las respuestas.

La entrevista estuvo direccionada a la obtención de características y aspectos existentes en el proceso de enseñanza-aprendizaje en cuanto al uso de las metodologías activas por parte del docente de quinto de la asignatura de Ciencias Naturales del paralelo "B.

## **Instrumento**

### **Cuestionario**

El instrumento direccionado al enfoque cualitativo se lo realizó en base a un cuestionario, mediante diez preguntas semiestructuraras sobre el tema de las metodologías activas en entornos virtuales para el proceso de enseñanza aprendizaje en el área de Ciencias Naturales, durante el proceso de enseñanza aprendizaje de los estudiantes de quinto año de educación básica.

Además, estuvo direccionado al docente, el mismo que respondió claramente a las preguntas, esto facilitó realizar el respectivo análisis e interpretación de resultados y obtener las conclusiones permitentes a la investigación.

#### **7.5 Universo y muestra**

Para el presente informe de titulación se realizó a un docente ya que nuestro universo es extremadamente pequeño, por tal motivo no se pudo sacar la muestra, pero si se pudo trabajar con un muestreo intencional.

• Según (Hernández & Carpio, 2019) el muestreo intencional permitió seleccionar a los individuos que cumplieron con las características e interés del investigador.

Por esta razón para la investigación se optó en tomar en cuenta al docente de quito año de Educación General Básica del paralelo "B" del área de Ciencias Naturales, puesto que el estudio tiene una relación directa con el sujeto.

### **7.6 Procesamiento de información**

El proceso de información tuvo como punto de partida descubrir información apropiada y trascendente a los intereses del estudio, a su vez los resultados obtenidos permitirán tomar decisiones y obtener conclusiones que contribuyan a nuestra investigación.

Posteriormente, el proceso de análisis e interpretación de resultados se realizó colocando la pregunta y se analizó para consiguiente su respectiva interpretación, además se evidenció el problema y permitió sacar conclusiones. Cabe recalcar que no se utilizó datos estadísticos gráficos ni barras porque nuestro enfoque investigativo es cualitativo.

# **8. ANÁLISIS E INTERPRETACIÓN DE RESULTADOS**

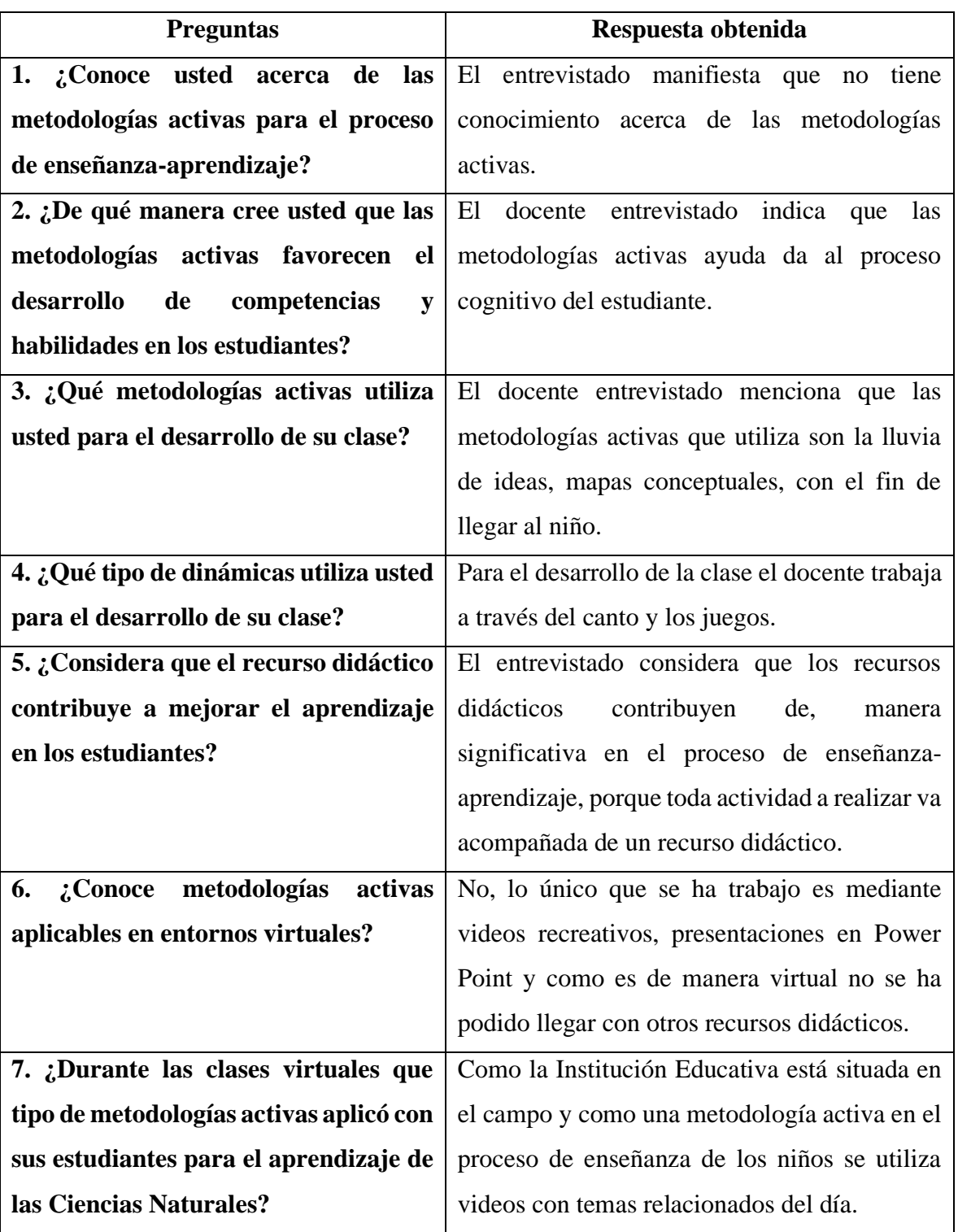

## *Tabla 1:Resultados obtenidos de la encuesta al docente.*

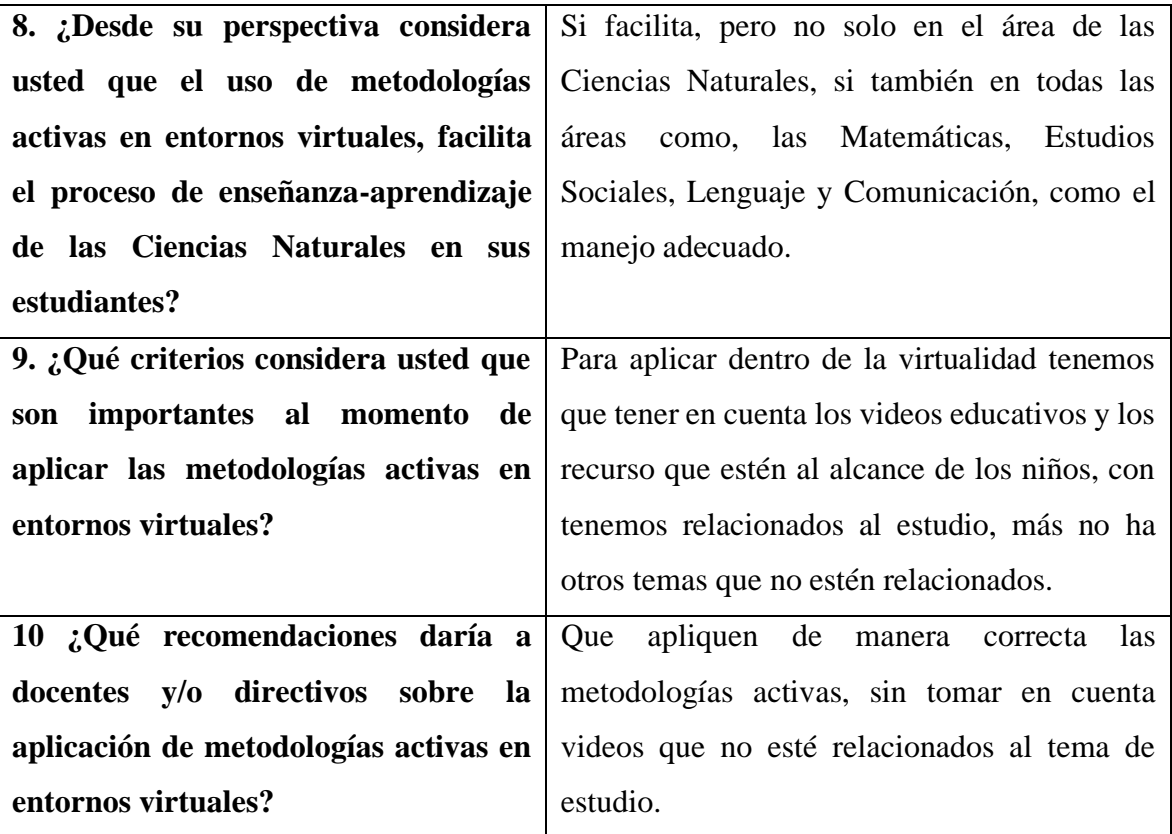

- Interpretación de datos

# **MATRIZ DE ANÁLISIS E INTERPRETACIÓN DE LA ENTREVISTA SEMIESTRUCTURA APLICADA AL DOCENTE**

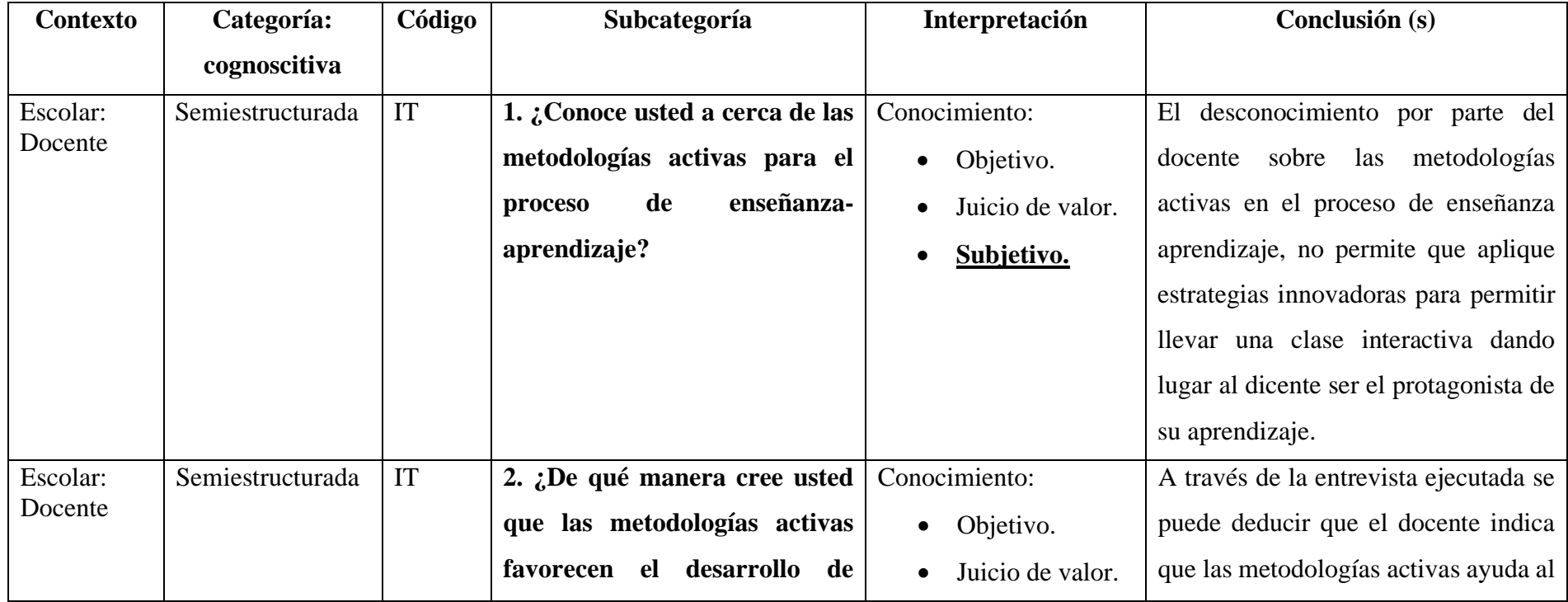

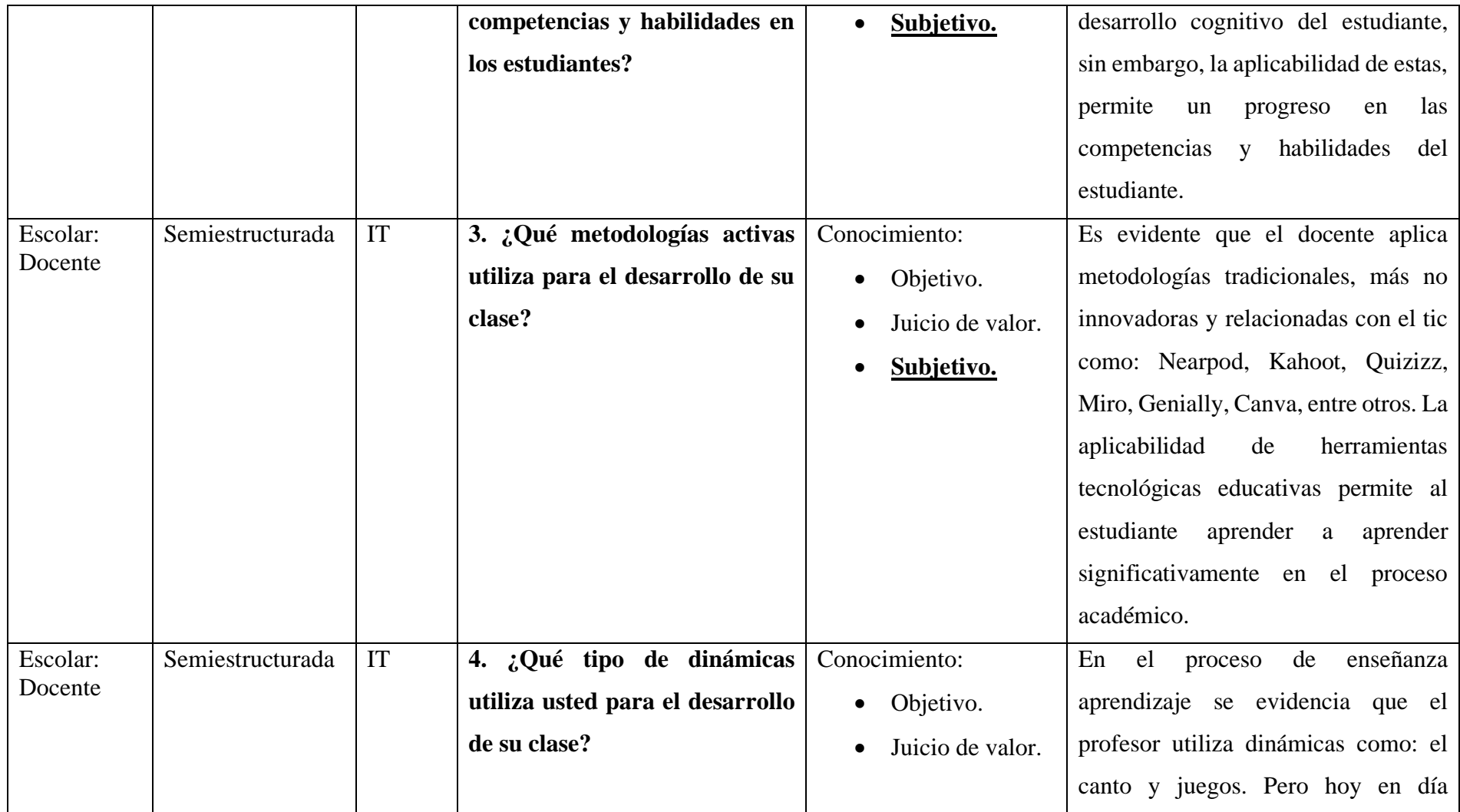

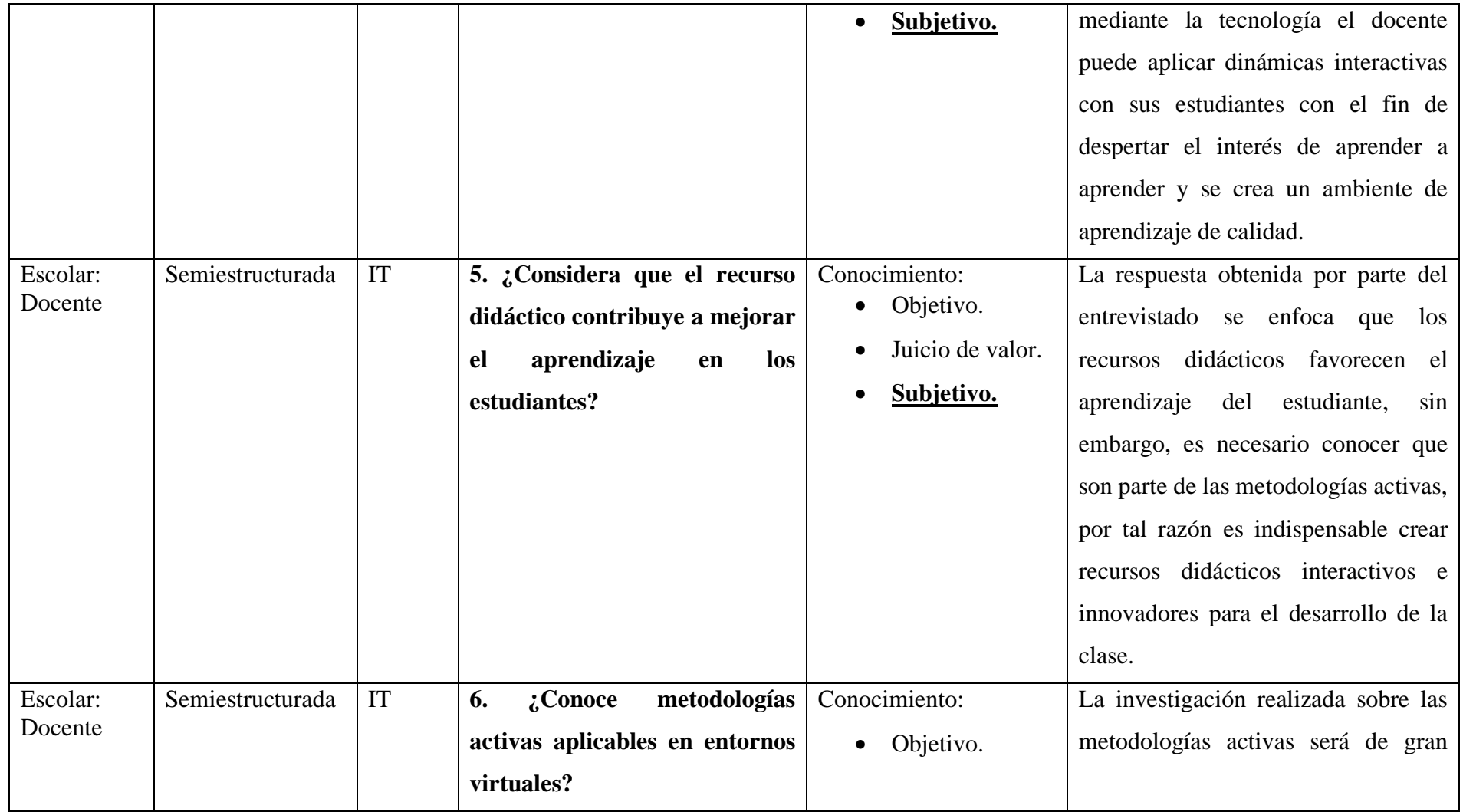

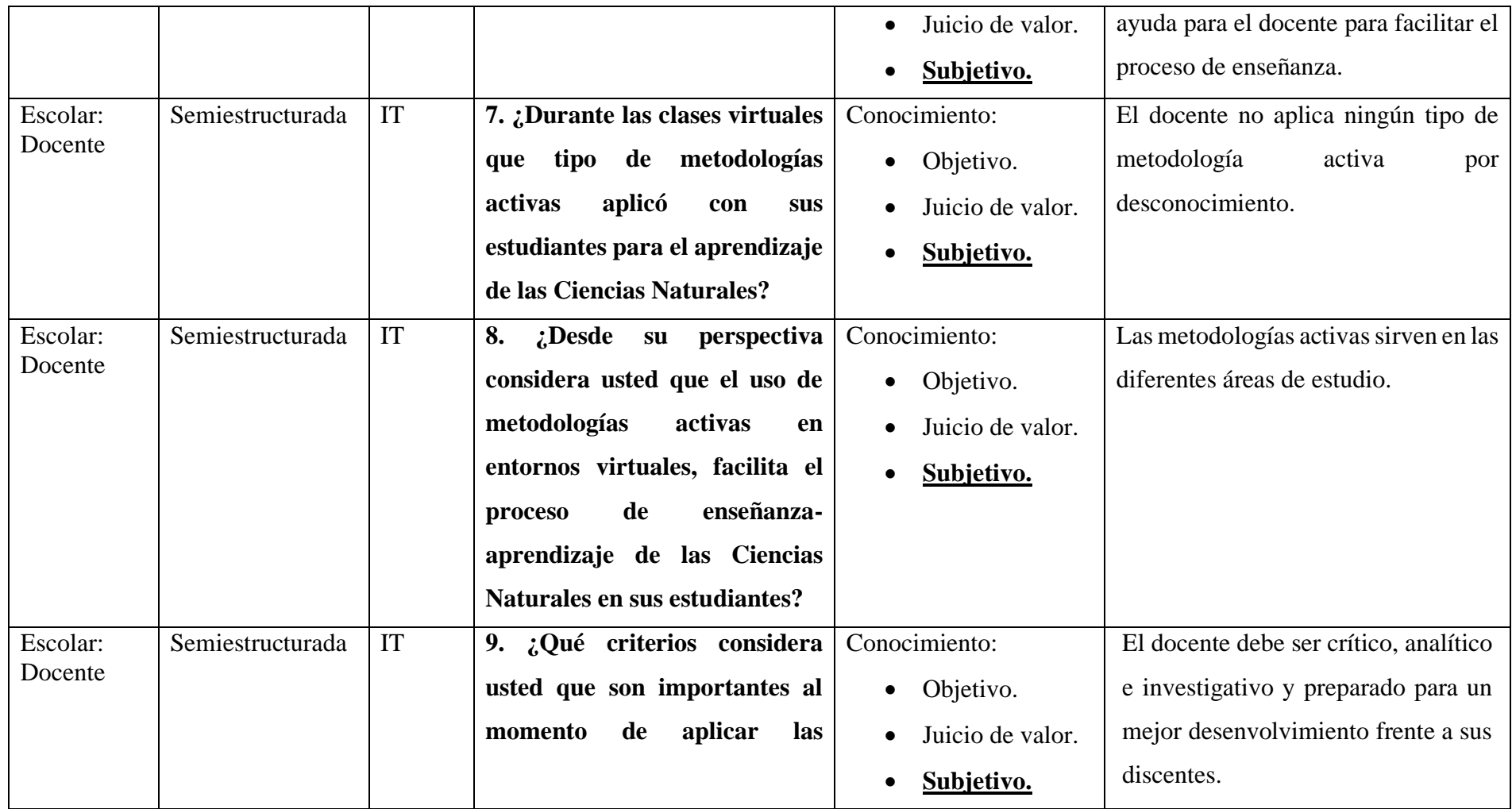

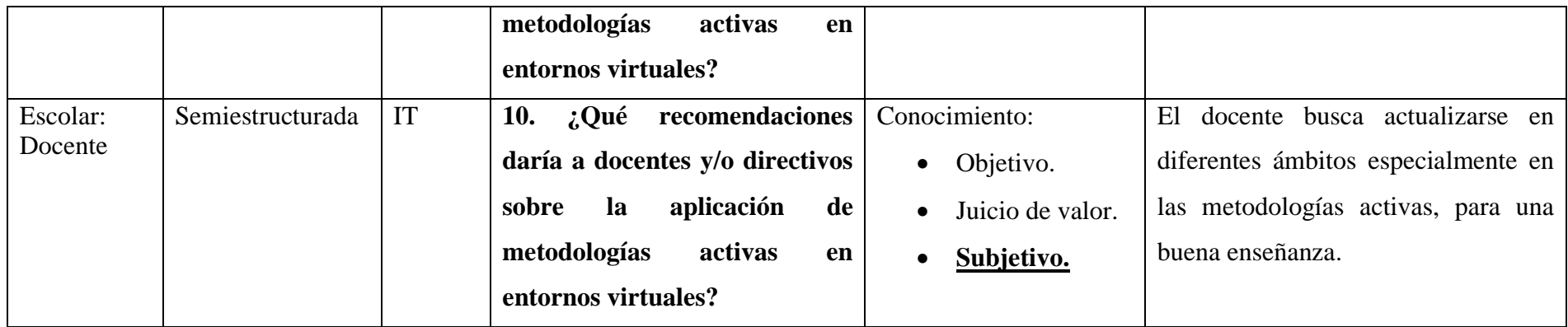

#### **9. CONCLUSIONES**

- Las principales metodologías activas son: Nearpod, Kahoot, Quizizz entre otros, su aplicabilidad en los entornos virtuales contribuyó en el proceso de habilidades, destrezas y competencias del estudiante, mediante un apoyo significativo y metodológico para el docente logre que el estudiante aprenda a aprender en el proceso de enseñanza-aprendizaje.
- Se determinó que la aplicabilidad de metodologías activas en entornos virtuales en el área de Ciencias Naturales, contribuyen al proceso académico, permitiendo una interacción recíproca entre el estudiantedocente y estudiante-estudiante, además estas herramientas permiten realizar actividades asincrónicas donde accede a reforzar conocimientos de los contenidos ya aprendidos.
- En base a los instrumentos de recolección de datos aplicadas al docente de Ciencias Naturales, se definió que utiliza metodologías tradicionales como el dictado, la misma que no fomentan la participación activa de los estudiantes en el proceso académico.
- Los resultados obtenidos a través de la aplicación de los instrumentos de recolección de datos, permitió desarrollar una propuesta que está encaminada a la realización de proponer tres metodologías activas aplicables en entornos virtuales, lo cual accedió al docente a conocer su aplicabilidad como estrategias metodológicas que son efectivas para desarrollar en el proceso académico.

Las metodologías activas planteadas en la propuesta son: Nearpod que permite realizar diferentes actividades en el proceso del aprendizaje, fortaleciendo una participación e interacción activa del estudiante. Por otra parte, Quizizz, permite al docente realizar evaluaciones interactivas e

innovadoras, por último, kahoot es una herramienta que permite crear cuestionarios y concursos individuales y/o grupales con el fin de reforzar el conocimiento del estudiante.

#### **10. PROPUESTA**

#### - **Titulo**

Desarrollo de metodologías activas para el mejoramiento de los procesos de enseñanza-aprendizaje en entornos virtuales para el area de Ciencias Naturales.

### - **Introducción**

La educación en la actualidad ha experimentado cambios en función a la aplicación de metodologías en el proceso de enseñanza-aprendizaje en los diferentes sistemas educativos a nivel mundial, provocando que los docentes busquen autoeducarse a nuevas metodologías activas que permitan aplicar estrategias adecuadas que facilite al dicente desarrollar sus destrezas, habilidades y competencias.

Los docentes son los intermediarios del proceso académico, por ello en sus manos está la formación de estudiantes con valores y conocimientos que aporten a su diario vivir, puesto que (LOEI, 2017) Ley Orgánica de Educación Intercultural manifiesta que la formación docente es un derecho y obligación, a través de capacitaciones a instituciones, particulares, privadas y fiscomisionales sin embargo, los estudiantes también necesitan de estos proceso para el bien de la comunidad educativa.

Uno de los principales cambios que busca la educación a nivel local es remplazar las metodologías tradicionales por estrategias metodológicas activas en entornos virtuales como: Nearpod, Kahoot, Quizizz, entre otros, donde los discentes sean los protagonistas del aprendizaje, a su vez fomentar la participación integral que les permitan aprender a aprender.

En consecuencia, nuestra propuesta estuvo encaminada al desarrollo de metodologías activas en entornos virtuales para el proceso de enseñanzaaprendizaje, a su vez los beneficiarios de la misma fueron docentes de quinto año de Educación General Básica paralelo, de la Unidad Educativa del Milenio Intercultural Bilingüe "CHIBULEO" Guardiana de la Lengua.

El desarrollo de la propuesta permitió que el docente fortalezca sus conocimientos sobre las diferentes metodologías activas que se puede aplicar en entornos virtuales, esto permitió desarrollar clases interactivas, participativas, dinámicas e innovadoras, con el fin que el estudiante capte el conocimiento de manera no tradicional.

La propuesta estuvo estructurada de la siguiente manera: tema, objetivos generales y/o específicos, la introducción describe la problemática, a quien se direccionó la propuesta y los beneficiarios.

El desarrollo de la propuesta inicio con una breve descripción sobre la problemática identificada, posterior a ellos se describió conceptos concretos sobre el tema a tratar con el fin de realizar el instructivo correspondiente a las metodologías activas en entornos virtuales, para concluir se detalló la respectiva bibliografía y anexos pertinentes.

## - **Objetivos**

## - **Objetivo general**

Desarrollar metodologías activas que permitan mejorar los procesos de enseñanzaaprendizaje en entorno virtuales.

## - **Objetivos específicos**

- Describir la utilización, aspectos y características de las herramientas metodológicas activas en entornos virtuales, para el uso adecuado en el proceso educativo.
- Fortalecer los conocimientos de las metodologías activas y su utilización en el área de Ciencias Naturales en entornos virtuales.
- Desarrollar una guía sobre las respectivas funcionalidades de las herramientas tecnológicas, Nearpod, Kahoot y Quizizz, permitiendo al docente tener un material de apoyo para crear una clase activa, dinámica e interactiva de calidad y calidez con sus estudiantes.

#### - **Desarrollo**

#### **Antecedentes previos a la elaboración de la propuesta**

Mediante el análisis e interpretación de resultados, se pudo confirmar el problema detectado, puesto que se evidenció lo siguiente.

El docente no conoce acerca de las metodologías activas, puesto que para el desarrollo de la clase utilizar lluvias de ideas, mapas conceptuales, canto, juegos y presentaciones de Power Point, por ello se evidencio que no existe la aplicabilidad de metodologías activas como: Nearpod, Kahoot y Quizizz, entre otros para el proceso de enseñanza-aprendizaje.

Sin embargo, se rescató algunas fortalezas como las que se describen a continuación:

El docente menciono que las metodologías activas ayuda al proceso cognitivo del estudiante, tomando en cuenta que los recursos didácticos contribuyen de, manera significativa en el proceso de enseñanza-aprendizaje. Por ello se ve la necesidad de crear una propuesta que fortalezca los conocimientos y sobre todo conozcan de nuevas metodologías activas en la educación virtual.

#### **Metodologías activas**

Son estrategias innovadoras que facilitan a los docentes cambiar de hábito de enseñanza que les permitan utilizar nuevas estrategias de aplicación dentro de un campo de aprendizaje, estas metodologías activas de estudio se han venido ejecutando a nivel mundial por las situaciones que está pasando los distintos países debido a sus problemas en el ámbito educativo.

Sin embargo, el uso de las metodologías activas va de la mano con las TICs, por ello en este campo es de suma importancia que los docentes tengan conocimientos previos debido a su utilización y sacar lo mejor del uso de las TICs conjuntamente con las metodologías activas, puesto que son herramientas muy interesantes con fines muy productivos.

Para que haya una elaboración del conocimiento se debe implementar elegir, ordenar e innovar toda la información que se encarga de recordar mediante fuentes de información cono puede ser las TICs, ya que estos parten de las fuentes de conocimiento de los docentes mediante la interpretación con el alumno.

Para la formación es necesario que el docente cuente con las herramientas necesarias para dar a conocer los temas propuestos, como, la experiencia, el conocimiento y el uso de metodologías activas como: Nearpod, Kahoot, Quizizz, Miro, Canva, entre otras relacionado a la formación en estas épocas virtuales que se lo realiza mediante las plataformas educativas, por tal el docente interactúa de manera innovadora y eficaz con sus estudiantes. (Garay, Tataje, Cuellar, & Olgado, 2021)

#### **Las TICs en la educación**

Las TICs surgen con la aparición de las tecnologías dentro de la sociedad con el fin de crear nuevas maneras de aprendizaje que se aplica dentro de los campos de educación, por ello se trata de cada una de las herramientas metodológicas para fomentar nuevos hábitos de conocimiento en los planteles educativos. Por esta razón, las TICs tiene una relación directa con la educación puesto que mediante metodologías, estrategias, técnicas y recursos tecnológicos permiten alcanzar un aprendizaje significativo. (Sango, 2019)

#### **Entornos virtuales en el proceso de enseñanza aprendizaje.**

Los entornos virtuales de aprendizaje, son espacios que permite al docente interactuar con los estudiantes, de una manera eficaz y eficiente. Brindando conocimientos sobre los temas asignados en cada asignatura descritos en el currículo.

Además, permite al docente implementar tareas o trabajos que se presenta mediante plataformas virtuales, de manera que es utilizado como un medio en el cual se intercambia la información del mismo con los docentes y alumnos, por ello se debe adaptar a este nuevo método de aprendizaje.

Podemos mencionar como una herramienta a las aulas virtuales que hoy se está haciendo el uso muy frecuente, sin embargo, se ha observado el uso inadecuado de esta herramienta ya que se está aplicando las mismas metodologías tradicional como la tomar lecciones, exposiciones, realizar resúmenes, presentar deberes, etc. (Sango, 2019)

El docente se ve con un nivel de exigencia y enseñanza muy flexible hacia los estudiantes cuya finalidad es potenciar al alumno con nueva información de educación respecto a cada tema en específico, por tal el método debe ser aplicado de la mejor manera con el fin innovador, dentro del campo educativo. (Garay, Tataje, Cuellar, & Olgado, 2021)

*PLATAFORMAS VIRTUALES PARA ELABORAR ACTIVIDADES DEL PROCESO DE ENSEÑANZA-APRENDIZAJE / YACHAYKUNAPAK LLAMKAYKUNATA ANTANIKIPAK HILLAYKUNAPI RURAKAPAK.*

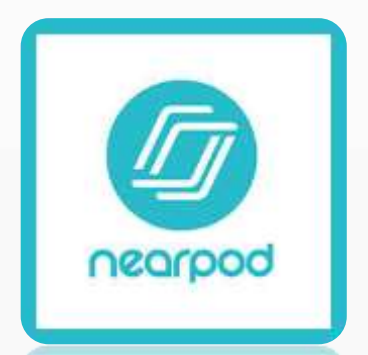

*Fuente: <https://www.nearpod.com/login/> Pukyu: <https://www.nearpod.com/login/>*

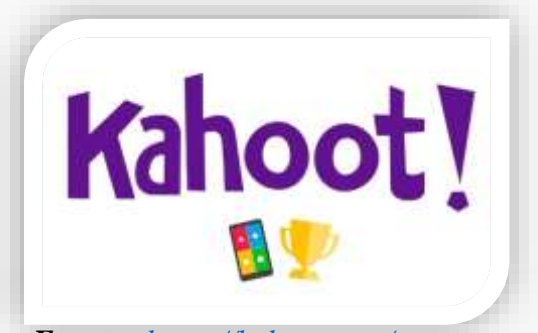

*Fuente: <https://kahoot.com/> Pukyu: <https://kahoot.com/>*

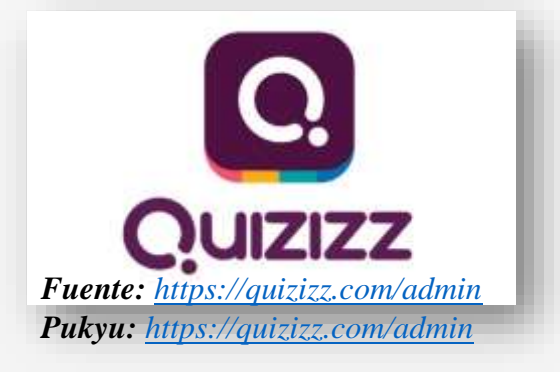

*INSTRUCTIVO BÁSICO / TIKSICHANIK YACHAY*

# *PLAFORMA VIRTUAL NEARPOD / HLLAY NEARPOD SHUTI.*

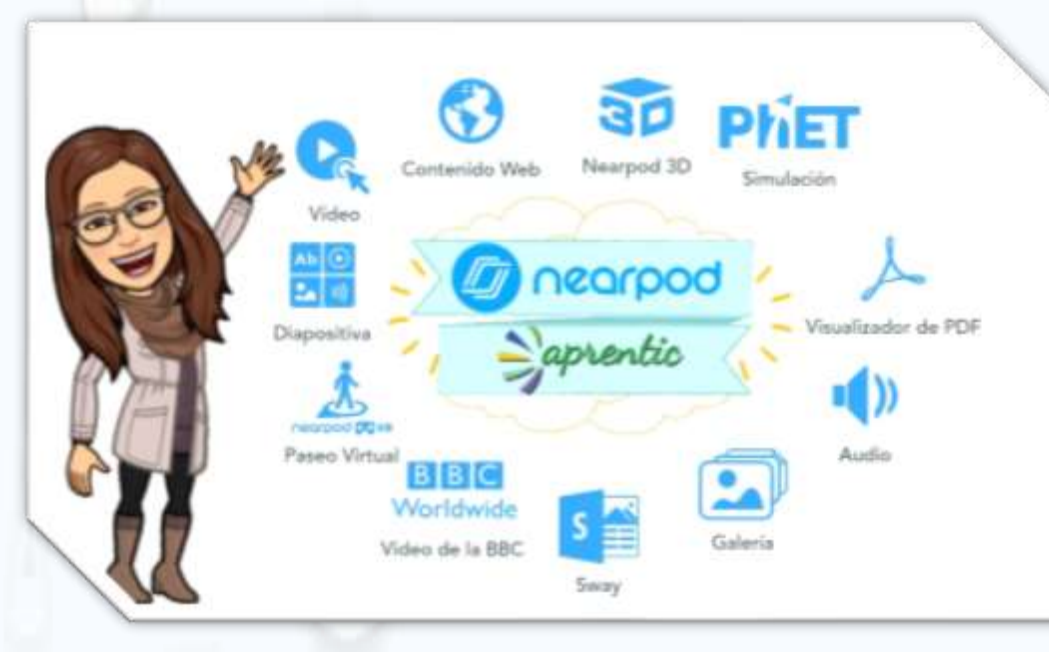

*Fuente: [https://www.youtube.com/watch?v=W\\_xYagFjMrQ](https://www.youtube.com/watch?v=W_xYagFjMrQ) Pukyu: [https://www.youtube.com/watch?v=W\\_xYagFjMrQ](https://www.youtube.com/watch?v=W_xYagFjMrQ)*

# *UTILIZACIÒN DE NEARPOD / NEARPOD HILLAYTA MUTSURINA*

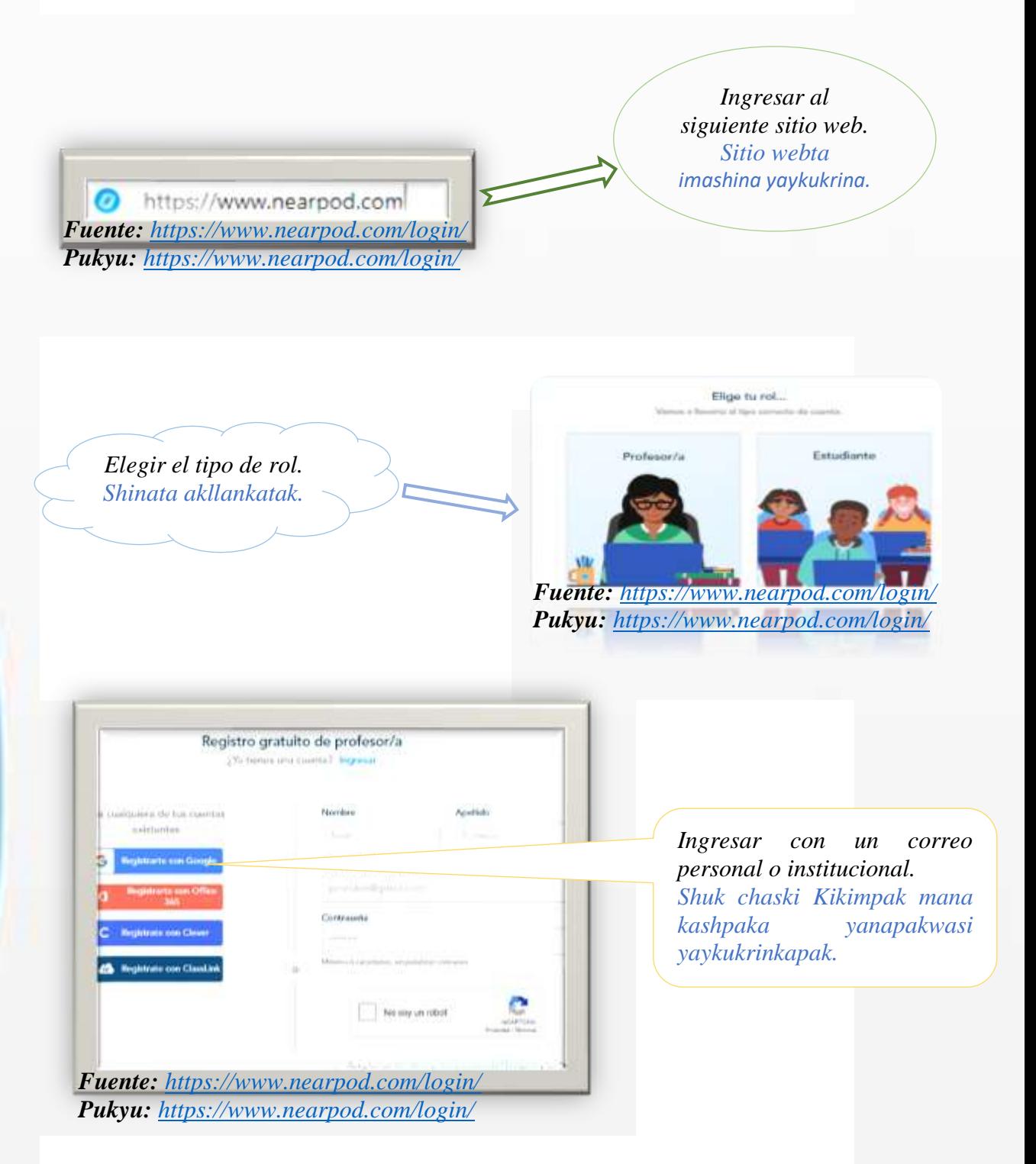

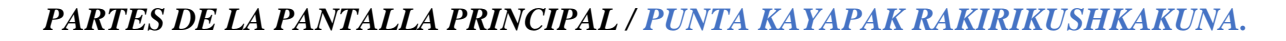

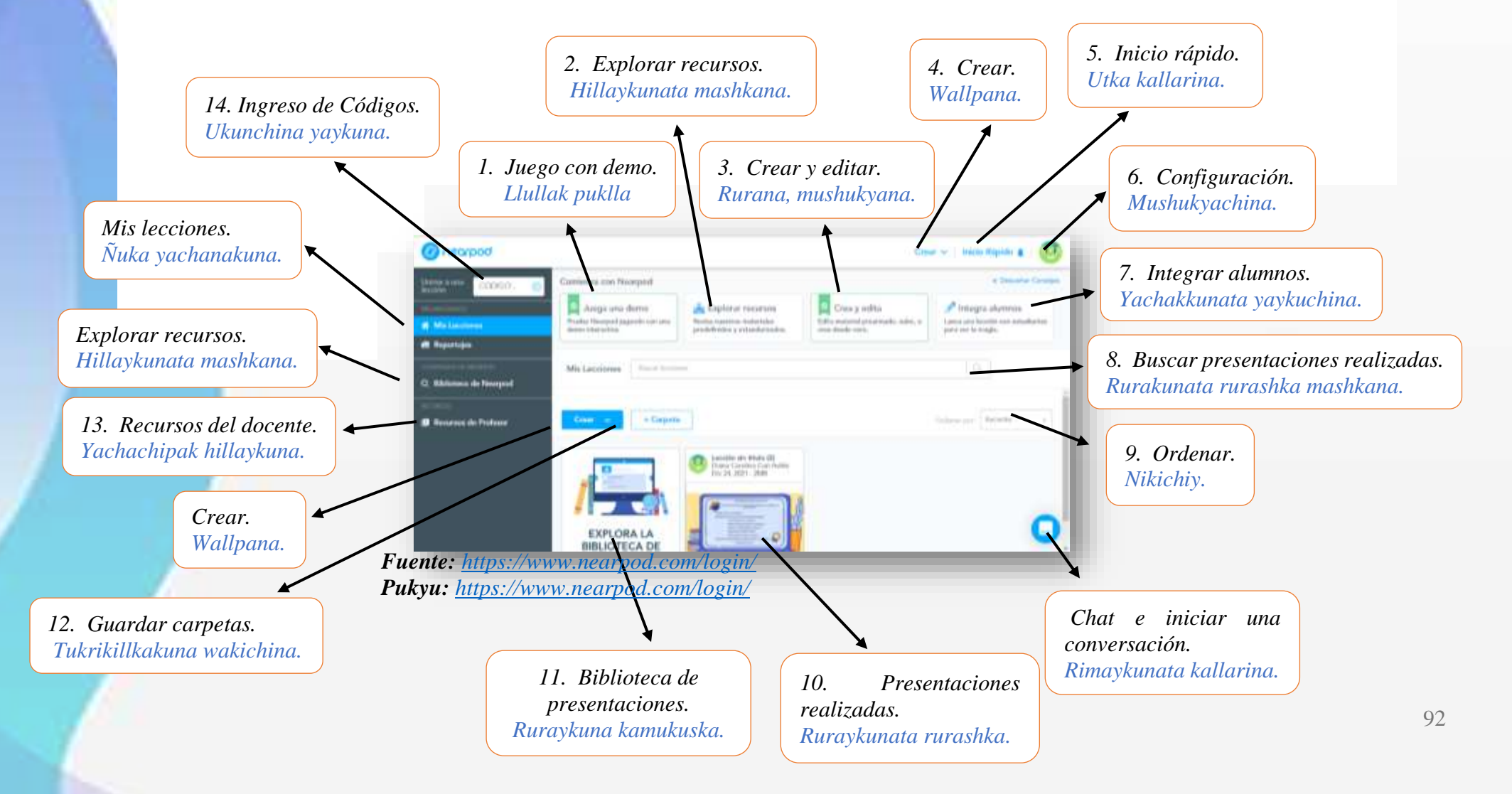

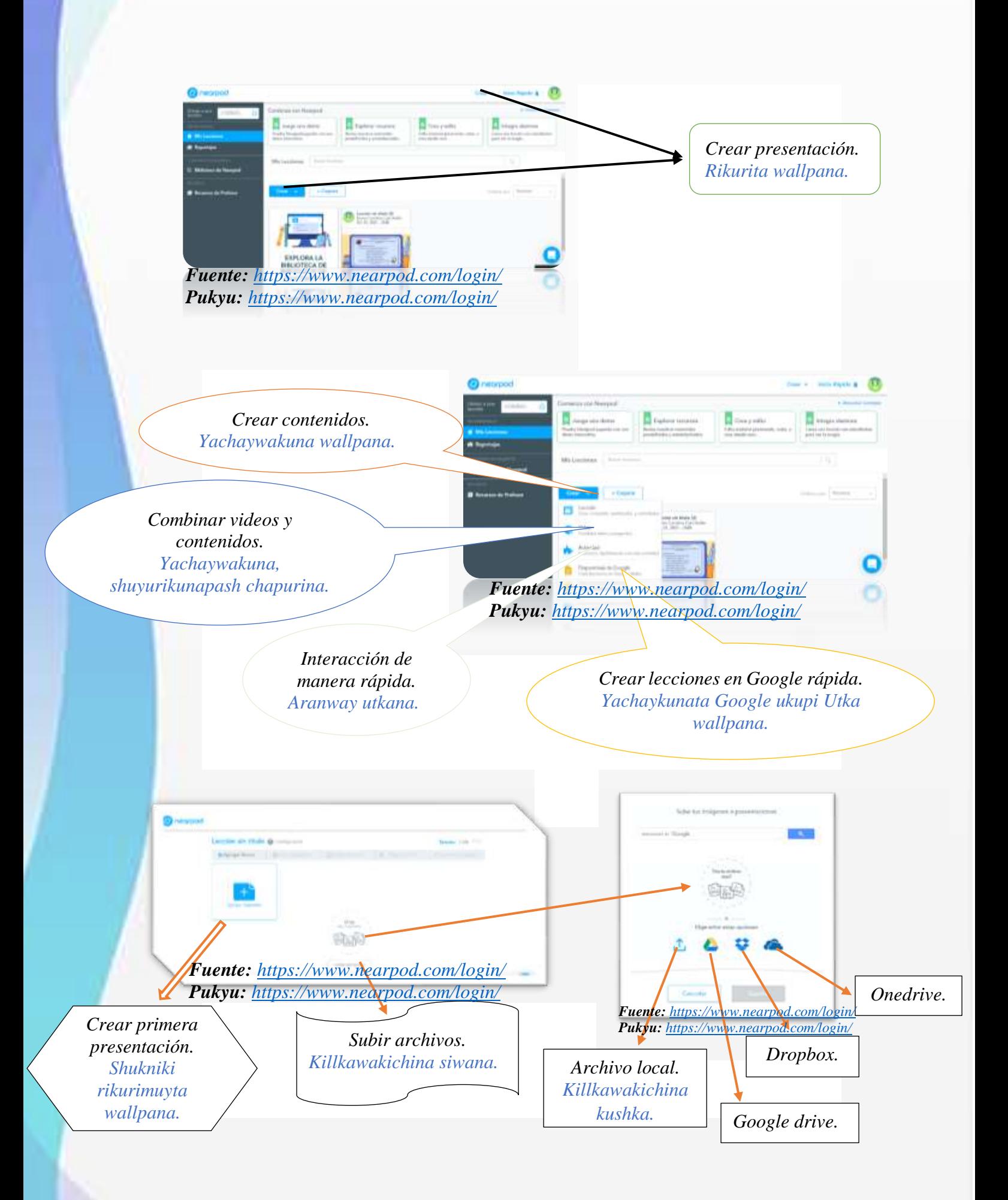

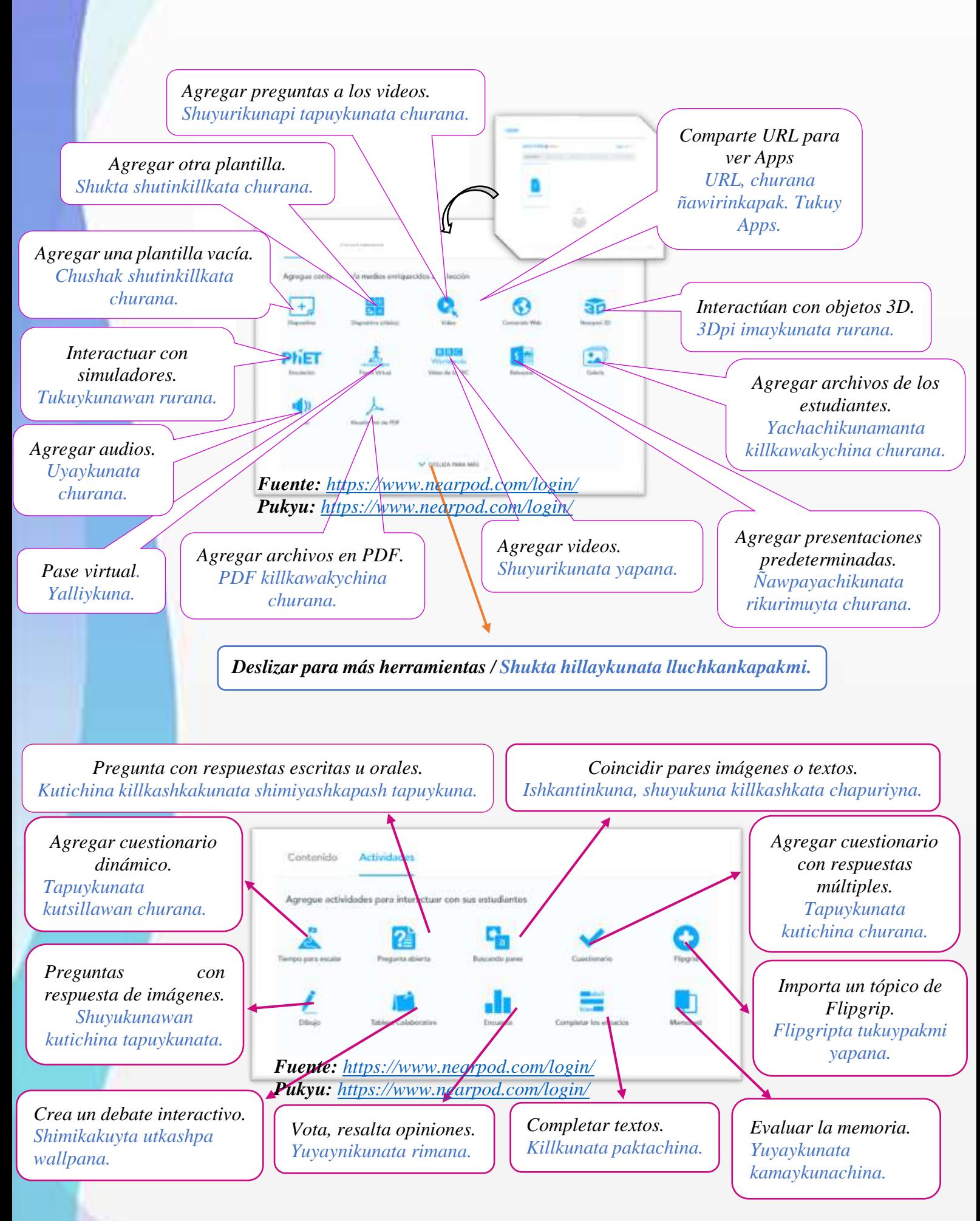

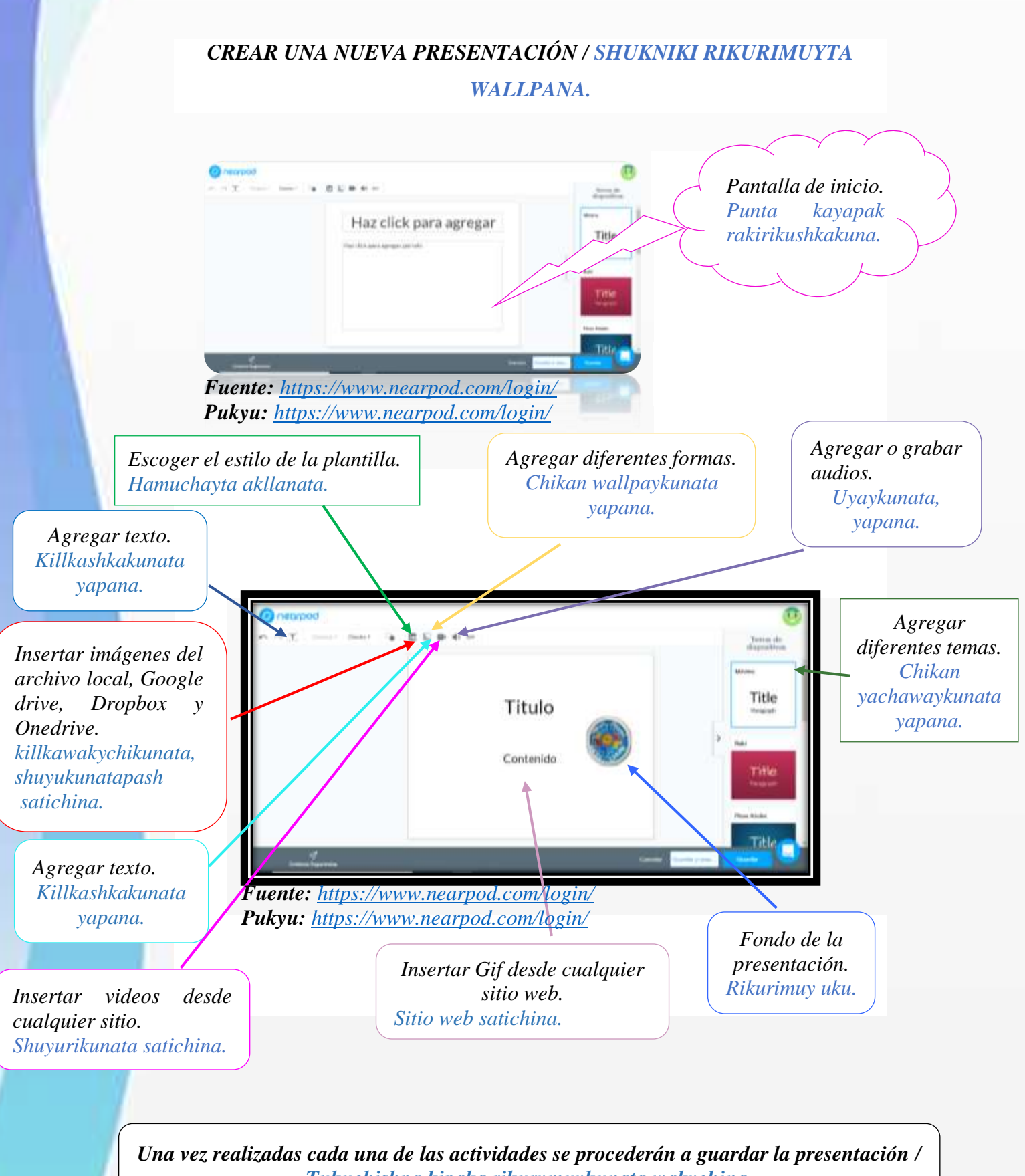

*Tukuchishpa kipaka rikurymuykunata wakychina.*

# *INSERTAR UNA PRESENTACIÒN / RIKURYMUYKUNATA SATICHINA.*

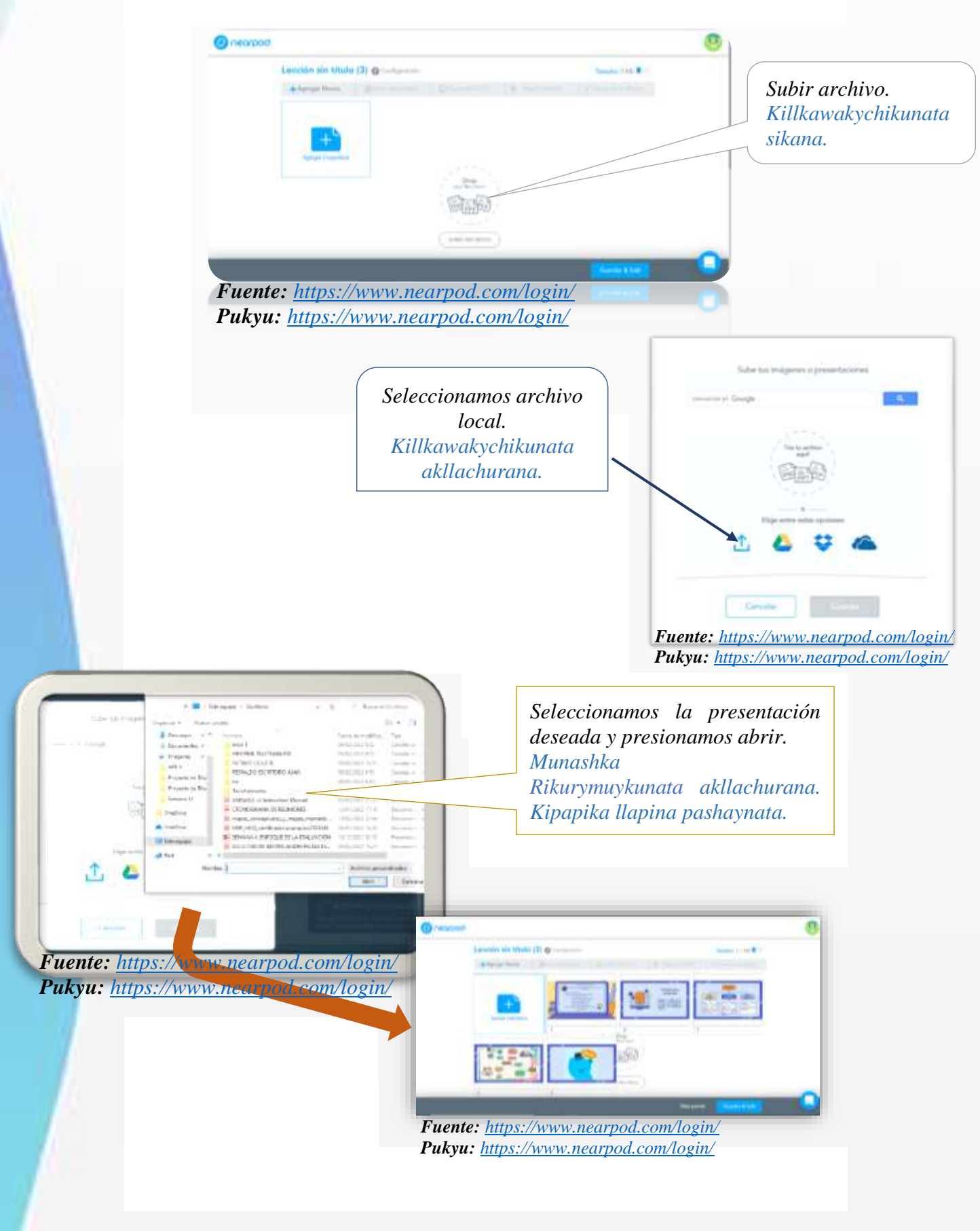

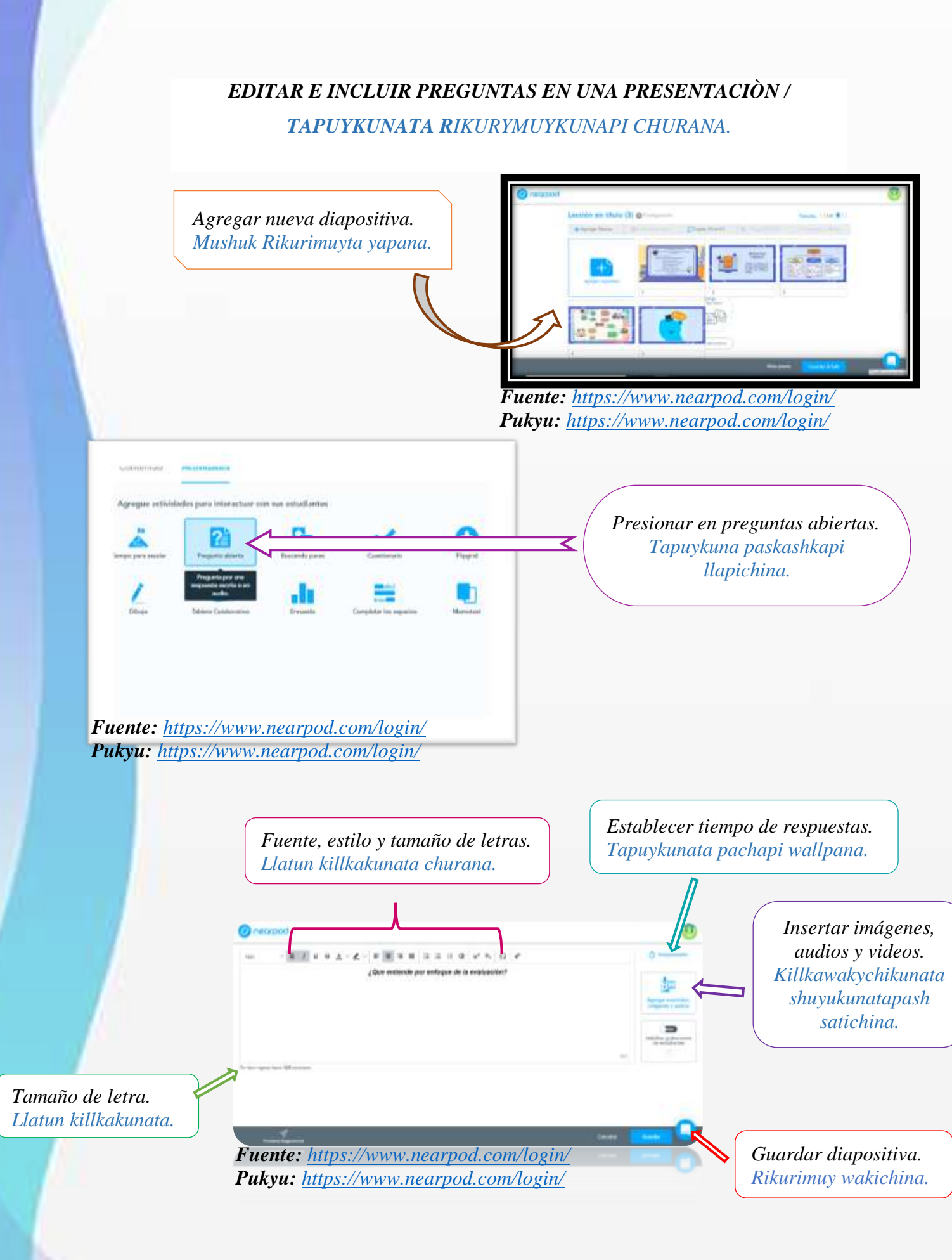

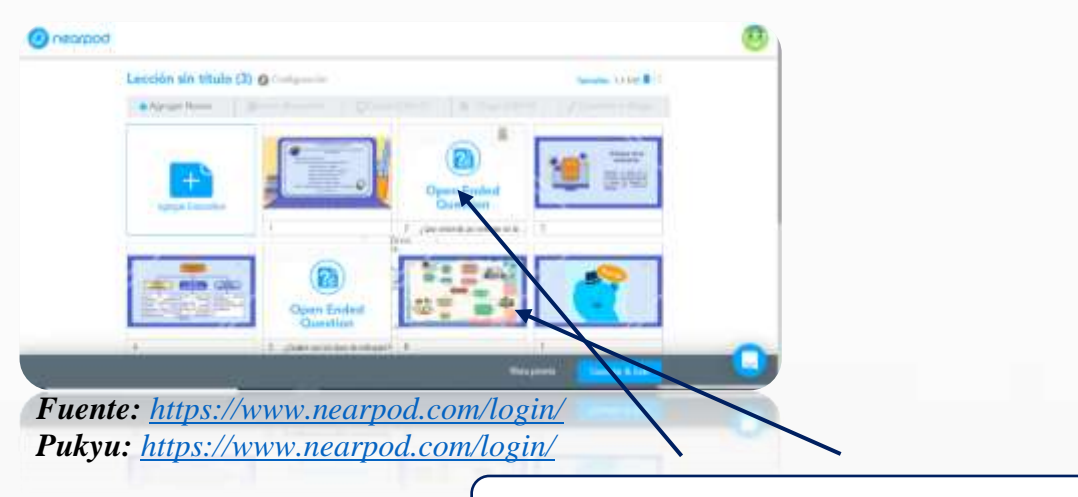

*Preguntas insertadas en las presentaciones. Shuyurikunapi killkawakychikunata satichina.*

# *INCLUIR UN JUEGO EN MEDIO EN UNA PRESENTACIÒN /*

*RIKURIMUYKUNATA PUKLLAYYPI YAYKUCHINA.*

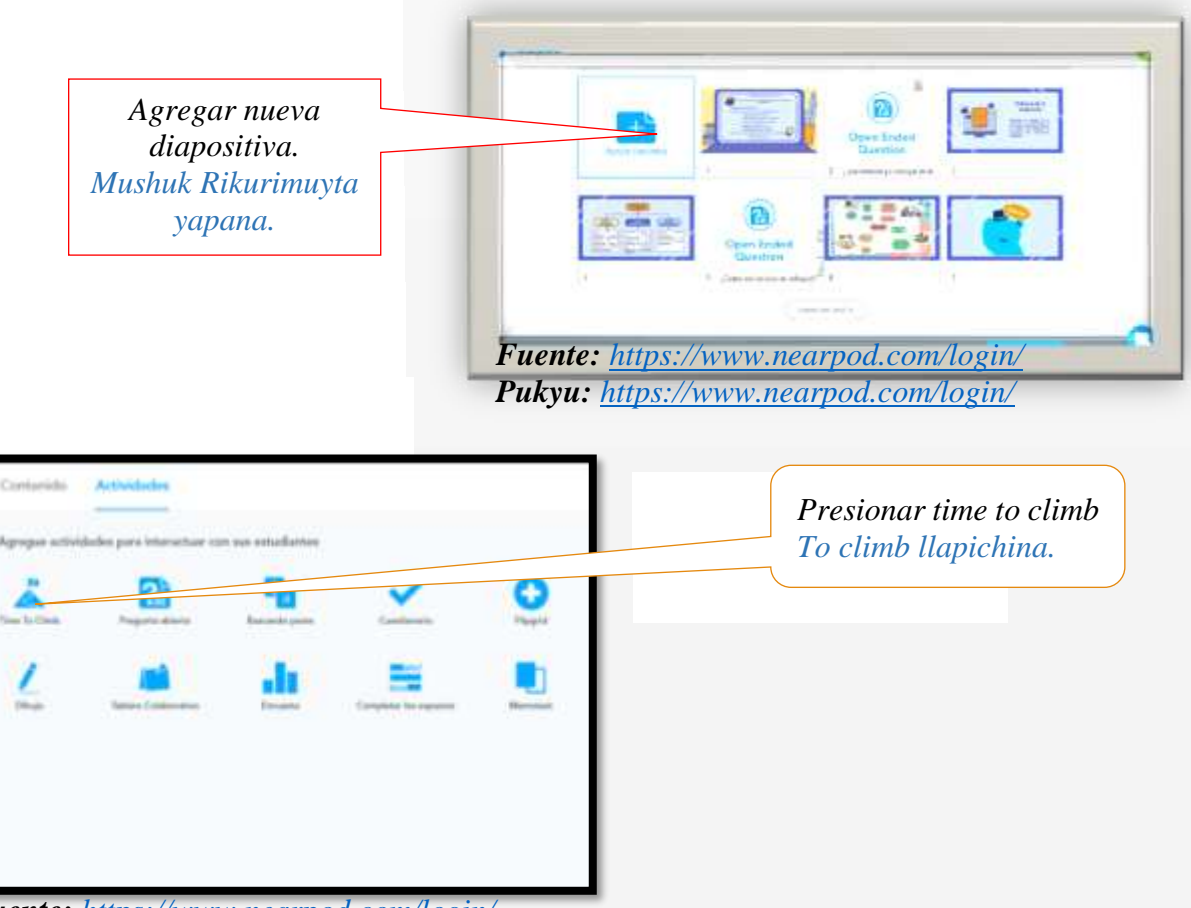

*Fuente: <https://www.nearpod.com/login/> Pukyu: <https://www.nearpod.com/login/>*

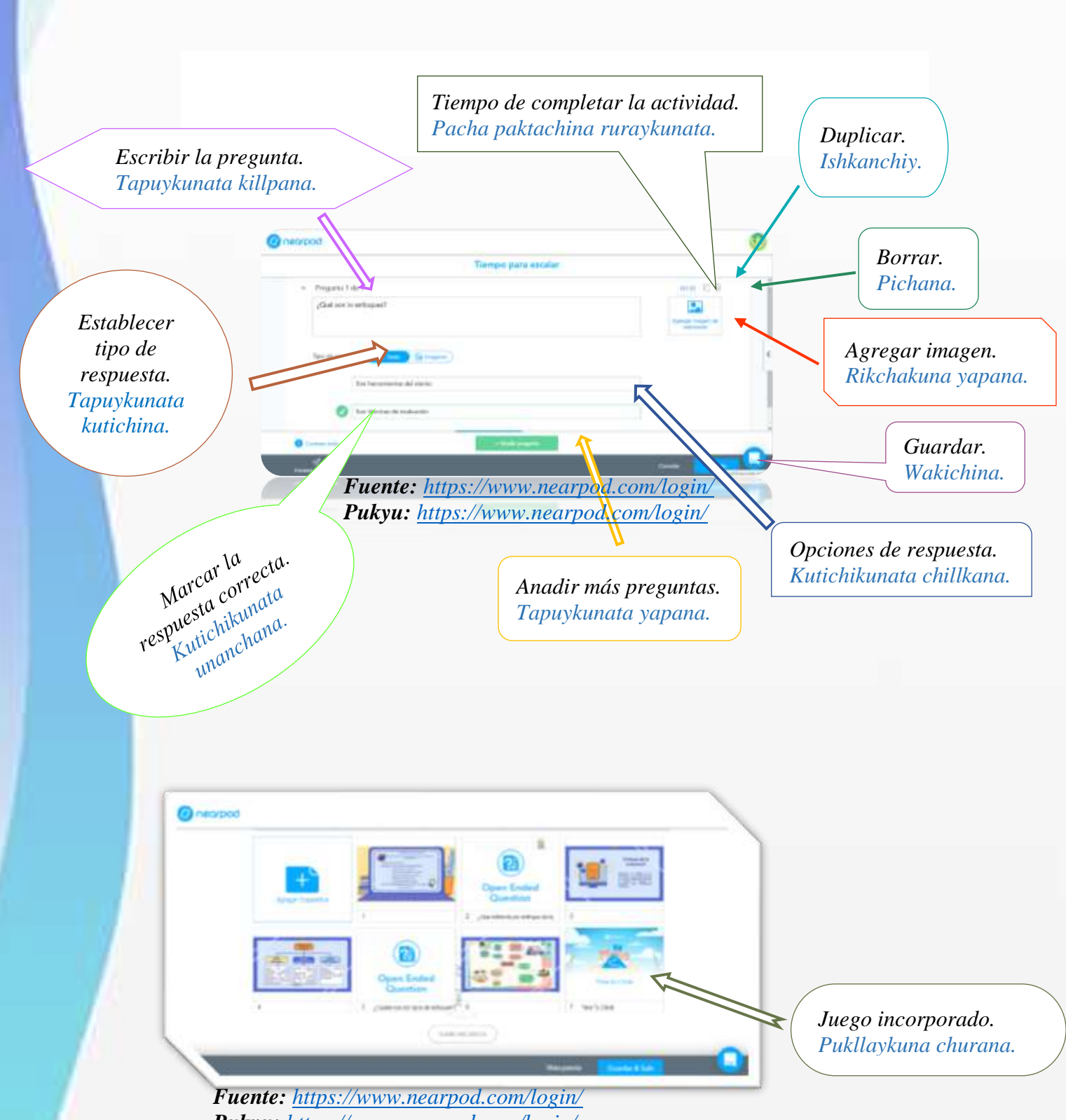

*Pukyu: <https://www.nearpod.com/login/>*

# *PLATAFORMA VIRTUAL KAHOOT / HLLAY KAHOOT SHUTI.*

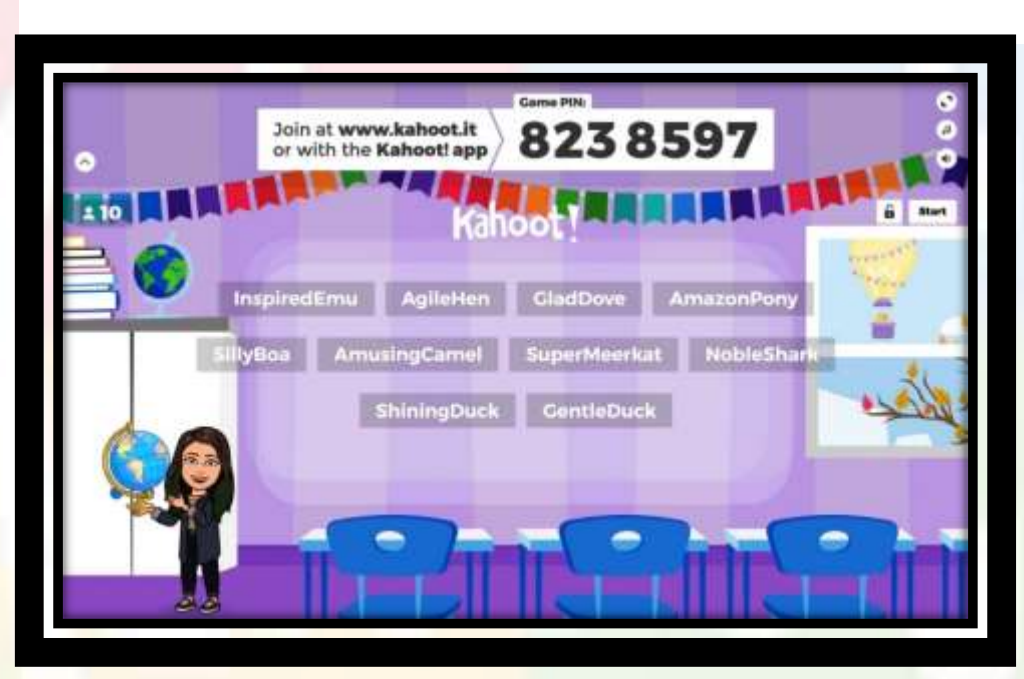

*Fuente: <https://kahoot.com/> Pukyu: <https://kahoot.com/>*

# *INGRESAR A KAHOOT / KAHOOT YAYKUNA*

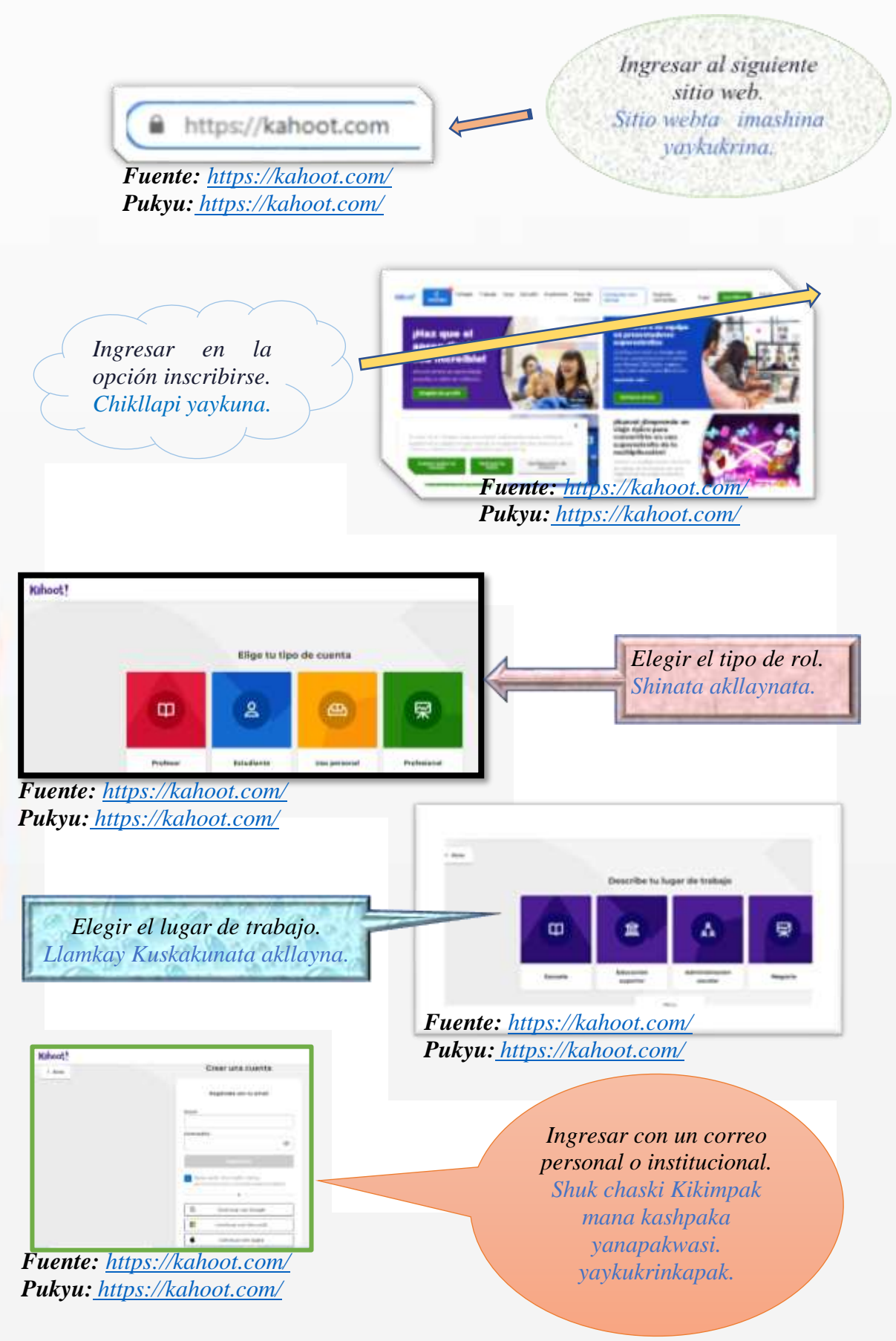

## *PARTES DE LA PANTALLA PRINCIPAL / PUNTA KAYAPAK RAKIRIKUSHKAKUNA*

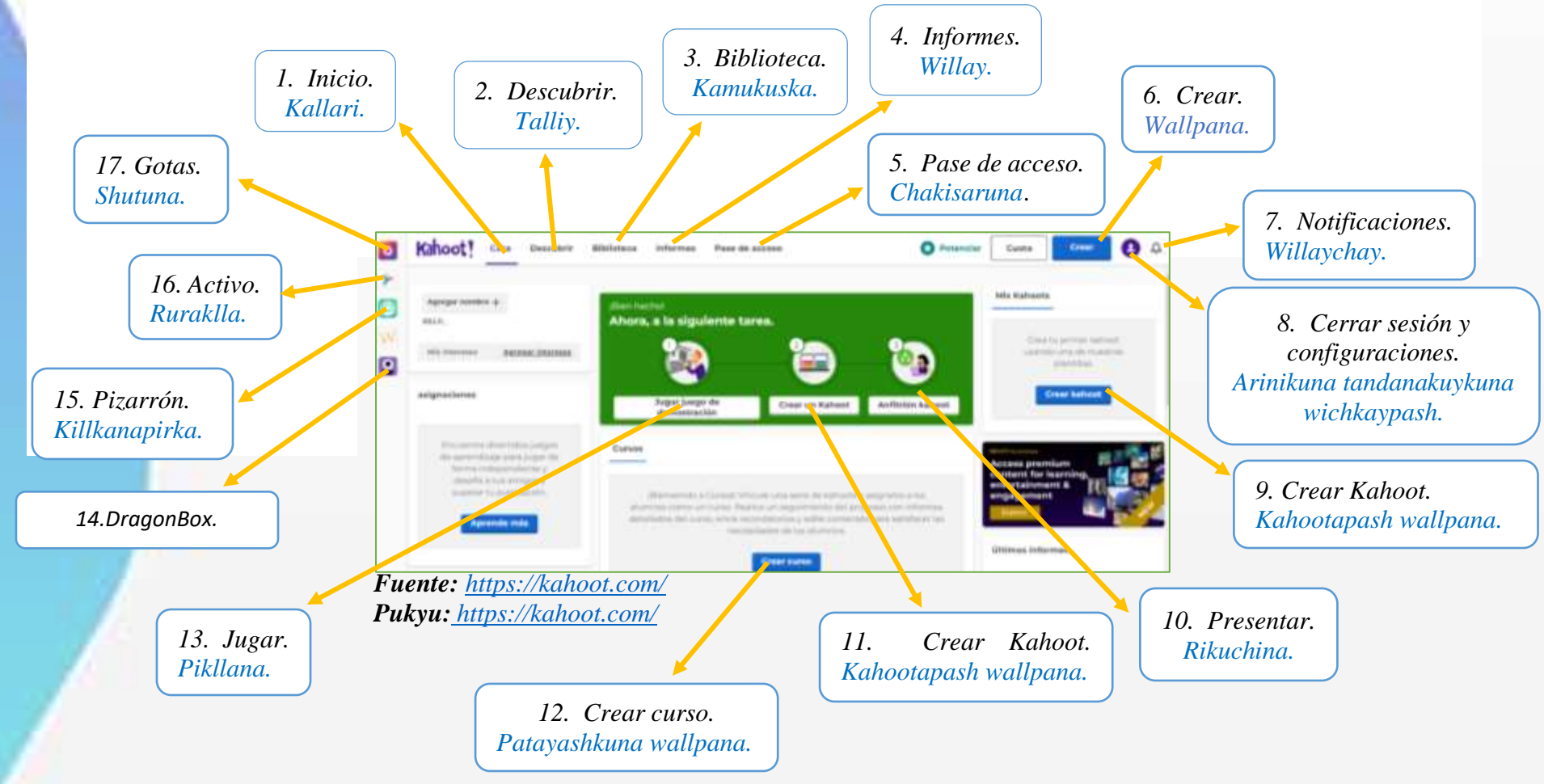

# *CREAR PREGUNTAS EN KAHOOT / TAPUY SHIMIKUNATA WALLPANA KAHOOT*

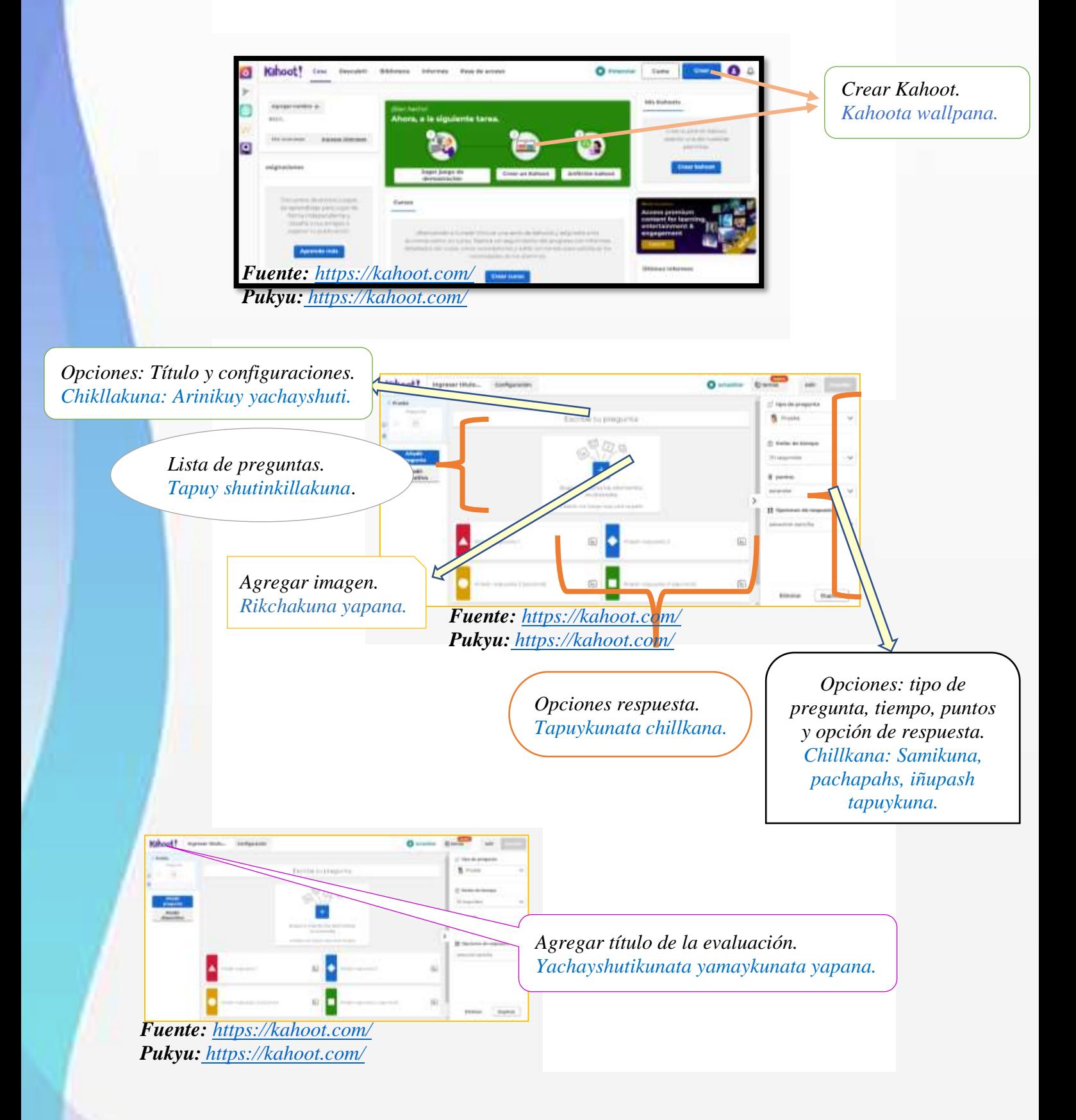

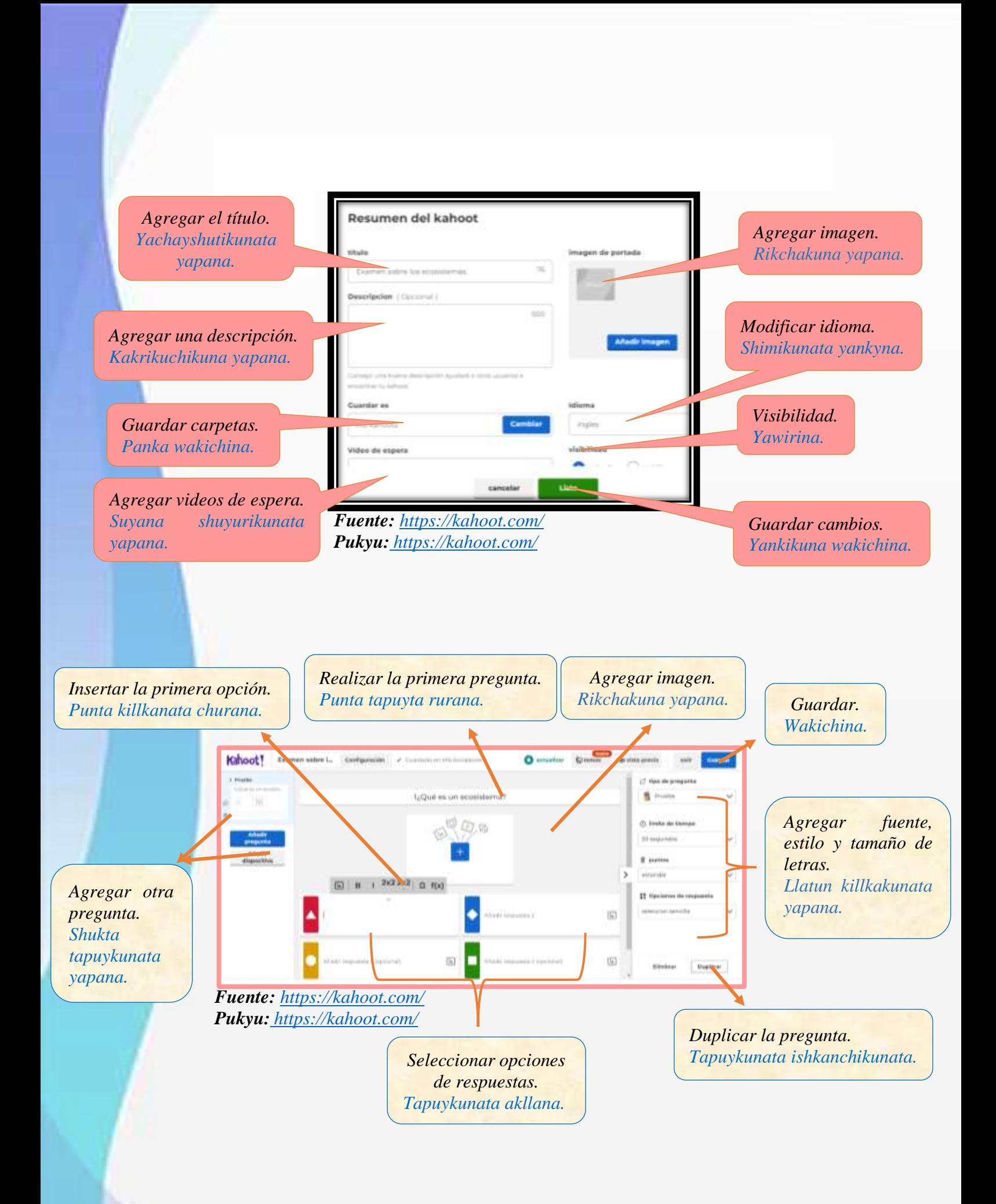

# *COMPATIR EL EXAMEN CON LOS ESTUDIANTES / YACHAYKUNAWAN TARIPAYKUNATA WAKYWANA*

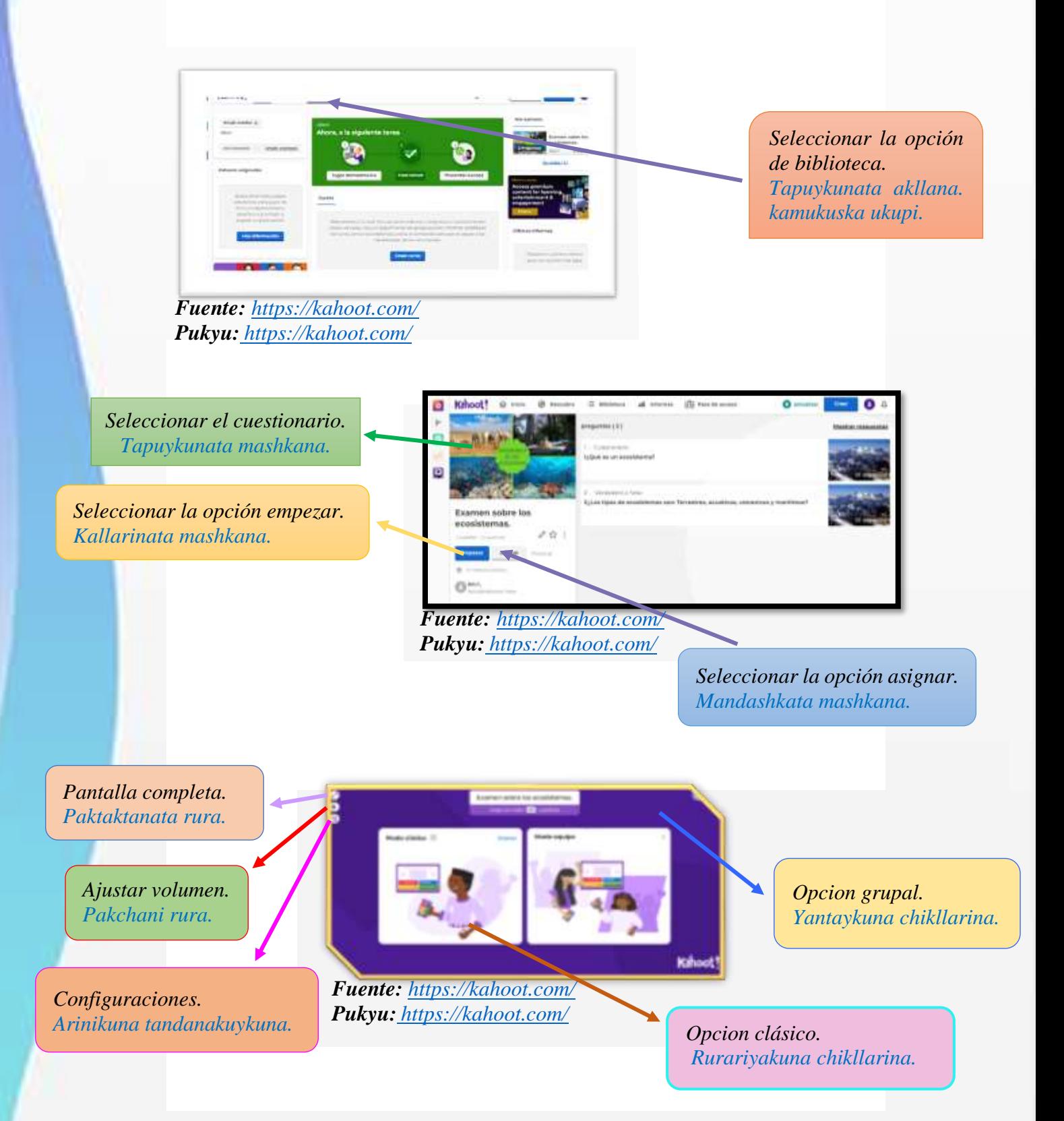
## *COMPARTIR PIN A LOS ESTUDIANTES / YACHAYKUNATA WAKIYRINA PN*

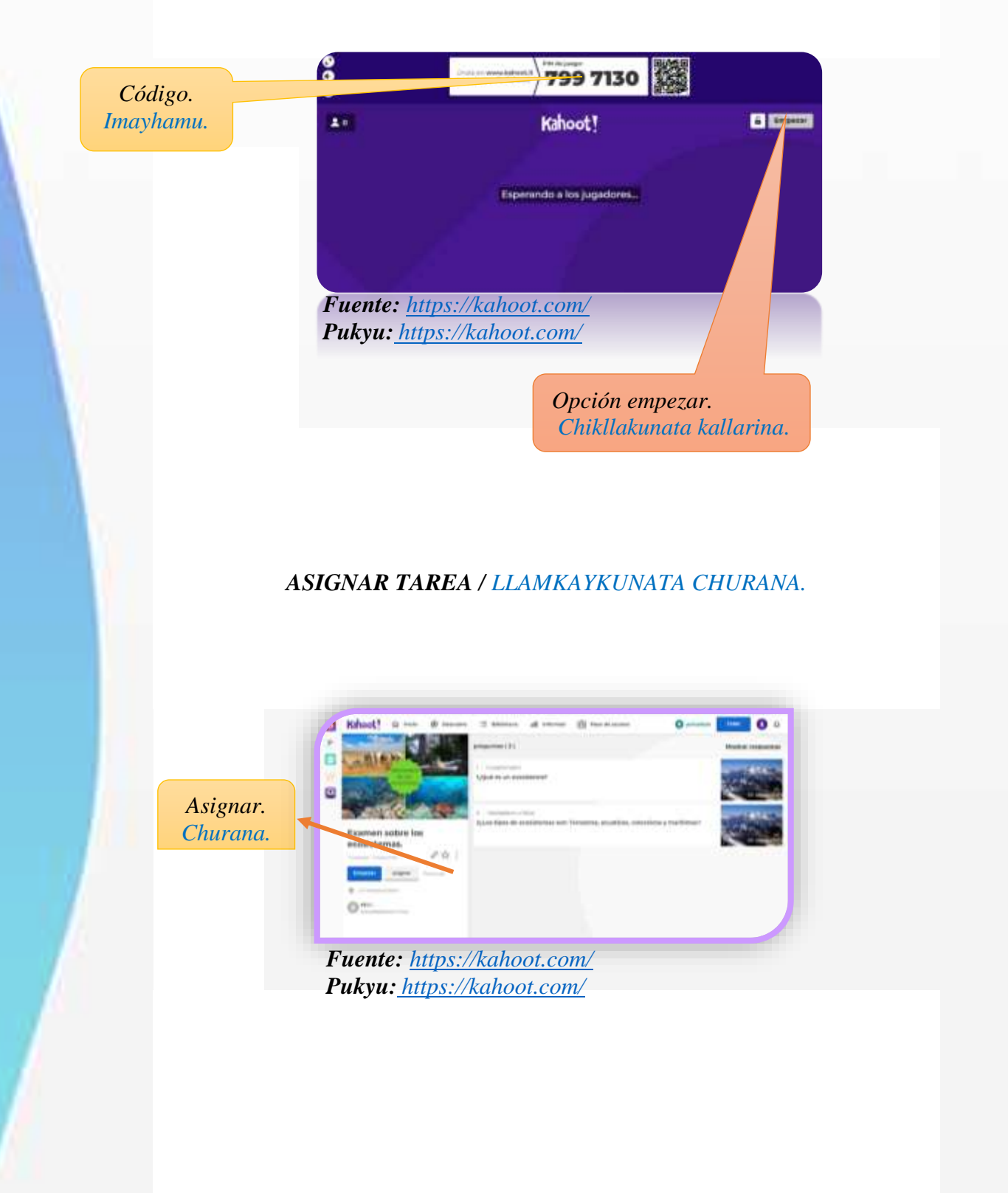

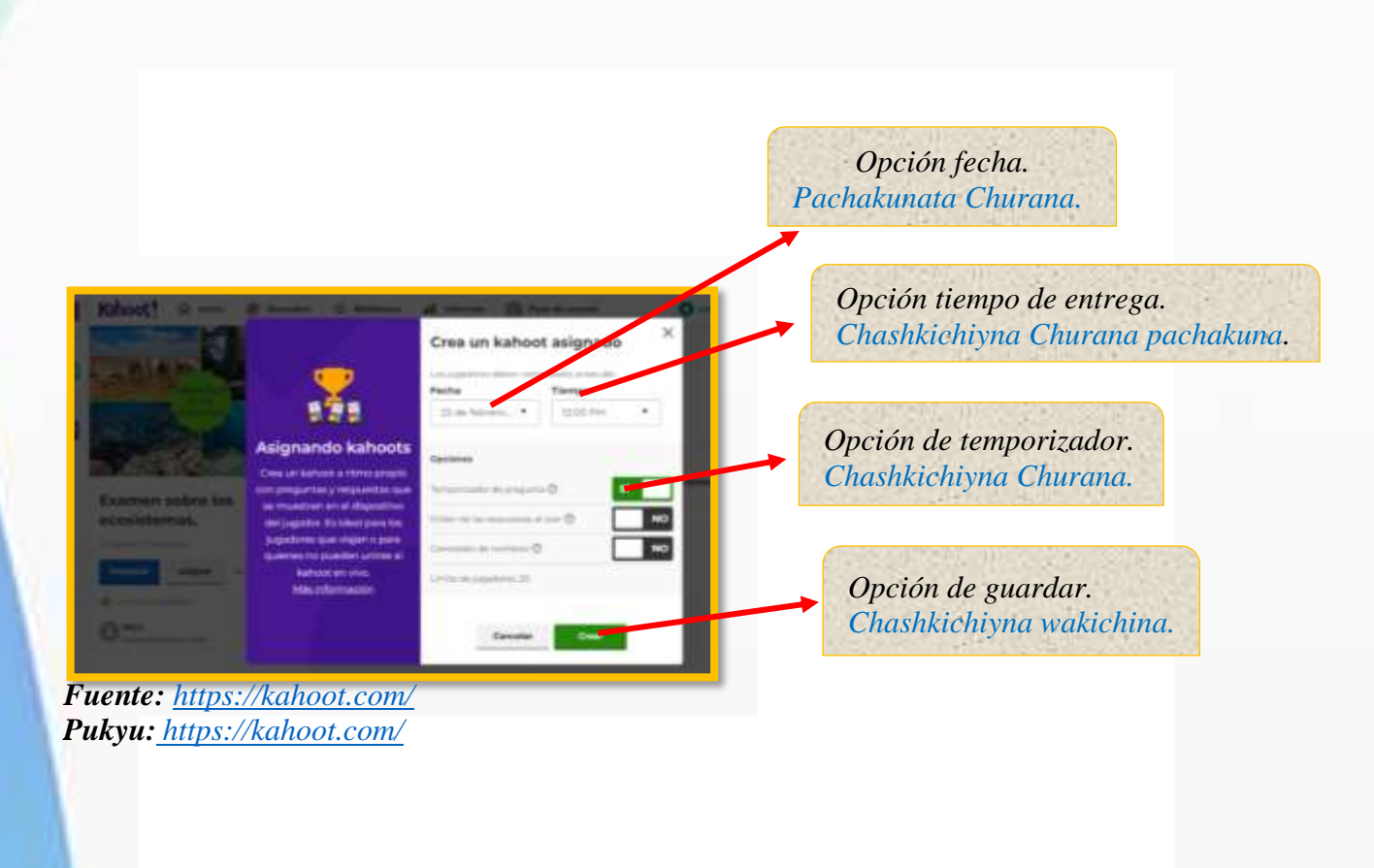

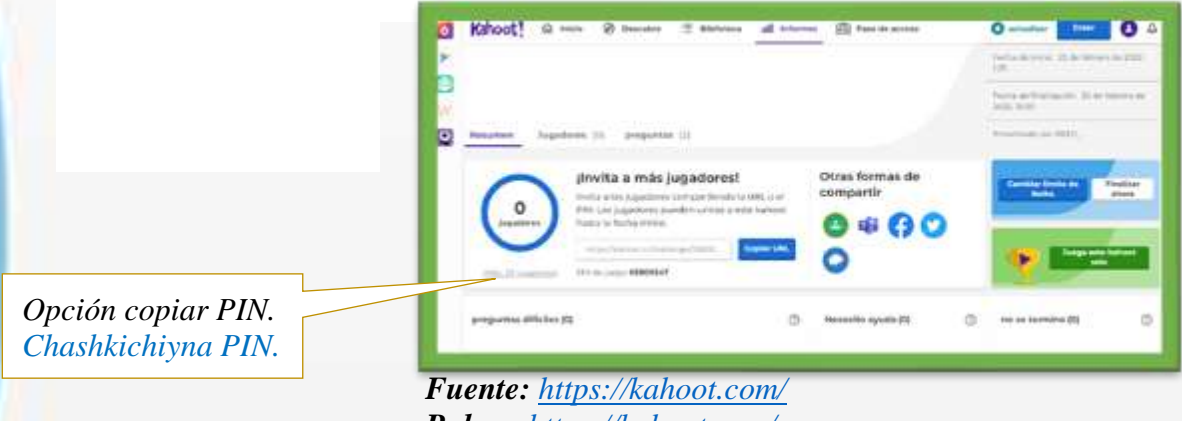

*Pukyu: <https://kahoot.com/>*

## *PLATAFORMA VIRTUAL QUIZIZZ / HLLAY QUIZIZZ SHUTI.*

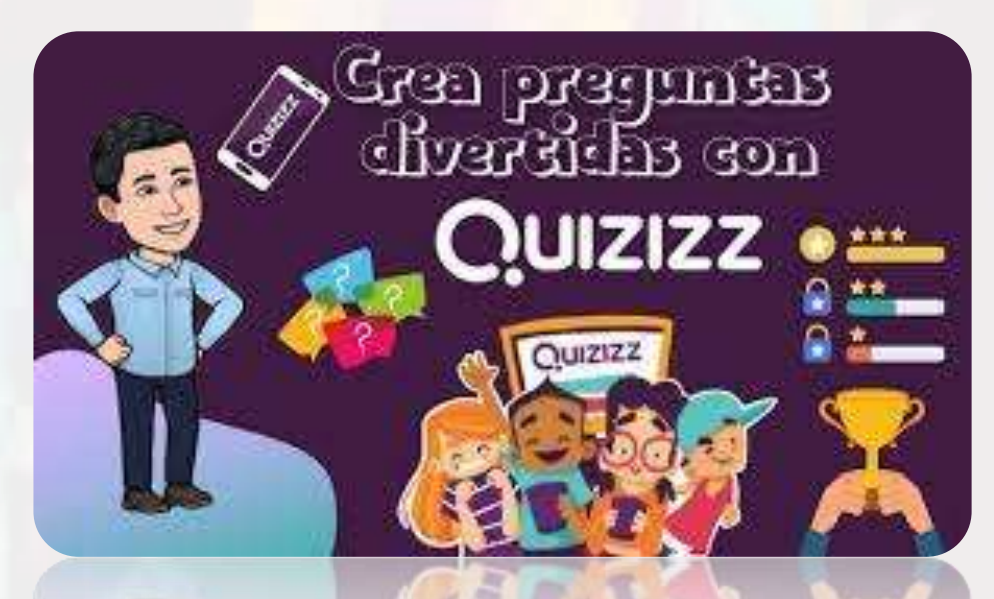

*Fuente: <https://recursos.ucol.mx/observatic/inicio2/tineye-2/> Pukyu: https://recursos.ucol.mx/observatic/inicio2/tineye-2/*

## *INGRESAR A QUIZIZZ / QUIZIZZ YAYKUNA*

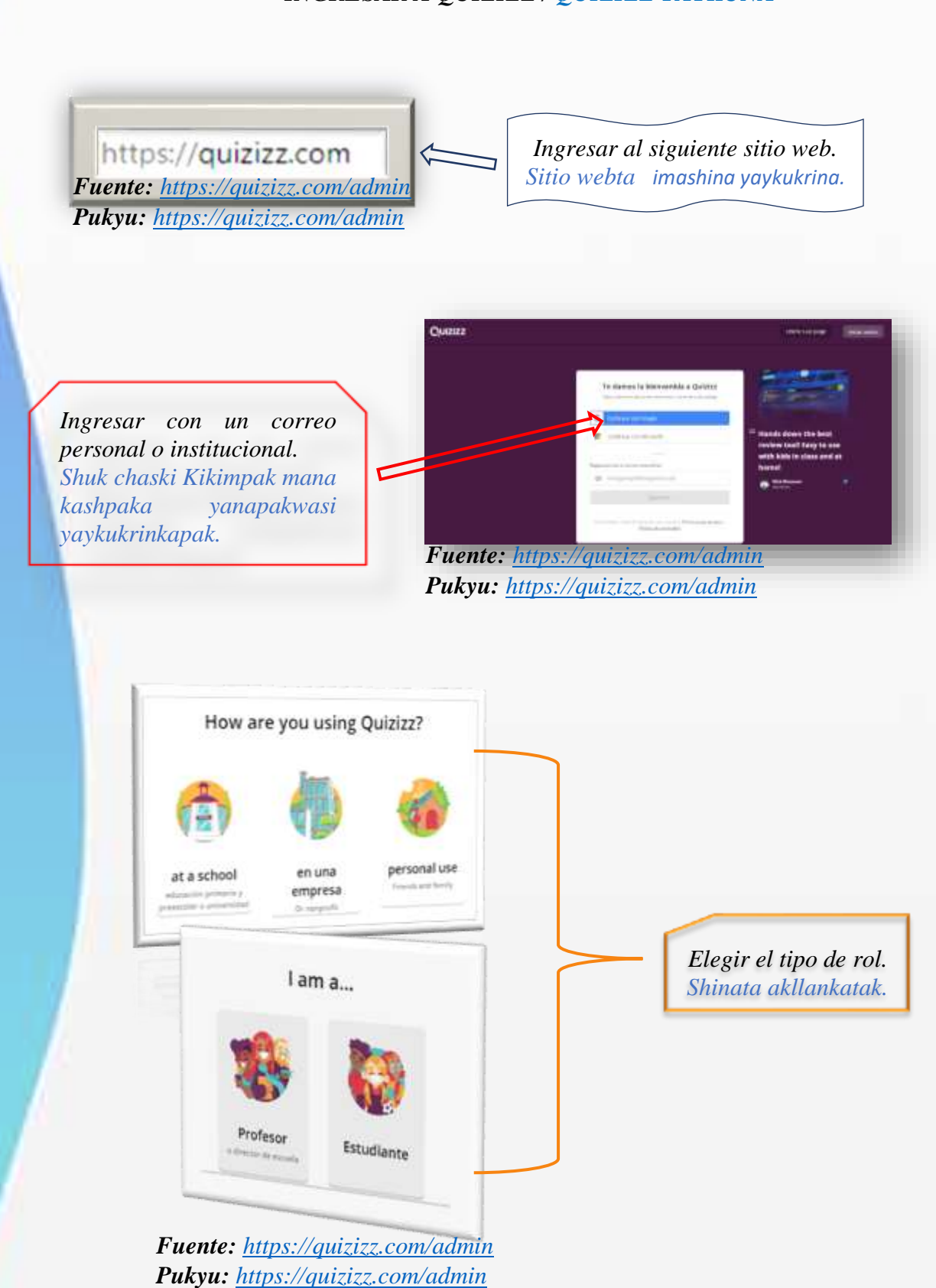

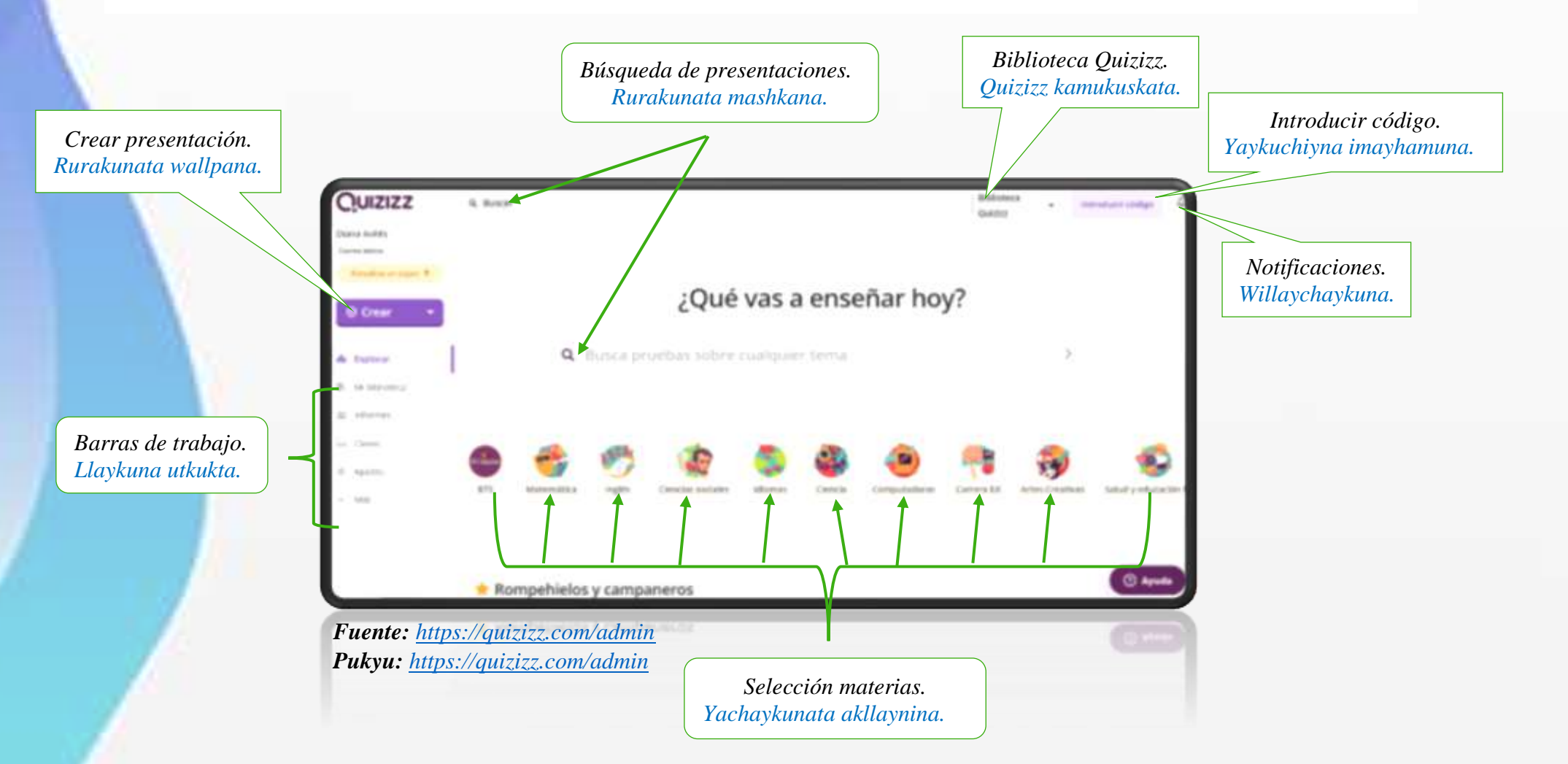

### *PARTES DE LA PANTALLA PRINCIPAL / PUNTA KAYAPAK RAKIRIKUSHKAKUNA.*

110

# *CREAR CUESTIONARIOS Y PREGUNTAS / TAPIYKUNATA, RURAKUNATAPASH, WALLPANA.*

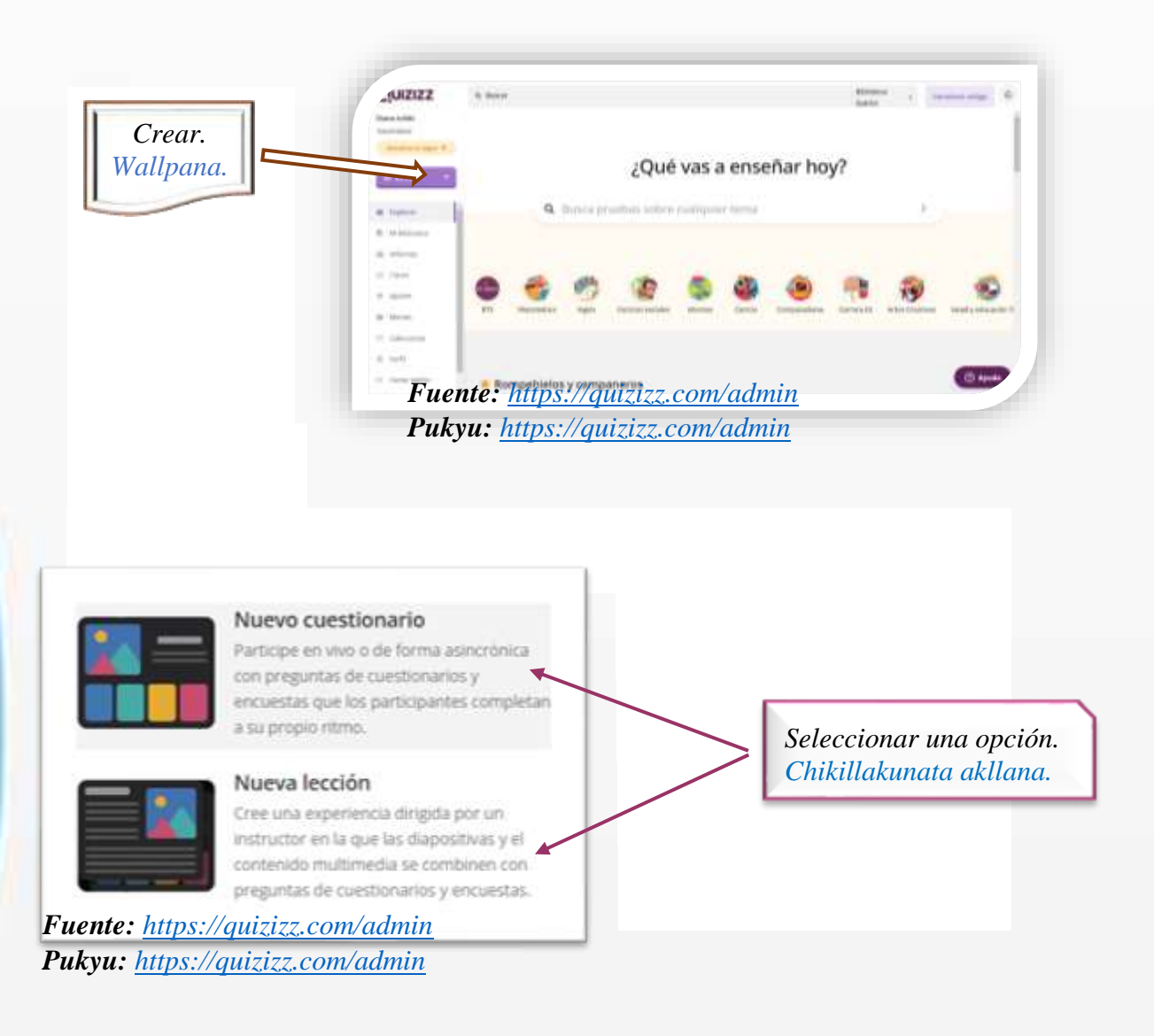

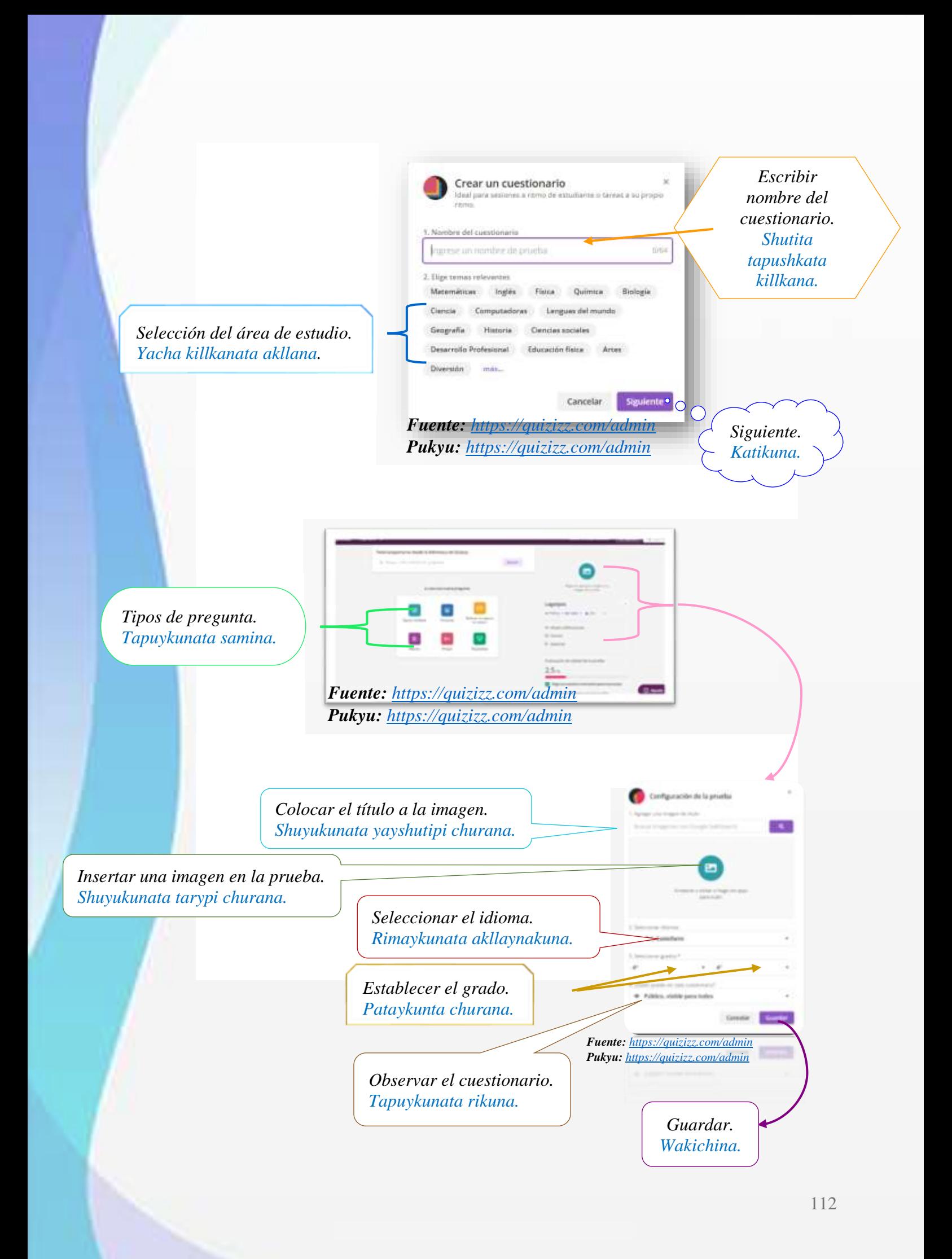

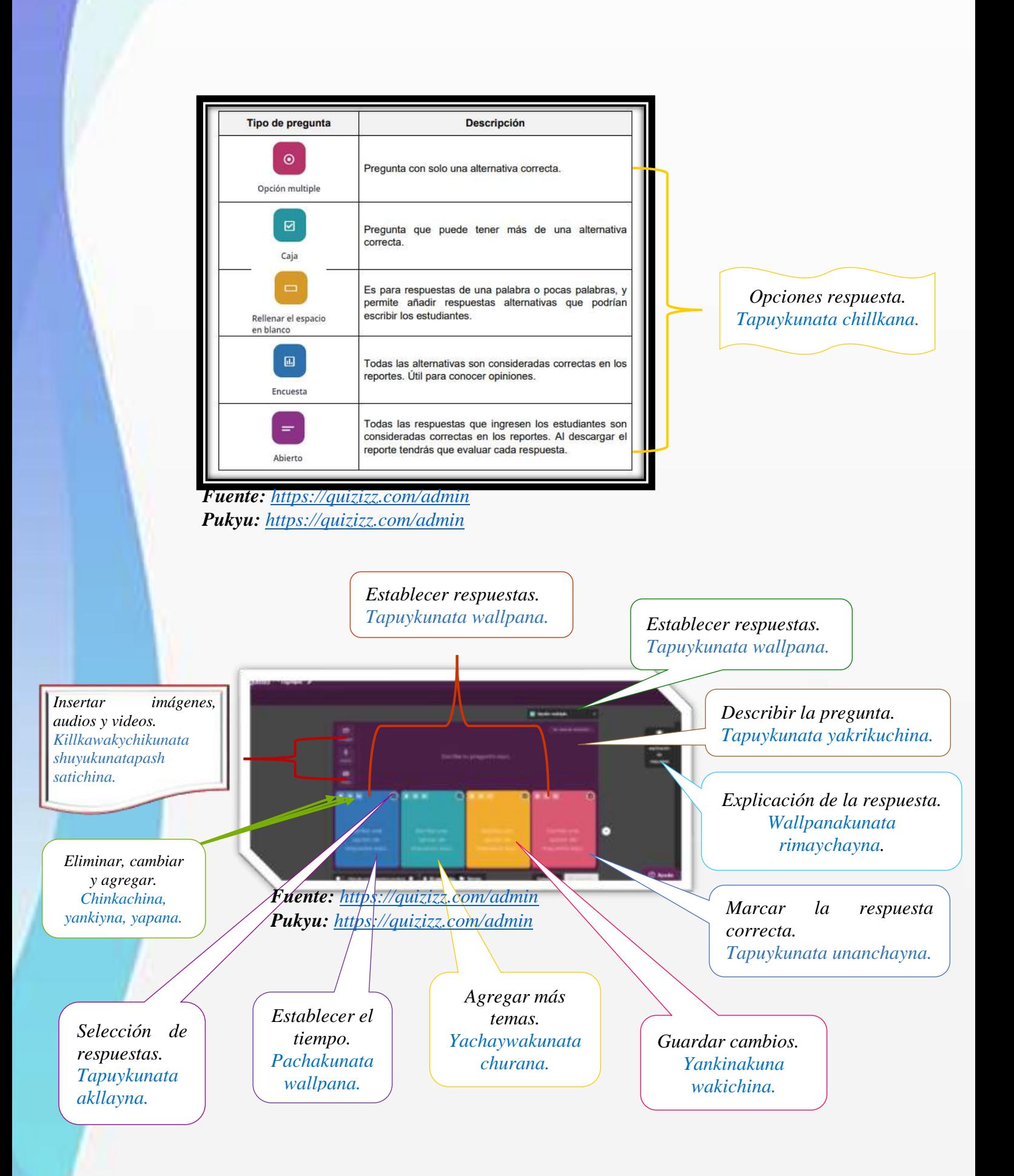

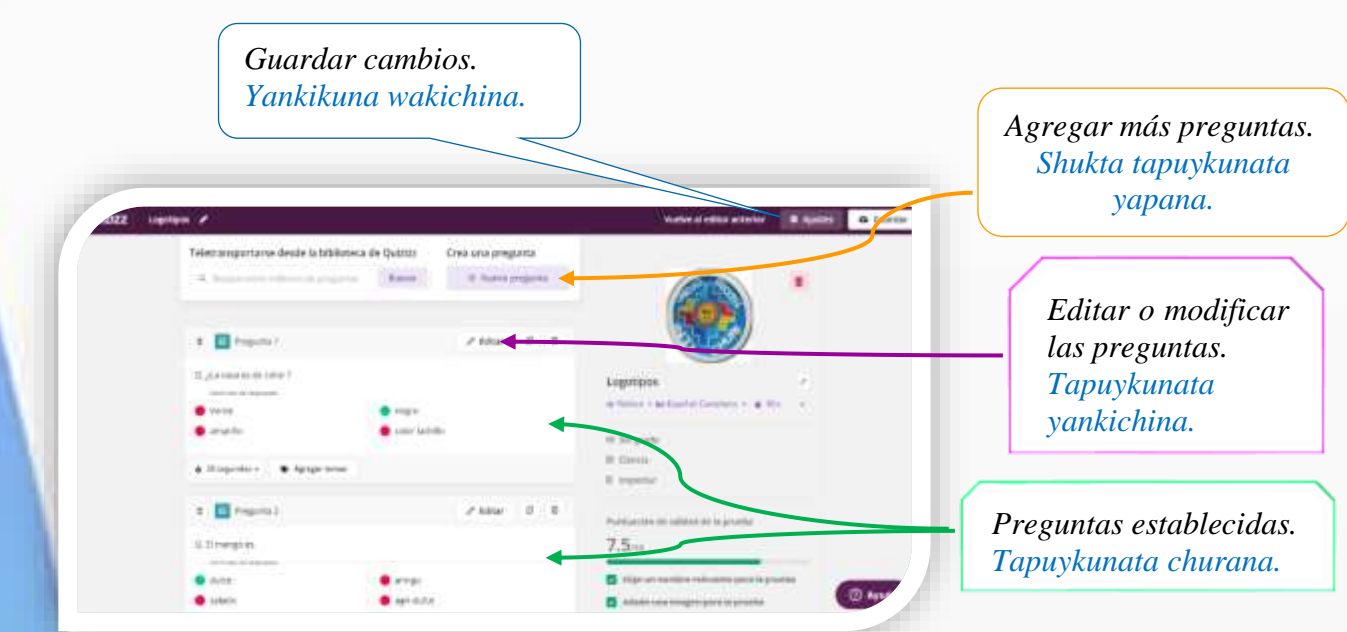

*Fuente: <https://quizizz.com/admin> Pukyu: <https://quizizz.com/admin>*

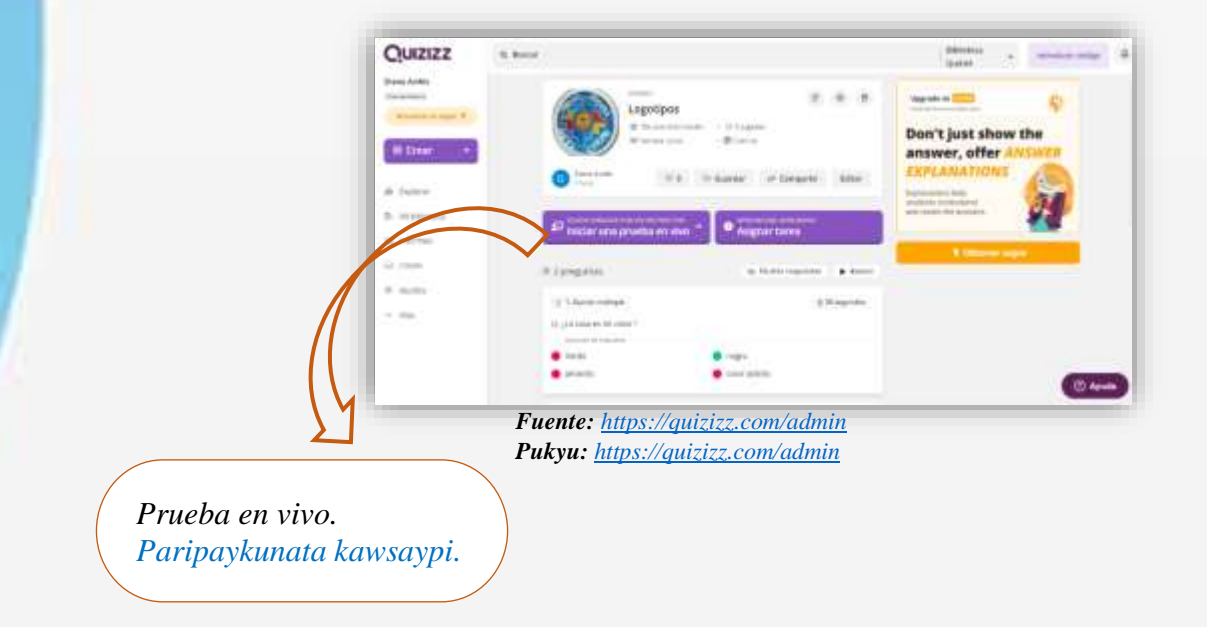

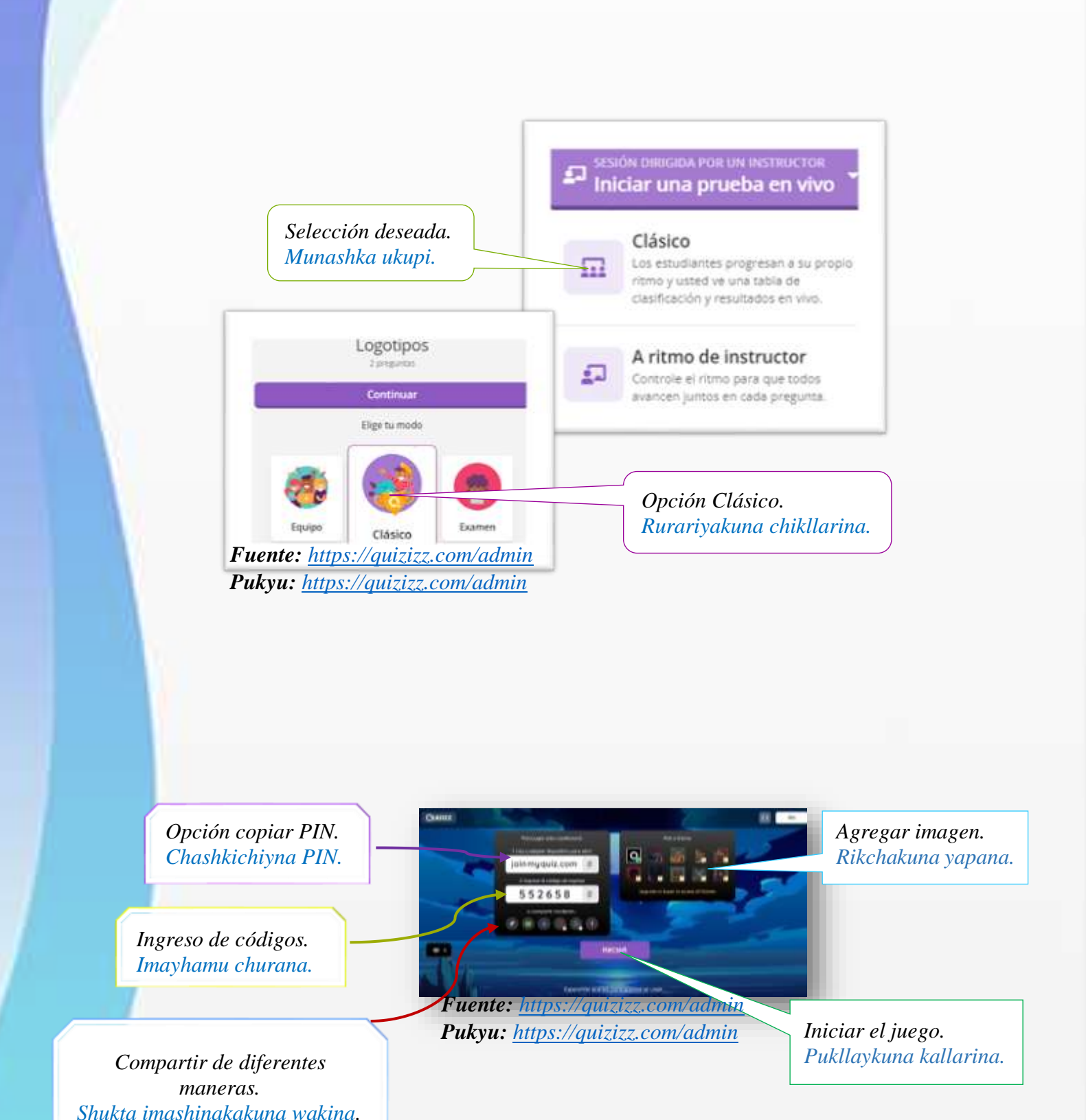

## *CREAR CLASES / YACHANATA WALLPANA.*

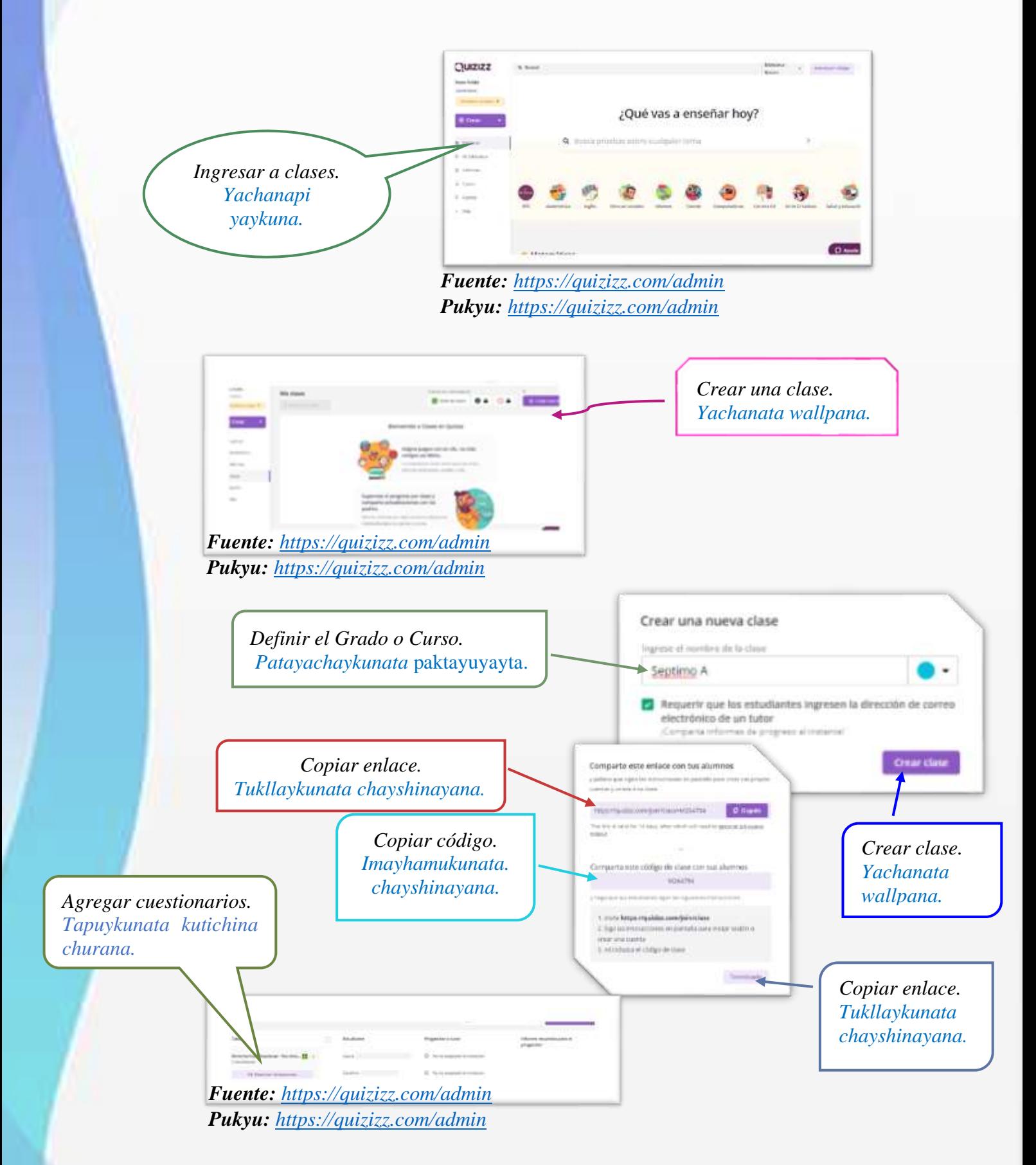

## *CREAR MEMES / YUYAYKUNATA WALLPANA.*

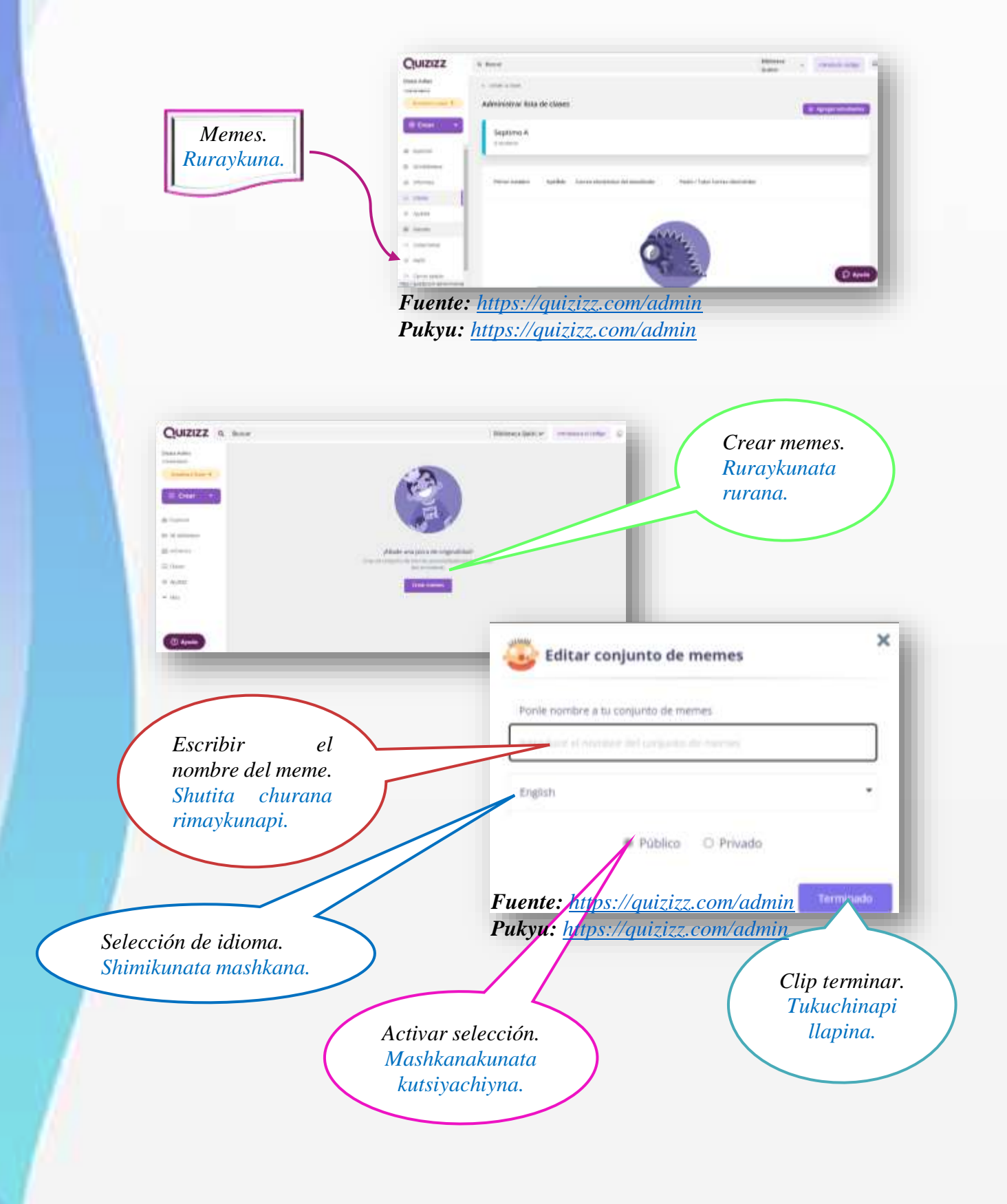

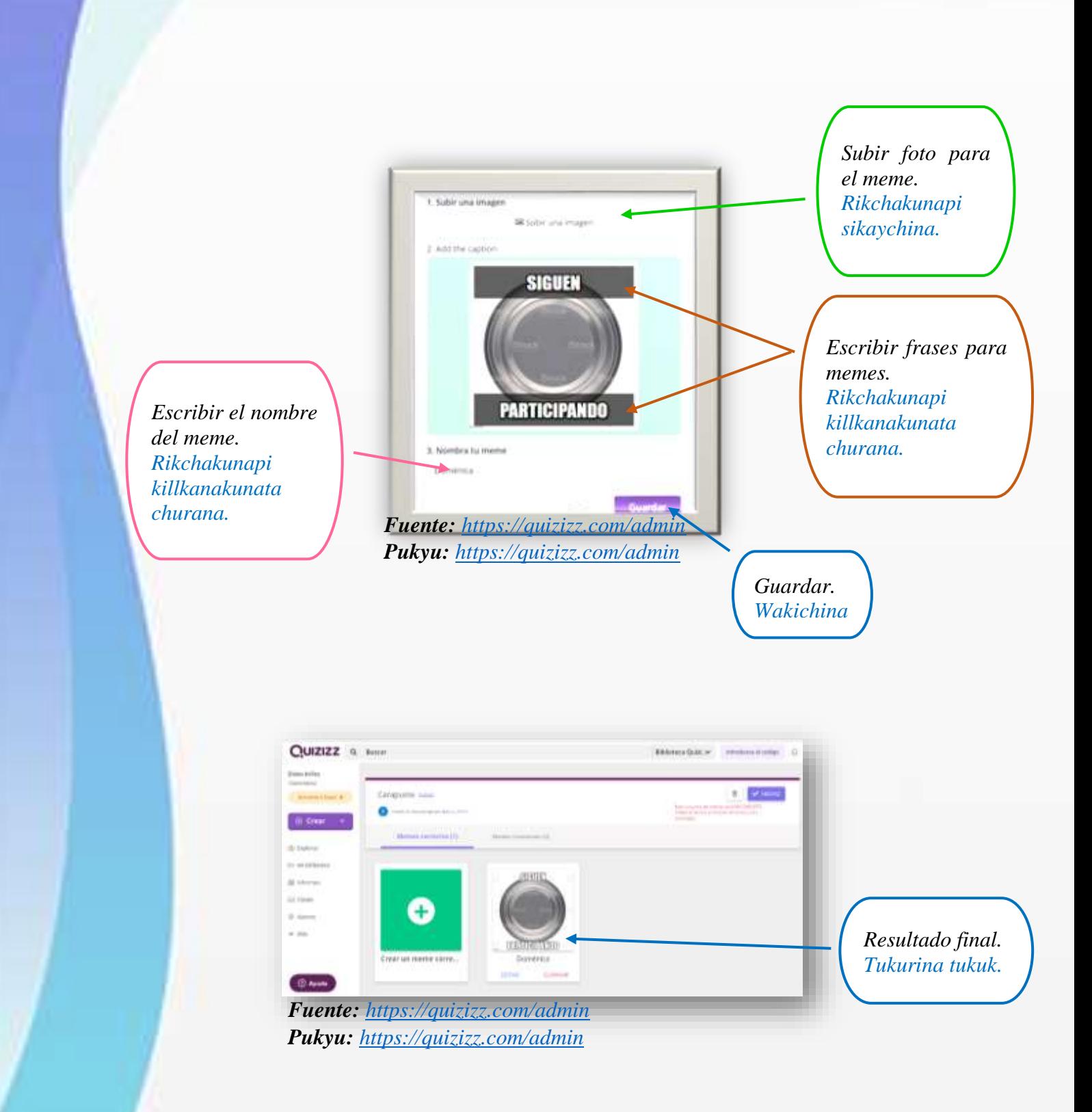

#### **IMPACTO DE LA PROPUESTA**

Al final de nuestro trabajo de investigación se concluye que estas metodologías activas en entornos virtuales como Nearpod, Kahoot y Quizizz, aportaron de una manera significativa en el proceso educativo, laboral e interacción social, de igual manera aporta un conocimiento e incentiva a la comunidad educativa a ser investigadores de nuevas metodologías activas especialmente al docente tutor del área de Ciencias Naturales.

De manera escrita y resumida este instructivo básico del uso y aplicación de estas plataformas virtuales**,** se realizó en dos idiomas; español y kichwa, puesto que para la institución educativa es importante preservar el idioma kichwa, de esta manera facilita el proceso de enseñanza-aprendizaje, garantizando la adquisición del conocimiento en cada uno de los discentes.

Además, este instructivo incentivó a los docentes aplicar nuevas metodologías activas en la educación puesto que, la importancia de utilizar estas plataformas como estrategias permitieron un cambio en la comunidad educativa su vez, el proceso de enseñanza- aprendizaje fue más significativo, evitando una adicción negativa en el uso de la tecnología.

## **RESULTADOS DE LA PROPUESTA**

Mediante la socialización, análisis, desarrollo y aplicación de la propuesta al entrevistado de la Unidad Educativa del Milenio Intercultural Bilingüe "Chibuleo" Guardiana de la Lengua, y durante esta pandemia, hemos llegado a la conclusión que el material desarrollado como instructivo de aprendizaje y manejo de las plataformas virtuales; Nearpod, Kahoot y Quizizz tienen resultados positivos, logrando despertar un mayor interés para mejorar la aplicabilidad de metodologías activas en el proceso de enseñanza-aprendizaje.

Por otra parte, permitió al discente ser protagonista de su aprendizaje con una interacción activa, participativa, colaborativa y cooperativa, fomentando la creatividad e imaginación en el desarrollo de sus habilidades y destrezas en el proceso académico.

Finalmente, el desarrollo del instructivo en dos idiomas facilitó la adquisición del conocimiento por parte del docente, de la misma manera demostrando un mayor énfasis a su lengua materna, con el propósito de fomentar una educación inclusiva e intercultural.

### **11. BIBLIOGRAFIA**

- Aburto, P. (2018). Reflexiones sobre la Metodología de Aprender haciendo. Managua. Obtenido de file:///C:/Users/Juan%20Cartajena/Downloads/2272-12259-2- PB%20(1).pdf
- Adell, J. (2018). Tendencias en Educación en la Sociedad de las Tecnologías. Valencia. Obtenido de https://www.redalyc.org/pdf/761/76102311.pdf
- Aguilar, F. (2019). Reflexiones filosóficas sobre la tecnología y sus nuevos escenarios. Cuenca. doi:doi.org/10.17163/soph.
- Akella, D. (2018). Aprender juntos con las metodologias. *Eduteka*, 100-112. Obtenido de https://eduteka.icesi.edu.co/articulos/edutrends-10-2015
- Allende. (03 de 10 de 2021). *creatividad.cloud*. Obtenido de creatividad.cloud: https://www.creatividad.cloud/miro-plataforma-para-crear-esquemas-ydiagramas-visuales-de-forma-colaborativa-y-en-tiempo-real/
- Álvarez, V. (2018). Presente y futuro del desarrollo de plataformas Web de elearning. Obtenido de http://www.web.upsa.es/spdece08/contribuciones/118\_SPEDECE08Revis ado.pdf
- Anders, C. Y. (2005). *Factors Related to Observed Attitude Change toward Learning Chemistry among University Students.* Research and .
- Andreu, M. Á. (2002). *Proyecto Docente y de Investigación (para el concurso de profesores titulares de la Universidad).* Valencia: Universidad Politécnica de Valencia.
- Apple. (6 de junio de 2019). *Introducción al Aprendizaje Basado en reto*. Obtenido de

https://www.apple.com/br/education/docs/CBL\_Classroom\_Guide\_Jan\_20 11.pdf

Aquino, D. S. (2021). METODOLOGÍAS ACTIVAS Y APRENDIZAJE SIGNIFICATIVO DE CIENCIAS NATURALES EN ESTUDIANTES DEL DÉCIMO AÑO DE EDUCACIÓN. *Tesis.* UNIVERSIDAD ESTATAL PENÍNSULA DE SANTA ELENA, La Libertad. Obtenido de file:///C:/Users/USER/OneDrive/Documentos/OCTAVO%20CICLO\_UE B\_BELGICA%20CHIDA/TRABAJO%20DE%20TITULACI%C3%93N %20E%20INTEGRACI%C3%93N%20CURRICULAR\_%20DR.%20JO RGE%20ANDRADE\_/proyecto%20titulacion%20ojo.pdf

- Asunción, S. (2019). Metodologías Activas: Herramientas para el empoderamiento docente. *Revista Internacional, 19*(1), p, 65-80. Obtenido de file:///C:/Users/USER/Downloads/kvqj1s-page-65-80%20(1).pdf
- Avila, H. F., González, M. M., & Licea, S. M. (2020). LA ENTREVISTA Y LA ENCUESTA: ¿MÉTODOS O TÉCNICAS DE INDAGACIÓN EMPÍRICA? *Didasc@lia: Didáctica y Educación, 11*(3), 62-79. Obtenido de http://revistas.ult.edu.cu/index.php/didascalia/article/view/992/997
- Berg, R. (2020). *Factors Related to Observed Attitude Change toward Learning Chemistry among University Students.* Research and.
- Bozziere, Z. (16 de 08 de 2018). *zaybozz.blogspot.com*. Obtenido de zaybozz.blogspot: https://zaybozz.blogspot.com/2018/08/herramientanearpod.html
- Cerezal, I. S. (05 de 06 de 2017). *palbin.com/es*. Obtenido de palbin.com/es: https://www.palbin.com/es/blog/p858-canva-una-herramienta-de-disenoweb-gratuita.html
- Díaz-Bravo, L. T.-G.-H.-R. (13 de Julio-Septiembre de 2013). La entrevista, recurso flexible y dinámico. *Investigación en Educación Médica, 2*(7), 162- 167. Obtenido de https://www.redalyc.org/pdf/3497/349733228009.pdf
- Duch. (2017). The Power of Problem Based Learning. 19. Obtenido de https://www.ehu.eus/documents/1870360/2173146/Caracteristicasmetodologias-activas-cast.pdf/6391f6e5-c0db-45e7-aef2- 4473702c74cc?t=1398675625000
- Educación 3.0. (06 de 05 de 2015). *educaciontrespuntocero.com*. Obtenido de educaciontrespuntocero.com: educaciontrespuntocero.com/recursos/cerebriti-una-plataforma-para-creary-compartir-juegos-educativos-de-manera-gratuita/
- Eleizalde, M., & Parra, N. (10 de Febreo de 2020). Aprendizaje por descubrimiento y su eficacia en la enseñanza. 71. Obtenido de https://www.redalyc.org/pdf/3761/376140386013.pdf
- Ervando, B., & Nahur, A. (1 de Mayo de 2015). Actualidades Investigativas en Educacion. *15* (2). Obtenido de https://revistas.ucr.ac.cr/index.php/aie/article/view/18950/19062
- Espejo, R. (2017). *Metodologias Activas para el aprendizaje.* Santiago. Obtenido de

https://www.postgradosucentral.cl/profesores/download/manual\_metodolo gias.pdf

- Fernandez, S. (2008). Planificación y guía docente en el marco de la convergencia europea de educación superior Investigación y Educación en Enfermería. *Revista Educación y Desarrollo Social.*, p. 128-135.
- Floralba, R. (2022). Estudios Pedagógicos. En D. a. pandemia. Quito. Obtenido de https://scielo.conicyt.cl/pdf/estped/v46n3/0718-0705-estped-46-03- 213.pdf
- Flores, F. A. (2019). Fundamentos epistémicos de la investigación cualitativa y cuantitativa: Consensos y disensos. *Revista Digital de Investigación en Docencia Universitaria, 13*(1), 102-122. Obtenido de http://www.scielo.org.pe/scielo.php?script=sci\_arttext&pid=S2223- 25162019000100008
- Gámez, F. I., Rodríguez, M. R., & Torres, L. E. (2018). Uso y aplicación de las TIC en el proceso de enseñanza- aprendizaje. *Revista científica de FAREM-Estelí*, 16-30. Obtenido de https://www.lamjol.info/index.php/FAREM/article/view/5667/5380
- Garay, F. O., Tataje, F. A., Cuellar, K. J., & Olgado, E. C. (2021). Estrategias pedagógicas en entornos virtuales de aprendizaje en tiempos de pandemia por Covid-19. *Revistas de Ciencias Sociales, 27*(4), 202-213. Obtenido de https://produccioncientificaluz.org/index.php/rcs/article/view/37250
- García, J. O. (2017). Uso de la plataforma Educaplay en las capacidades del área de inglés en los estudiantes del 2do año de secundaria de la I.E. "San Antonio de Jicamarca" Vitarte; Lima, 2015. *Tesis.* Universidad César Vallejo, Perú.

Obtenido de

https://repositorio.ucv.edu.pe/bitstream/handle/20.500.12692/8420/Oyola\_ GJ.pdf?sequence=1&isAllowed=y

- Gil, C. (2005). *Los estilos de aprendizaje como una opción de enseñanza para mejor el rendimiento escolara.* Guatemala: Universidad de San Carlos de Guatemala.
- Gómez, U., & Fonseca, J. (2018). Entornos Virtuales de enseñanza aprendizaje. En *Entornos Virtuales de enseñanza aprendizaje* (págs. 45-68). Tunas: Universitaria. Obtenido de https://libros.metabiblioteca.org/bitstream/001/251/8/978-959-16-0637- 2.pdf
- González, G. (25 de 04 de 2020). *genbeta.com*. Obtenido de genbeta.com: https://www.genbeta.com/herramientas/miro-plataforma-colaborativapara-dibujar-pizarras-tiempo-real-videoconferencias
- Hargreaves, A. (2016). Profesorado, cultura y postmodernidad. Morata. Obtenido de

https://idus.us.es/bitstream/handle/11441/61247/Nuevas%20formas%20de %20trabajar%20en%20la%20clase.pdf?sequence=1

- Hernández, C. E., & Carpio, N. (2019). Introducción a los tipos de muestreo. *Revista ALERTA, 2*(1), 75-79. Obtenido de https://alerta.salud.gob.sv/introduccion-a-los-tipos-de-muestreo/
- Hernández, J. (Febrero de 2021). Pequeños Científicos, una aproximación sistemática. 51-56. Obtenido de https://www.redalyc.org/pdf/3761/376140386013.pdf
- Hernández, M. (2014). *Metodologías activas y aprendizaje por descubrimiento. Las TICS y la educación.* España: Marpadal Interactive Media.
- Hiraldo, R. (2018). Uso de los entornos virtuales de aprendizaje-enseñanza. Costa Rica. Obtenido de https://www.uned.ac.cr/academica/edutec/memoria/ponencias/hiraldo\_162 .pdf
- Huber. (2017). Metodologías activas para el aprendizaje. Santiago. Obtenido de https://www.postgradosucentral.cl/profesores/download/manual\_metodolo gias.pdf
- Johnson T. (2019). *El aprendizaje cooperativo en el aula.* Argentina. Obtenido de https://www.ucm.es/data/cont/docs/1626-2019-03-15-
	- JOHNSON%20El%20aprendizaje%20cooperativo%20en%20el%20aula.p df
- Johnson, L. (2016). 56-98. Obtenido de https://eduteka.icesi.edu.co/articulos/edutrends-10-2015
- Kahoorteando. (29 de 03 de 2021). *kahoorteando.com*. Obtenido de kahoorteando.com: https://kahoorteando.com/cual-es-mejor-kahoot-oquizizz/
- Labrador. (2018). INFLUENCIA DE LAS ESTRATEGIAS METODOLÓGICAS. 6-18. Obtenido de https://www.pedagogia.edu.ec/public/docs/Comision\_9/influencia\_de\_las\_

estrategias\_metodologicas\_activas.pdf

- Labrador, M. J. (2008). *Metodologías Activas.* Valencia: Universidad Politéciva de Valencia. Obtenido de http://www.upv.es/diaal/publicaciones/Andreu-Labrador12008\_Libro%20Metodologias\_Activas.pdf
- Lobato, P. (24 de enero de 2018). *EL APRENDIZAJE COOPERATIVO*. Obtenido de https://edintech.blog/2018/01/24/aprendizaje-cooperativo-definicionelementos-esenciales/
- LOEI. (2017). *Ley\_Organica\_de\_Educacion\_Intercultural\_LOEI.* Quito. Obtenido de https://educacion.gob.ec/wpcontent/uploads/downloads/2017/02/Ley\_Organica\_de\_Educacion\_Intercu ltural\_LOEI\_codificado.pdf
- López, A. (2021). AMBIENTES VIRTUALES DE APRENDIZAJE. Mexico. Obtenido de http://investigacion.ilce.edu.mx/panel\_control/doc/Rayon\_Parra.pdf
- Maldonado, J., & Carvallo, J. (2016). *Metodológicas Para el Diseño de Objetos de Aprendizaje:.* Ambato.
- Margarita Lucelly Estrada Restrepo. (17 de 09 de 2020). *unbosque.edu.* Obtenido de unbosque.edu.: unbosque.edu.co/centro-informacion/noticias/impactode-las-clases-virtuales-en-los-procesos-de-ensenanza-y
- Marqués, P. (2016). Diseño Y Educación De Programas Educativos. Noruega. Obtenido de https://www.redalyc.org/pdf/761/76102311.pdf
- Martí, I. (2018). Aprendizaje-Virtual. En Diccionario Enciclopédico de Educación. Mexico.
- Martínez, B. (2015). Modelo de implementación de aprendizaje servici. 56-34. doi:10.4067/ S0718-45652013000200007
- Meléndez, J. (2021). Evolución del concepto de calidad en elearning. Washington.
- MINEDUC. (2020). *https://www.educacionbilingue.gob*. Obtenido de https://www.educacionbilingue.gob.ec/wp-

content/uploads/2020/04/MINEDUC-MINEDUC-2020-00020-A.pdf

- Muñoz, E. C. (2020). APRENDIZAJE ACTIVO Y ONLINE MEDIANTE LA HERRAMIENTA INTERACTIVA NEARPOD. *Tesis.* Universidad Pública de Navarra. Obtenido de https://academicae.unavarra.es/xmlui/bitstream/handle/2454/37922/TFM20-MPES-TEC-CASADO-100629.pdf?sequence=1&isAllowed=y
- Orrego, R. M., & Aimacaña, P. (2018). Herramienta multimedia educaplay como recurso didáctico en el proceso enseñanza- aprendizaje de química y física general. *Revista Polo del Conocimiento, 03*(10), 44-57. Obtenido de file:///C:/Users/USER/Downloads/729-1955-2-PB.pdf
- Ortiz, D. (2019). El constructivismo como teoría y método de enseñanza. 93-110. Obtenido de https://www.redalyc.org/pdf/4418/441846096005.pdf
- Padilla, D. (2021). *Herramientas digitales educativas en el aprendizaje de las Ciencias Naturales para estudiantes de séptimo de básica B de la unidad educativa Santo Domingo de Guzmán, año lectivo 2020-2021.* Cuenca: COHORTE. Obtenido de https://dspace.ups.edu.ec/bitstream/123456789/21556/1/UPS-CT009478.pdf
- Papalia D. (2016). En D. H. McGrawHill. Lima. Obtenido de https://scielo.conicyt.cl/pdf/estped/v46n3/0718-0705-estped-46-03- 213.pdf
- Peña, I. (2018). Towards a comprehensive definition of digital skills. Obtenido de http://ictlogy.net/20090317-towards-a-comprehensive-definitionof-digitalskills/.
- Peña, N. d. (24 de 10 de 2018). *En claveproductiva.es*. Obtenido de https://enclaveproductiva.es/3-ventajas-potentes-de-genially/
- Pérez, L. (2017). El aprendizaje-servicio (APS) como estrategia para educar. *Educacion , 12*, 8-9. doi:: https://doi.org/http://dx.doi.org/10.17163/alt.v12n2.2017.04
- Pérez, S. (2014). *Los recursos didácticos.* UNAN: Bogota.
- Perrenoud, P. (2016). *Diez nuevas competencias para enseñar.* Barcelona:. Obtenido de file:///C:/Users/Juan%20Cartajena/Downloads/2304- Texto%20do%20artigo-13860-1-10-20151229.pdf
- Piñero, R. (08 de 10 de 2018). *entramar.mvl.edu.ar*. Obtenido de entramar.mvl.edu.ar: https://www.entramar.mvl.edu.ar/educimagenerador-digital-de-sopa-deletras/#:~:text=Educima%20es%20una%20aplicaci%C3%B3n%20online,c

omo%20sopas%20de%20letras%20digitales.

- Piscitelli, A. &. (2016). Perspectiva sobre modelos, enfoques y sistemas en educación. Sevilla. Obtenido de https://www.redalyc.org/pdf/1942/194242285003.pdf
- Puga, P. (2018). Metodologias activas en la reconstruccion del conocimiento. *Sophia, Colección de Filosofía de la Educacion*, 15-25.
- Rincón. (2019). Los entornos virtuales como herramientas de asesoría académica en la modalidad a distancia. *Revista Virtual Universidad Católica del Norte*. Obtenido de https://www.redalyc.org/pdf/1942/194215513009.pdf
- Rincón, M. L. (2008). Los entornos virtuales como herramientas de asesoría académica en la modalidad a distancia. *Revista Virtual Universidad Católica del Norte*. Obtenido de https://www.redalyc.org/pdf/1942/194215513009.pdf
- Rivera, J. L. (2014). *El aprendizaje significativo y bla evaluación de los aprendizajes.* Gaudalajara: Investigacion Educativa.
- Román, L. (13 de 09 de 2020). *educaciontrespuntocero*. Obtenido de educaciontrespuntocero: https://www.educaciontrespuntocero.com/recursos/quizizz-herramientagamificacion/
- Ruiz. (2020). Selección de un entorno virtual de enseñanza. 3-9. Obtenido de https://www.uned.ac.cr/academica/edutec/memoria/ponencias/hiraldo\_162 .pdf
- Sabariego, M. (2019). *Innovación Educativa.* Barcelona. Obtenido de file:///C:/Users/Juan%20Cartajena/Downloads/2304- Texto%20do%20artigo-13860-1-10-20151229.pdf
- Sánchez, A. B., & Salvador, C. C. (2010). Los entornos virtuales . *Revista mexicana de investigación educativa, 15*(44), 163-184. Obtenido de http://www.scielo.org.mx/scielo.php?script=sci\_arttext&pid=S1405- 66662010000100009
- Sánchez, A. B., & Salvador, C. C. (2010). Los entornos virtuales como espacios de enseñanza y aprendizaje. Una perspectiva psicoeducativa para su caracterización y análisis. *Revista mexicana de investigación educativa, 15*(44), 163-184. Obtenido de http://www.scielo.org.mx/scielo.php?script=sci\_arttext&pid=S1405- 66662010000100009&lng=es&tlng=es.
- Sánchez, A. B., & Salvador, C. C. (2020). *Revista mexicana de investigación educativa, 15*(44), 163-184. Obtenido de http://www.scielo.org.mx/scielo.php?script=sci\_arttext&pid=S1405- 66662010000100009&lng=es&tlng=es.
- Sánchez, D., & Carrillo, S. (2018). *Objetos Virtuales de Aprendizaje como estrategia didáctica de enseñanza aprendizaje.* Universidad Tecnica de Ambato, Ambato. Obtenido de https://repositorio.uta.edu.ec/bitstream/123456789/28124/1/1804326997- Diego-Sebasti%C3%A1n-S%C3%A1nchez-Villegas.pdf
- Sango, N. E. (2019). METODOLOGIAS ACTIVAS EN EL PROCESO DE ENSEÑANZA APRENDIZAJE DE LOS NIÑOS Y NIÑAS DE SEPTIMO AÑO DEL CENTRO EDUCATIVO COMUNITARIO INTERCULTURAL BILINGUE JOSÉ ANTONIO PONTON ALAUSI PERIODO 2017-2018. *2019.* UNIVERSIDAD NACIONAL DE CHIMBORAZO, Riobamba. Obtenido de http://dspace.unach.edu.ec/bitstream/51000/6084/1/UNACH-EC-FCEHT-TG-E.BASICA-2019-000026.pdf
- Sarmiento, R. (2017). Metodologias activas en el aprendizaje. 35-40. Obtenido de https://www.postgradosucentral.cl/profesores/download/manual\_metodolo gias.pdf
- Segura, A. (2019). ENTORNOS VIRTUALES DE APRENDIZAJE: NUEVOS RETOS. España. Obtenido de https://www.ugr.es/~sevimeco/revistaeticanet/numero132/Articulos/Forma to/177.pdf
- Siemens, G. (2019). Conociendo el conocimiento. Madrid. Obtenido de https://www.redalyc.org/pdf/1942/194242285003.pdf
- Suárez. (2017). Los Entornos Virtuales de Aprendizaje como Instrumento de mediación. España. Obtenido de https://www.uned.ac.cr/academica/edutec/memoria/ponencias/hiraldo\_162 .pdf
- Suarez. (2020). Los Entornos Virtuales de Aprendizaje como Instrumento de mediación. Obtenido de http://cst.unescoci.org/sites/projects/cst/default.aspx.
- Takahashi, T. (2017). Pedagógico al Acontecimiento Educativo. Guatemala. Obtenido de https://www.redalyc.org/pdf/761/76102311.pdf
- UNESCO. (2018). Estándares de competencia en TIC para docentes. Londres. Obtenido de http://cst.unesco-ci.org/sites/projects/cst/default.aspx.
- Villanueva, L. (2020). El gran reto de la educación virtual en pandemia. Estados Unidos. Obtenido de : https://www.fundacionwiese.org/blog/es/elgran-retode-la-educacion-virtual-en-tiempos-de-pandemia/

Zabalza, M. (2019). Competencias docentes del profesorado universitario. Narcea, Madrid. Obtenido de https://idus.us.es/bitstream/handle/11441/61247/Nuevas%20formas%20de %20trabajar%20en%20la%20clase.pdf?sequence=1

Zizek, S. (2017). Arte, ideología y capitalismo. Buenos Aires.

Zubiría, J. (2006). *Los modelos pedagógicos. Hacia una pedagogía .* Colombia: Magisterio.

#### **º12. ANEXOS**

**ANEXO 1:** Solicitud de selección de la modalidad de trabajo de integración curricular.

FACULTAD DE UNIVERSIDAD **CIENCIAS DE** UNIDAD DE INTEGRACIÓN CURRICULAR DEBOLIVAR LA EDUCACIÓN SOLICITUD DE SELECCIÓN DE LA MODALIDAD DE TRABAJO DE INTEGRACIÓN CURRICULAR Guaranda, 23 de diciembre del 2021 Doctor Francisco Moreno del Pozo Decano de la Facultad de Ciencias de la Educación, Sociales, Filosóficas y Humanísticas Presente Saludos cordiales. Yo, CURI AVILES DIANA CAROLINA con C.1. No 0202021192 estudiante de<br>OCTAVO CICLO de la Carrera de EDUCACIÓN BÁSICA, de la Facultad de<br>Clencias de la Educación, Sociales, Filosóficas y Humanisticas, presento mi solicitud de V SU APLICABILIDAD EN ENTORNOS VIRTUALES PARA EL ÁREA DE CIENCIAS NATURALES DURANTE EL PROCESO DE ENSEÑANZA APRENDIZAJE DE LOS ESTUDIANTES DE CUARTO AÑO DE EDUCACIÓN GENERAL. BÁSICA, DE LA UNIDAD EDUCATIVA COMUNITARIA INTE PERIODO LECTIVO 2021-2022. Por la atención al presente, le agradezco. Atentamente; بسبر Firma Nombres: Diana Carolina Curi Aviles Cédula: 0202021192 Corroo: deurionmailes.ueb.edu.ec<br>Nº. Celular: 0939106831 Se adjunta la propuesta del perfil de trabajo seleccionado. Inoccides: Av. Emestu Chr. Gu www.h.gm Hono: (195) 5220 6039

**JEB UNIVERSIDAD** 

UNIDAD DE INTEGRACIÓN CURRICULAR

FACULTAD DE CIENCIAS DE LA EDUCACIÓN

> $80^{36-12.523}$ لسبويد

SOLICITUD DE SELECCIÓN DE LA MODALIDAD DE TRABAJO DE **INTEGRACIÓN CURRICULAR** 

Guaranda, 23 de diciembre del 2021

Doctor

Francisco Moreno del Pozo

Decano de la Facultad de Ciencias de la Educación, Sociales, Filosóficas y Humanísticas Presente

Saludos cordiales.

Yo, CHIDA YUMBULEMA BÉLGICA CONSUELO con C.I. No 0250066495<br>estudiante de OCTAVO CICLO de la Carrera de EDUCACIÓN BÁSICA, de<br>la Facultad de Ciencias de la Educación, Sociales, Filosóficas y Humanisticas, presento mi solicitud de SELECCIÓN DE LA MODALIDAD DE TRABAJO DE INTEGRACIÓN CURRICULAR, en la opción de la previo a la obtención del titulo de licenciado en LUCCACIÓN CURRICULAR Y SU CACIÓN DÁSICA, con el tema METODOLOGÍAS Y SU APLICABILIDAD EN ENTORNOS VIRTUALES PARA EL ÁREA DE CIENCIAS NATURALES DURANTE EL PROCESO DE ENSEÑANZA APRENDIZAJE DE LOS ESTUDIANTES DE CUARTO AÑO DE EDUCACIÓN GENERAL BÁSICA, DE LA UNIDAD EDUCATIVA COMUNITARIA INTERCULTURAL BILINGÜE "CHIBULEO" GUARDIANA DE LA LENGUA, PERIODO LECTIVO 2021- 2022.

Por la atención al presente, le agradezco.

Atentamente;

an Chath

Firma Nombres: Bélgica Consuelo Chida Yumbulema Cédula: 0250066495 Correo: bchida@mailes.ueb.edu.ec Nº. Celular: 0939724552

Se adjunta la propuesta del perfil de trabajo seleccionado.

sio Che Bue Dirección: Av. Ernesia Chi<br>Guaranda Scuador<br>Telefono: (193) 3220 costi<br>Www.usb.edu.ec ara y Gamesi Becaira **ANEXO 2:** Aprobación del tema por el consejo directivo de la Facultad de Ciencias de la Educación, Sociales, Filosóficas y Humanísticas.

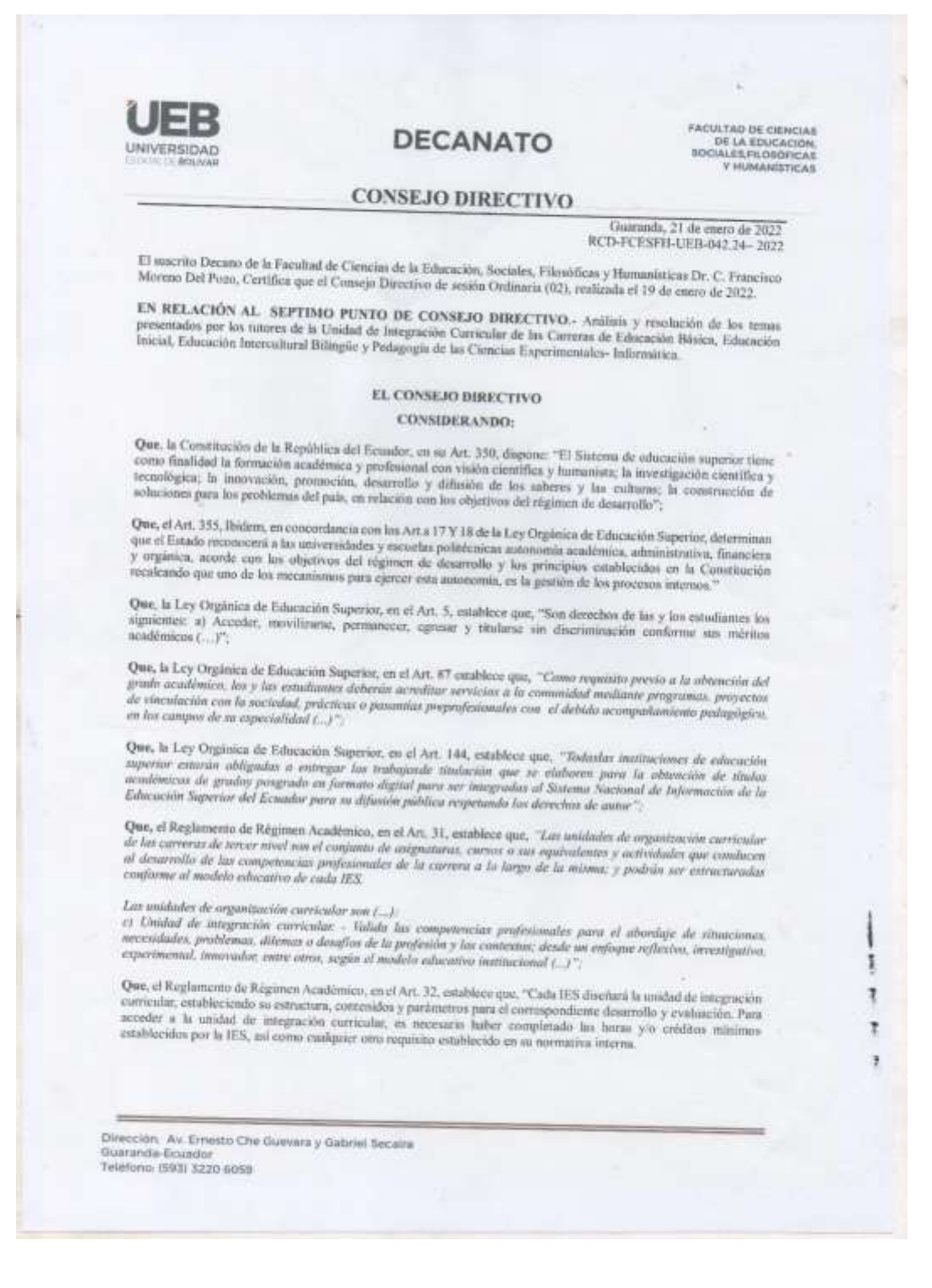

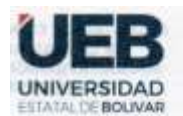

## **DECANATO**

**FACULTAD DE CIENCIAS** DE LA EDUCACIÓN **Y HUMANISTICAS** 

#### **CONSEJO DIRECTIVO**

Que, el Reglamento de Régimen Académico, en el Art. 33, establece que, "Un estudiante podrá reprobar hasta dos (2) veces la unidad de integración curricular, y solicitar autorización para cursarla por tercera (3) ocasión mediante los mecanismos definidos por la IES.

En caso que la IES ofrezca las dos (2) opciones de aprobación de la unidad de integración carricular, establecidos en el Art. precedente, podrá cambiarse una única vez de opción mediante el proceso que establezca

QUE, el Estatuto de la Universidad Estatal de Bolivar en el artículo 44 - Atribuciones del Conseio Directivo, literal c, manifiesta: Emitir resoluciones para el funcionamiento de la gestión administrativa, académica, investigación y vinculación de la Facultad, acorde a la normativa legal;

QUE, en oficio s/n de fecha 17 de enero de 2022, firmado por la Leda. Daniela Ribadeneira Pazmiño, Msc. Coordinadora de la Unidad de Integración Curricular de la Carrera de Educación Básica, en el que hace la entrega los temas de proyectos de investigación aprobados por los señores Docentes/Tutores, periodo académico noviembre 2021  $-$  marzo 2022

#### RESUELVE: "Aprobar el tema del Trabajo de Integración Curricular, titulado: "

METODOLOGÍAS ACTIVAS EN ENTORNOS VIRTUALES PARA EL PROCESO DE ENSEÑANZA APRENDIZAJE EN EL ÁREA DE CIENCIAS NATURALES EN LOS ESTUDIANTES DE OUINTO AÑO DE EDUCACIÓN GENERAL BÁSICA, PARALELO "B" DE LA UNIDAD EDUCATIVA COMUNITARIA INTERCULTURAL BILINGÜE "CHIBULEO" GUARDIANA DE LA LENGUA, AÑO LECTIVO 2021-2022", presentado por BÉLGICA CONSUELO CHIDA YUMBULEMA Y DIANA CAROLINA CURI AVILÉS, estudiantes de la Unidad de Integración Curricular de la Carrera de Educación Básica, revisado y aprobado por el tutor/a: ING. EDWIN SOLÓRZANO SALTOS, Msc. Profesor/a - Investigador/a de la Facultad de Ciencias de la Educación, Sociales, Filosóficas y Humanísticas".

Notifiquese. -**SSTATA** Atentamente. **COLLEGE TOWN ORCAN** Honura moh **ARA NCISCO MORENO DEL POZO** Dr. C **DECANG FMDPM** Dirección: Av. Ernesto Che Guevara y Gabriel Secaira Guaranda-Ecuador Teléfono: (593) 3220 6059 6308 OCCURRED www.holad www.ueb.edu.ec

# **ANEXO 3:** Oficio dirigido a la coordinación de la carrera de Educación Básica.

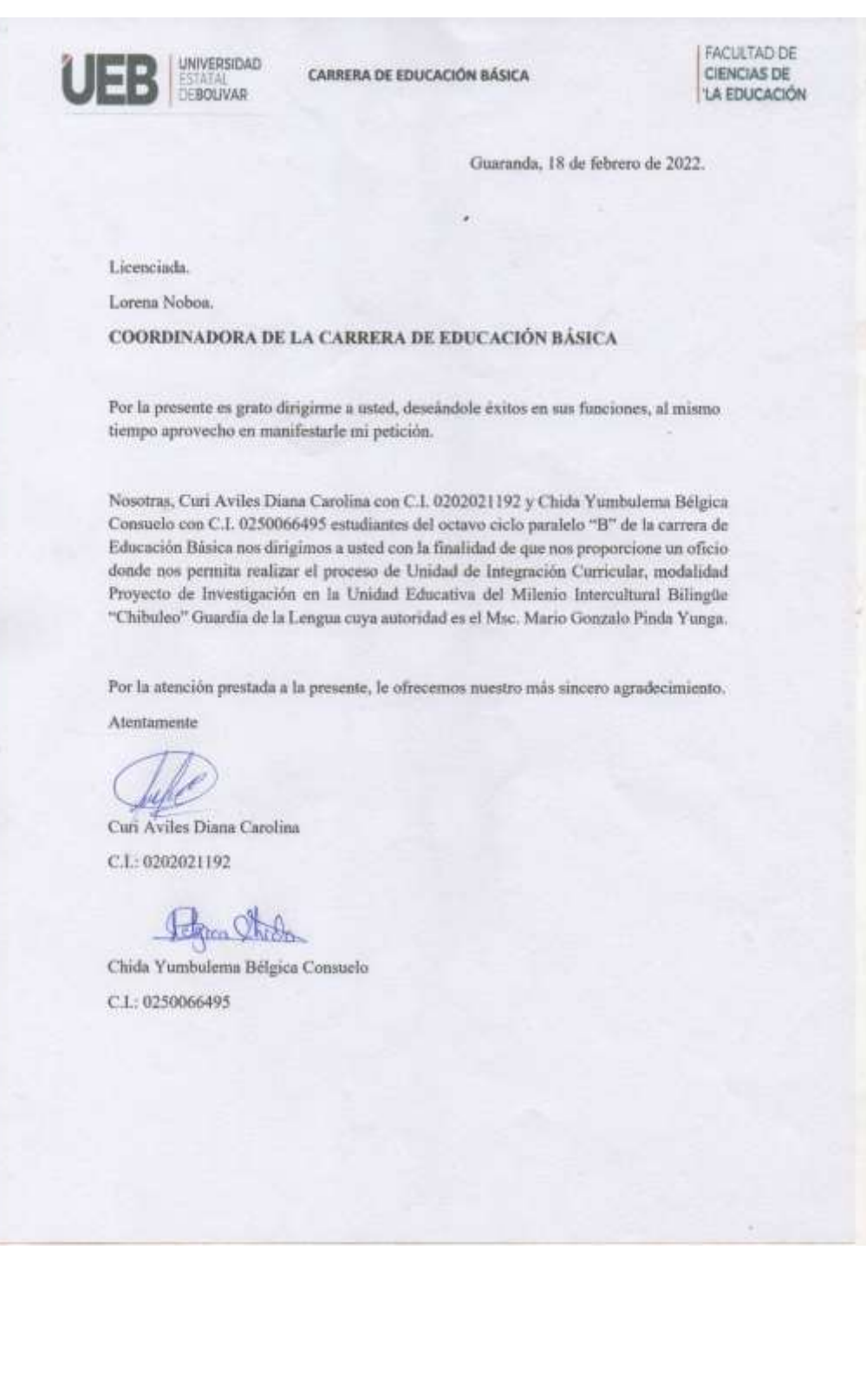

#### **ANEXO 4:** Inscripción a la Unidad de Integración Curricular.

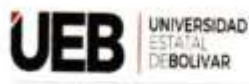

UNIDAD DE INTEGRACIÓN CURRICULAR

**FACULTAD DE CIENCIAS DE** LA EDUCACIÓN

#### Inscripción a la Unidad de Integración Curricular

Guaranda, 17 diciembre del 2021

Doctor

Francisco Moreno del Pozo

Decano de la Facultad de Ciencias de la Educación, Sociales, Filosóficas y Humanísticas Presente

Saludos cordiales.

Yo, CURI AVILES DIANA CAROLINA con C.I. No 0202021192 estudiante de OCTAVO CICLO paralelo "B" de la Carrera de EDUCACIÓN BÁSICA, de la Facultad de Ciencias de la Educación, Sociales, Filosóficas y Humanisticas, deseo realizar mi INSCRIPCIÓN EN LA UNIDAD DE INTEGRACIÓN CURRICULAR, durante el periodo académico NOVIEMBRE 2021 - MARZO 2022 una vez que he cumplido con los requisitos establecidos en el art.9 del Reglamento de la Unidad de Integración Curricular de la Universidad Estatal de Bolívar:

- · Haber aprobado todas las asignaturas del proyecto curricular del nivel inmediato inferior al que se imparte las Unidades de Integración Curricular;
- · Haber aprobado los niveles de idiomas establecidos por el Departamento de Idiomas;

Por lo antes expuesto, solicito autorizar a quien corresponda, la aprobación de mi pedido en las instancias correspondientes de la Facultad.

Adjunto documentos que respaldan el cumplimiento de los requisitos establecidos.

Por la atención al presente, le agradezco.

Atentamente:

Firma Nombres: Diana Carolina Curi Aviles Cédula: 0202021192 Correo: deuri@mailes.ueb.edu.ec Nº. Celular: 0939106831

Direccide: Av. Emesto Che Guevara y Gabriel Secaira<br>Guaranda-Ecuador Tetéfono: (593) 3220 6059

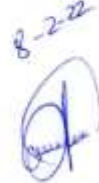

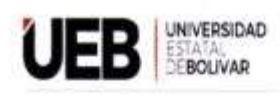

UNIDAD DE INTEGRACIÓN CURRICULAR

FACULTAD DE **CIENCIAS DE** LA EDUCACIÓN

Inscripción a la Unidad de Integración Curricular

Guaranda, 17 de diciembre del 2021

Doctor

Francisco moreno

Decano de la Facultad de Ciencias de la Educación, Sociales, Filosóficas y **Humanisticas** Presente

Saludos cordiales.

Yo, Chida Yumbulema Bélgica Consuelo con C.I. No 0250066495 estudiante de octavo ciclo "B" de la Carrera de Educación Básica de la Facultad de Ciencias de la Educación, Sociales, Filosóficas y Humanisticas, deseo realizar mi<br>INSCRIPCIÓN EN LA UNIDAD DE INTEGRACIÓN CURRICULAR, durante el periodo académico noviembre 2021 - marzo 2022 una vez que he cumplido con los requisitos establecidos en el art.9 del Reglamento de la Unidad de Integración Curricular de la Universidad Estatal de Bolivar:

- · Haber aprobado todas las asignaturas del proyecto curricular del nivel inmediatoinferior al que se imparte las Unidades de Integración Curricular,
- Haber aprobado los niveles de idiomas establecidos por el Departamento de ٠ Idiomas:

Por lo antes expuesto, solicito autorizar a quien corresponda, la aprobación de mi pedido enlas instancias correspondientes de la Facultad.

Adjunto documentos que respaldan el cumplimiento de los requisitos

establecidos. Por la atención al presente, le agradezco.

Atentamente; By Firma:

Nombre: Bélgica Consuelo Chida Yumbulema Nº cédula: 0250066495 Correo: bchida @mailes.ueb.edu.ec

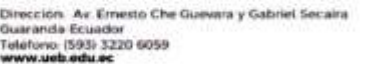

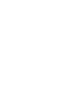

**ANEXO 5:** Oficio de entrega a la institución para realización del proyecto de integración.

FACULTAD DE UNIVERSIDAD CIENCIAS DE CARRERA DE EDUCACIÓN BÁSICA BOLIVAR LA EDUCACIÓN Guaranda, 18 de febrero del 2022 Oficio No. 015-C-CEB-FCESFH-2021 Licenciado. Mario Gonzalo Pinda Yunga. Msc. **RECTOR** UNIDAD EDUCATIVA DEL MILENIO INTERCULTURAL BILINGÜE "CHIBULEO" GUARDIANA DE LA LENGUA De mi consideración: Con un cordial saludo y deseándole éxitos en sus funciones, me permito solicitar de la manera más comedida se digne autorizar el ingreso a los estudiantes: Curi Aviles Diana Carolina, Chida Yumbulema Bélgica Consuelo estudiantes del Octavo Ciclo de la carrera de Educación Bàsica paralelo "B", en la Unidad Educativa que usted dirige, para que puedan desarrollar actividades pertinentes que enmarcan el trabajo de integración curricular (proyecto de investigación), previo a la obtención del título de Licenciados en Educación Básica. Cabe mencionar que las actividades a realizar serán especificadas directamente por los estudiantes a la autoridad de la escuela de educación básica. Por la atención a la presente, le agradezco Atentumente, Rubido oposize Oledo Luiz De Lic. María Lorena Noboa, Msc. Coordinadora de la Carrera de Educación Básica Facultad de Ciencias de la Educación, Sociales, Filosóficas y Humanísticas Universidad Estatal de Bolivar Dimoción: Av. Ernesto Che Quevata y Gabriel Secalta<br>Guaranda-Ecuador<br>Teléforo: (1932-220-6059<br>WWW.Nebedu.ec

### **ANEXO 6:** Acta de entrega del instructivo al docente de la institución.

Chibuleo, 09 de marzo del 2022

## **ACTA DE ENTREGA**

El día 09 de marzo del 2022, nosotras Curi Aviles Diana Carolina con C.I. 0202021192 y Chida Yumbulema Belgica Consuelo con C.I. 0250066495, se hace la entrega formal del material denominado, Instructivo de las plataformas virtuales Nearpod, Kahoot y Quizizz, al docente de quinto año de Educación General Básica paralelo "B".

A continuación, se procede a dar fe de lo antes mencionado, por las partes que en ella intervienen.

En conformidad firman:

Curi Aviles Diana Carolina Estudiante de la UEB

Chida Yumbulema Belgica Consuelo Estudiante de la UEB

Ledo. Hipólito Tisalema, Msc. Docente de la Unidad Educativa.

**ANEXO 7:** Certificación de la Unidad Educativa del Milenio Intercultural Bilingüe "Chibuleo" Guardiana de la Lengua.

**Historio de Educa** UNIDAD EDUCATIVA DEL MILENIO INTERCULTURAL BILINGÜE "CHIBULEO" GUARDIANA DE LA LENGUA **CERTIFICACIÓN** En mi calidad de Rector Encargado de la Unidad Educativa del Milenio Intercultural Bilingüe "Chibuleo" Guardiana de la Lengua, de la comunidad de Chibuleo San Francisco, parroquia Juan Benigno Vela del cantón Ambato, legalmente CERTIFICO: QUE, La Señora Curi Avilés Diana Carolina C.I. 0202021192 y la Señora Chida Yumbulema Bélgica Consuelo con C.I 0250066495, han realizado la ejecución del Proyecto de Intervención Educativa denominado<br>METODOLOGÍAS ACTIVAS EN ENTORNOS VIRTUALES PARA EL PROCESO DE ENSEÑANZA-APRENDIZAJE EN EL ÁREA DE CIENCIAS<br>NATURALES EN LOS ESTUDIANTES DE QUINTO AÑO DE EDUCACIÓN<br>GENERAL BÁSICA, PARALELO "B" DE LA UNIDAD EDUCATIVA DEL<br>MILENIO INTERCULTURAL BILINGÚE "CHIBULEO" GUARDIANA DE el título de Licenciado en Ciencias de la Educación Mención Educación Básica, demostrando responsabilidad, puntualidad y buen servicio a la Comunidad **Educativa** Emito el presente certificado en la comunidad de Chibuleo San Francisco, a los catorce días del mes de marzo del dos mil veinte y dos, facultando al interesado hacer uso del presente en lo que estime conveniente. Mario Pinda Yungan Mg. Rector encargado 1002909437 **LOADING GOD IN Diricum**e Chibuleo San Francisco - Juan Benigno Vela - Tungurahua - Ecuado 18600011000mail.com

### **ANEXO 8:** Certificación de convalidación de la propuesta realizada.

 $\begin{picture}(20,20) \put(0,0){\vector(1,0){10}} \put(15,0){\vector(1,0){10}} \put(15,0){\vector(1,0){10}} \put(15,0){\vector(1,0){10}} \put(15,0){\vector(1,0){10}} \put(15,0){\vector(1,0){10}} \put(15,0){\vector(1,0){10}} \put(15,0){\vector(1,0){10}} \put(15,0){\vector(1,0){10}} \put(15,0){\vector(1,0){10}} \put(15,0){\vector(1,0){10}} \put(15,0){\vector(1$ UNIDAD EDUCATIVA DEL MILENIO CHIBULEO INTERCULTURAL BILINGUE GUARDIANA DE LA LENGUA Chibuleo, 10 de marzo del 2022 El que suscribe JOSE RAFAEL SANTELLÁN CAMPO con C.I.: 1003152293, docente de la Unidad Educativa del Milenio Intereultural Bilingüe Guardiana de la Lengua "Chihuleo" del distrito educativo 18B00011 Ambato2. Certifico: Que las personas suscritas a continuación: Curi Aviles Diana Carolina — C.I. 0202021192 y Chida<br>Yumbulema Belgica Consaelo C.I. 0250066495 presentaron el desarrollo del manual técnico de las, "METODOLOGÍAS - ACTIVAS - EN E LENGUA PERIODO LECTIVO 2021-2022 En mi calidad de técnico informático se ha revisado el material presentado, y procedo a validar la misma puesto que cumple con los requisitos requeridos. Se expide el presente certificado a petición verbal de los interesados para los fines que estime conveniente. Atentamente: **BSKI** Rafael Santgilan C. **DOCENTE TIC's**
**ANEXO 9:** Ficha de recolección de información

## **UNIVERSIDAD ESTATAL DE BOLÍVAR FACULTAD DE CIENCIAS DE LA EDUCACIÓN SOCIALES, FILÓSOFICAS Y HUMANÍSTICAS**

**Carrera:** Educación Básica.

## **PROYECTO DE TITULACIÓN ENTREVISTA DIRIGIDA AL DOCENTE**

**Objetivo:** Evaluar el desempeño del docente a través de las metodologías activas utilizados en la construcción de conocimientos dentro del aula.

**Instrucciones:** Responda libremente a las siguientes preguntas que contiene esta entrevista.

| <b>DOCENTE</b> |                                                                   |  |  |
|----------------|-------------------------------------------------------------------|--|--|
|                | 1. ¿Conoce usted acerca de las metodologías activas para el       |  |  |
|                | proceso de enseñanza- aprendizaje?                                |  |  |
|                | 2. ¿De qué manera cree usted que las metodologías activas         |  |  |
|                | favorecen el desarrollo de competencias y habilidades en los      |  |  |
|                | estudiantes?                                                      |  |  |
| <b>3.</b>      | ¿Qué metodologías activas utiliza para el desarrollo de su        |  |  |
|                | clase?                                                            |  |  |
| 4.             | ¿Qué tipo de dinámicas utiliza usted para el desarrollo de su     |  |  |
|                | clase?                                                            |  |  |
| 5.             | ¿Considera que el recurso didáctico contribuye a mejorar el       |  |  |
|                | aprendizaje en los estudiantes?                                   |  |  |
| 6.             | ¿Conoce metodologías activas aplicables en entornos virtuales?    |  |  |
| 7.             | ¿Durante las clases virtuales que tipo de metodologías activas    |  |  |
|                | aplicó con sus estudiantes para el aprendizaje de las Ciencias    |  |  |
|                | Naturales?                                                        |  |  |
|                | 8. ¿Desde su perspectiva considera usted que el uso de            |  |  |
|                | metodologías activas en entornos virtuales, facilita el proceso   |  |  |
|                | de enseñanza-aprendizaje de las Ciencias Naturales en sus         |  |  |
|                | estudiantes?                                                      |  |  |
| 9.             | ¿Qué criterios considera usted que son importantes al             |  |  |
|                | momento de aplicar las metodologías activas en entornos           |  |  |
|                | virtuales?                                                        |  |  |
|                | 10. ¿Qué recomendaciones daría a docentes y/o directivos sobre la |  |  |
|                | aplicación de metodologías activas en entornos virtuales?         |  |  |
|                |                                                                   |  |  |

*Tabla 2: Preguntas de entrevista al docente.*

**ANEXO 10:** Análisis de identificación de problemas y potencialidades.

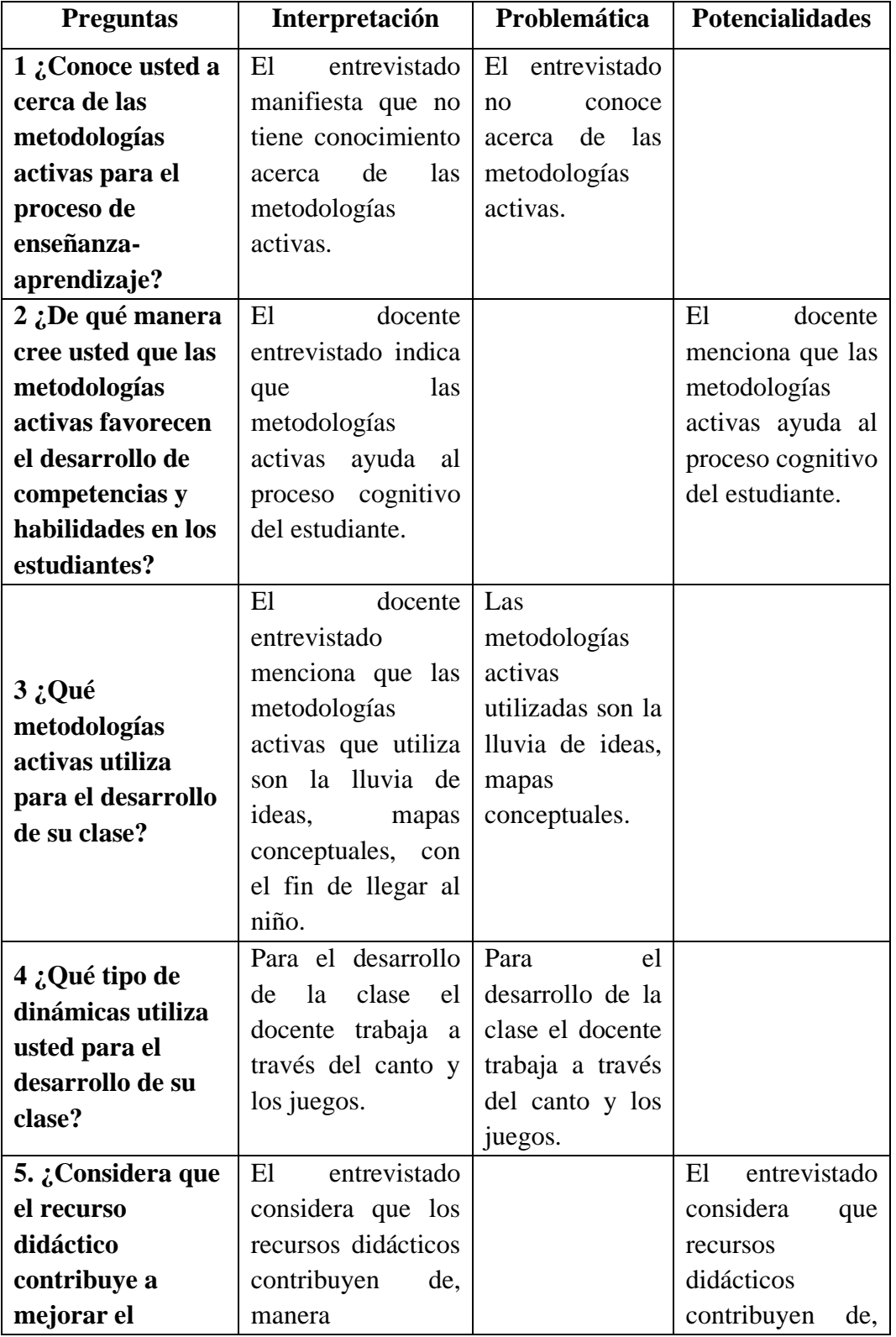

## **ANÁLISIS DE LA INFORMACIÓN**

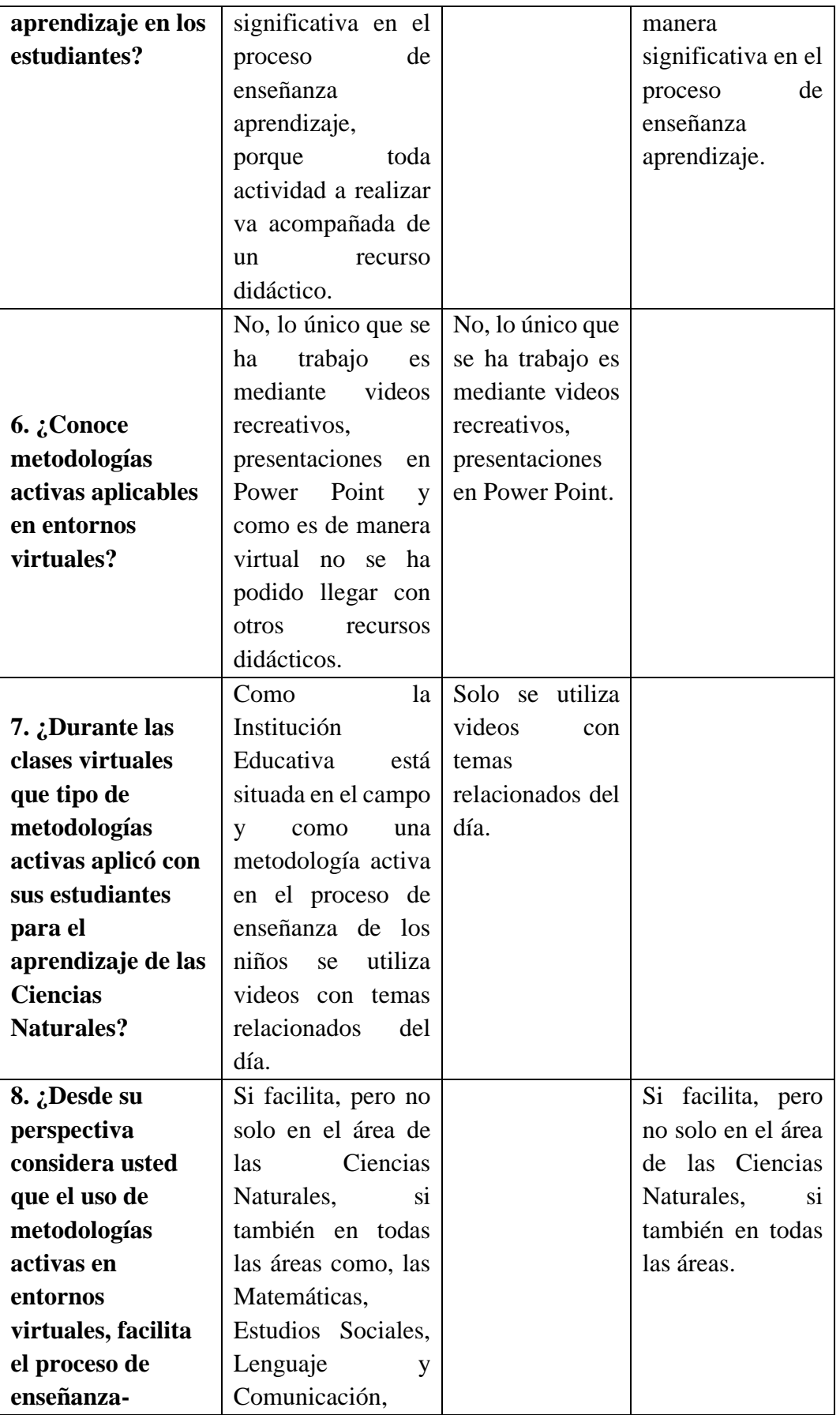

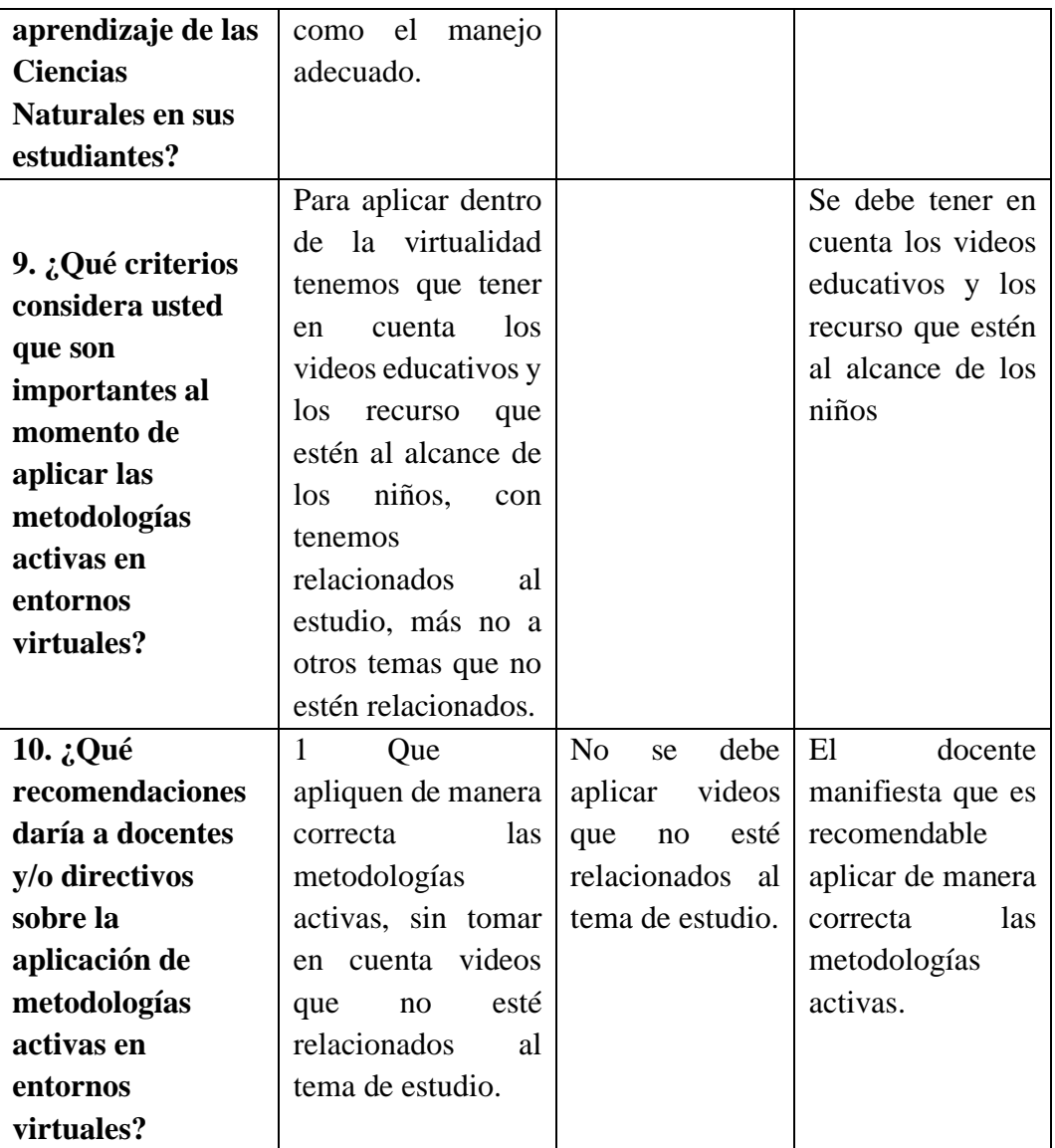

**ANEXO 11:** Unidad Educativa del Milenio Intercultural Bilingüe "Chibuleo" Guardiana de la Lengua.

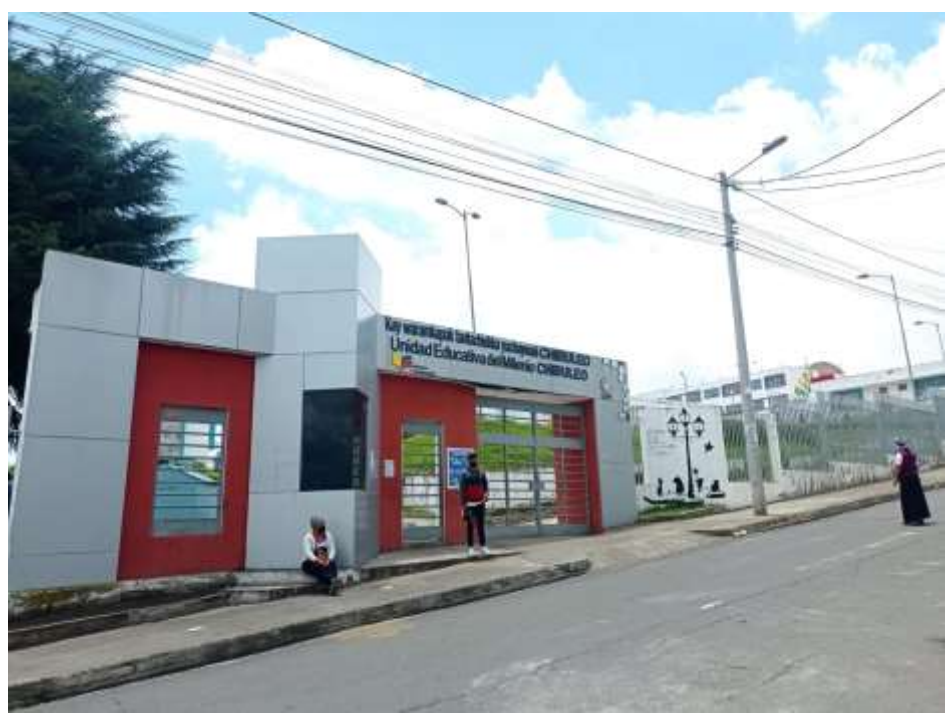

*Fuente: Trabajo de campo de la investigación.*

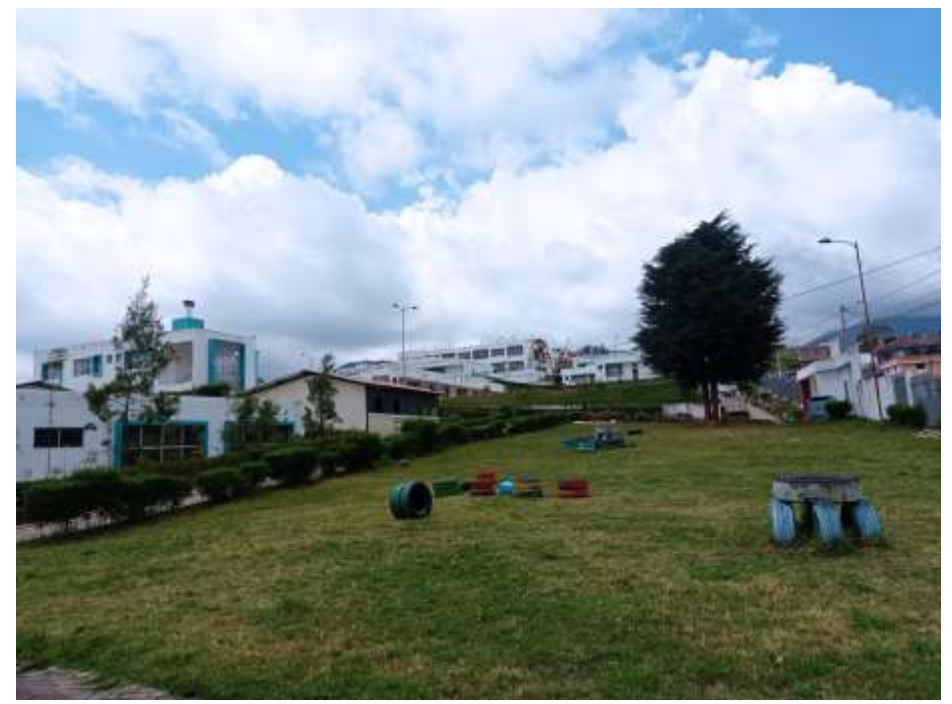

*Fuente: Trabajo de campo de la investigación.*

**ANEXO 12:** Reunión con el tutor designado por la Facultad de Ciencias de la Educación, Sociales, Filosóficas y Humanísticas de la carrera de Educción Básica.

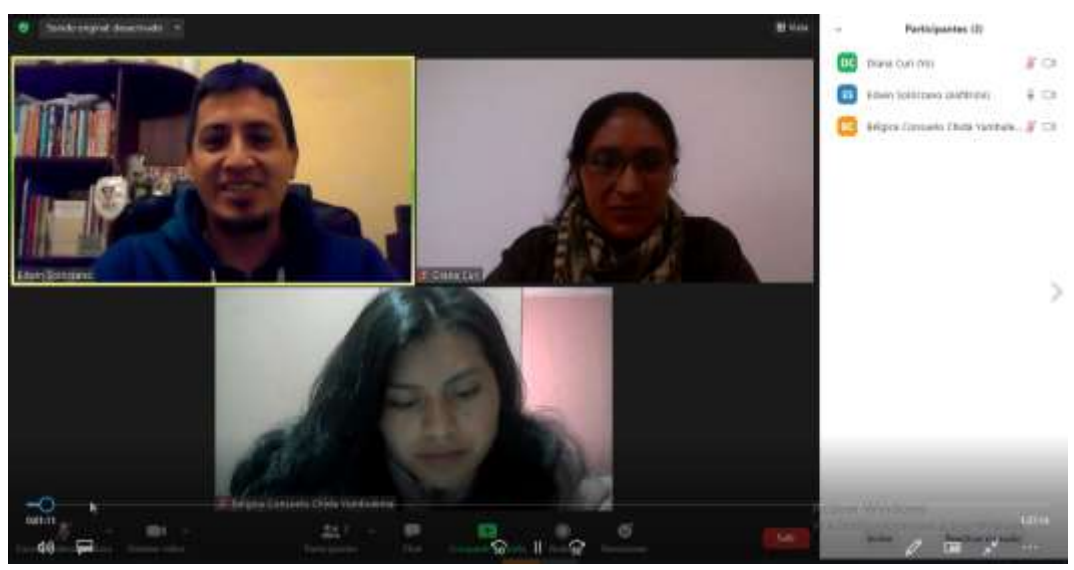

*Fuente: Trabajo de campo de la investigación.*

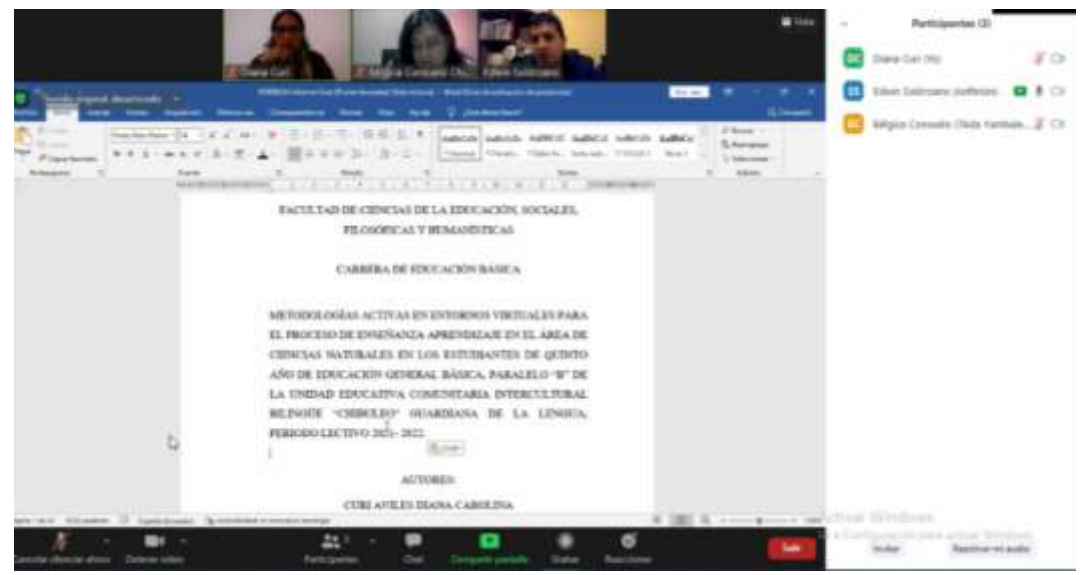

*Fuente: Trabajo de campo de la investigación.*

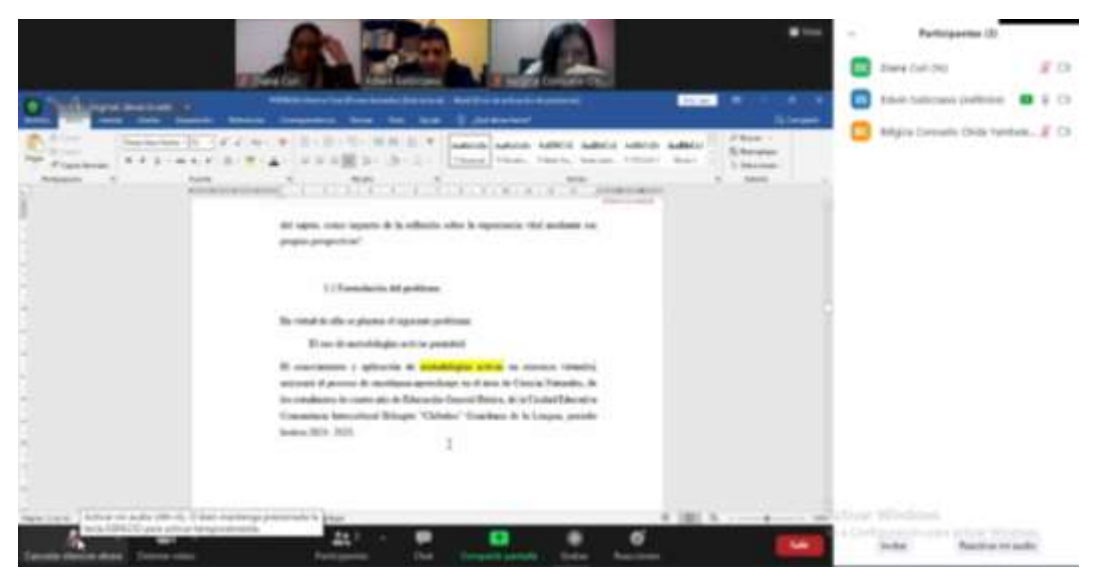

*Fuente: Trabajo de campo de la investigación.*

| [ Harveso de litera<br>Coll. enricht<br>of Salain!<br><b>Earl Goler plane</b><br>Anna III di scolare la con-<br>$\mathbb{R}$ | <b>*</b> Injin<br><b>College Ltd.</b><br>Appleciar Lewisita<br><b>Allega</b> is<br><b>CEAses</b><br>El laqueste il cre<br>16.16<br><b>Funnel pp</b><br><b>IS Determine U.p.r</b><br><b>DESpriche</b> Store<br>all the change | 三田                             |
|----------------------------------------------------------------------------------------------------|----------------------------------------------------------------------------------------------------|--------------------------------|
|                                                                                                    | clase?                                                                                                    |                                |
|                                                                                                    | 5. ¿Los recursos didácticos posibilita una mayor concentración en<br>sus estudiantes?                                                                                                    | <b>East Card</b>               |
|                                                                                                    | 6. ¿Desde su perspectiva cuál cree que son las metodologias<br>activas adecuadas a desarrollar en los estudiantes?                                                                                                    |                                |
|                                                                                                    | 7. ¿La metodologia activa aplicada logra cumplir con el objetivo,<br>en este caso el estudiante adquiere el conocimiento necesario?                                                                                          | <b>Ideas Solarsum</b>          |
|                                                                                                    | ¿Busca mievas habilidades para facilitar el proceso de<br>8.<br>enseñanza aprendizaje en sus estudiantes?                                                                                                    | <b>INGKA CONSULTING YUNGAR</b> |
|                                                                                                    | 9. ¿Qué estrategias utiliza o utilizaria si el desarrollo de la clase<br>no llego a satisfacer sus expectativas?                                                                                                    |                                |
|                                                                                                    | 10. ¿Cómo aplica las metodologias activas en la clase con sus<br>estudiantes?                                                                                                    | Activity, Winstown             |
| Experted (Expertise)                                                                                                    | Table 1. Programm de arevavista al decarto.<br>To NHOMAN HAS conclu                                                                                                    |                                |

*Fuente: Trabajo de campo de la investigación.*

**ANEXO 13:** Reunión de la realización del Informe del proyecto de titulación.

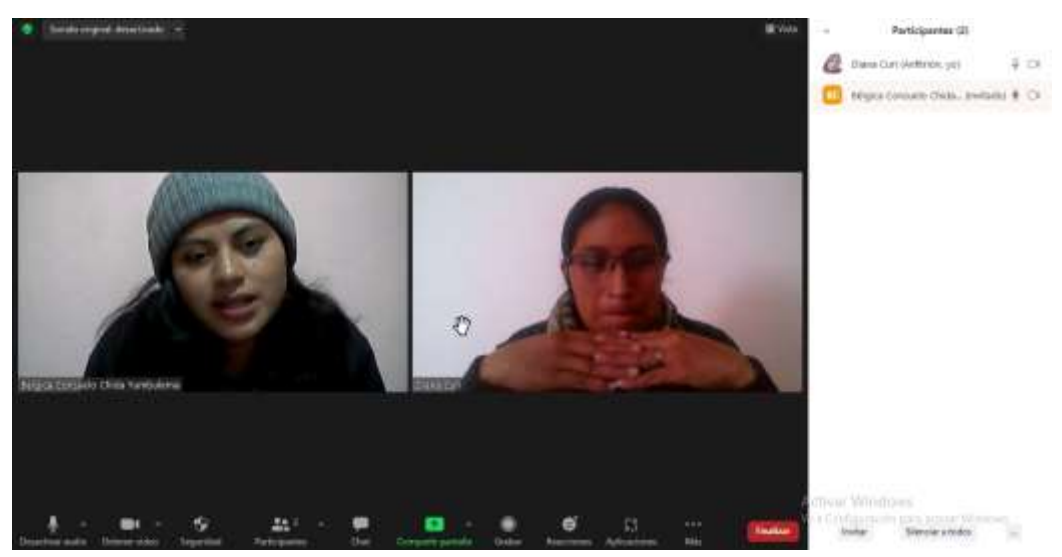

*Fuente: Trabajo de campo de la investigación.*

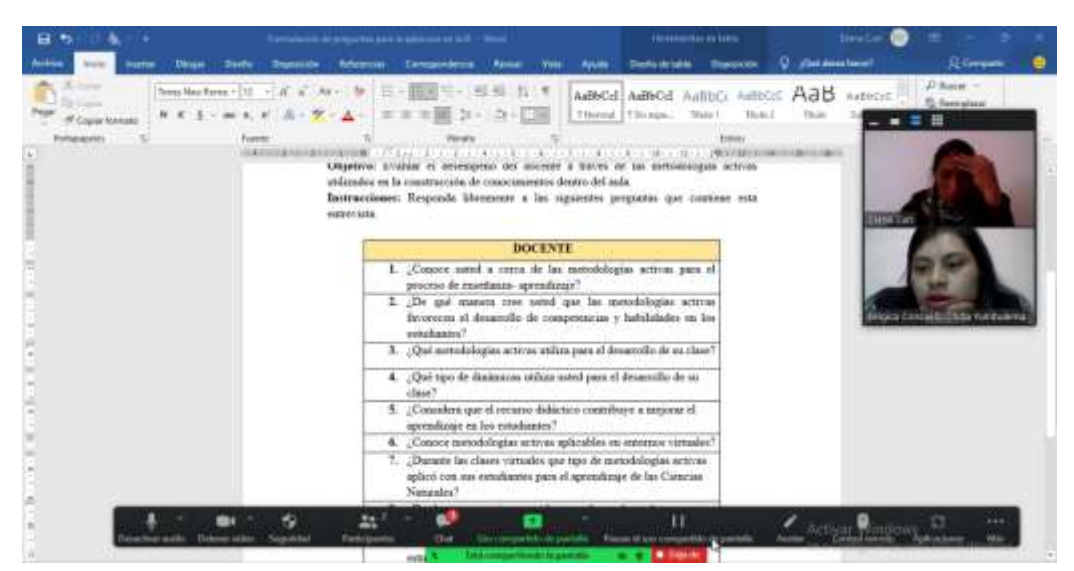

*Fuente: Trabajo de campo de la investigación.*

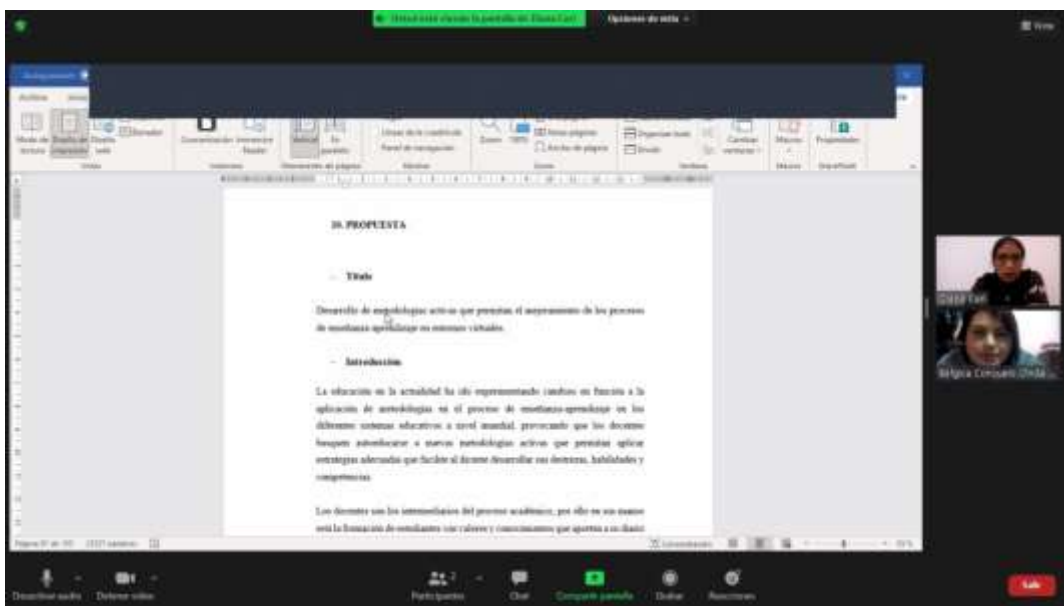

*Fuente: Trabajo de campo de la investigación.*

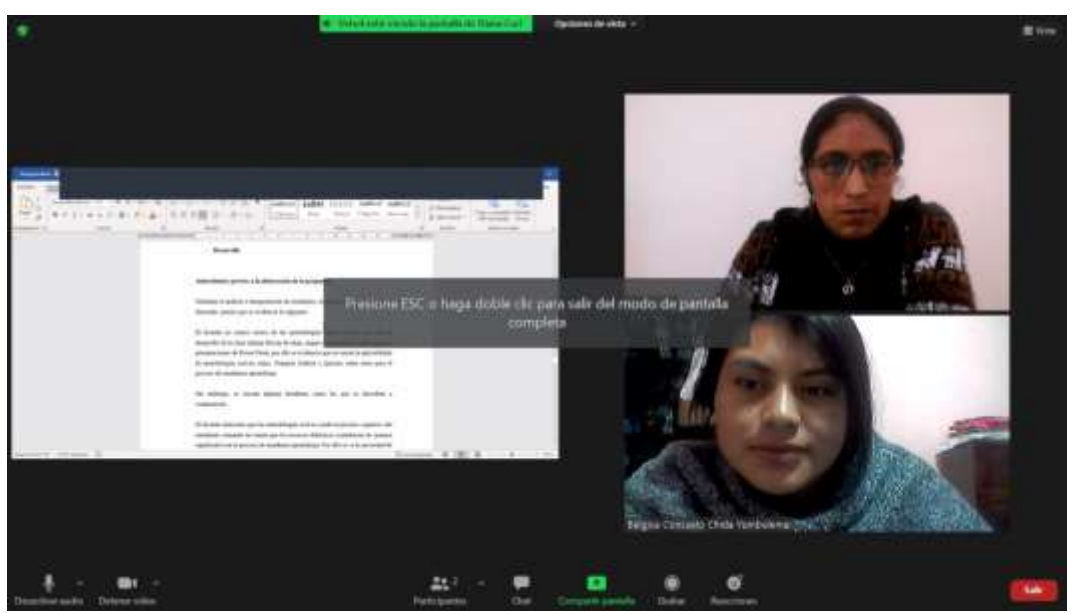

*Fuente: Trabajo de campo de la investigación.*

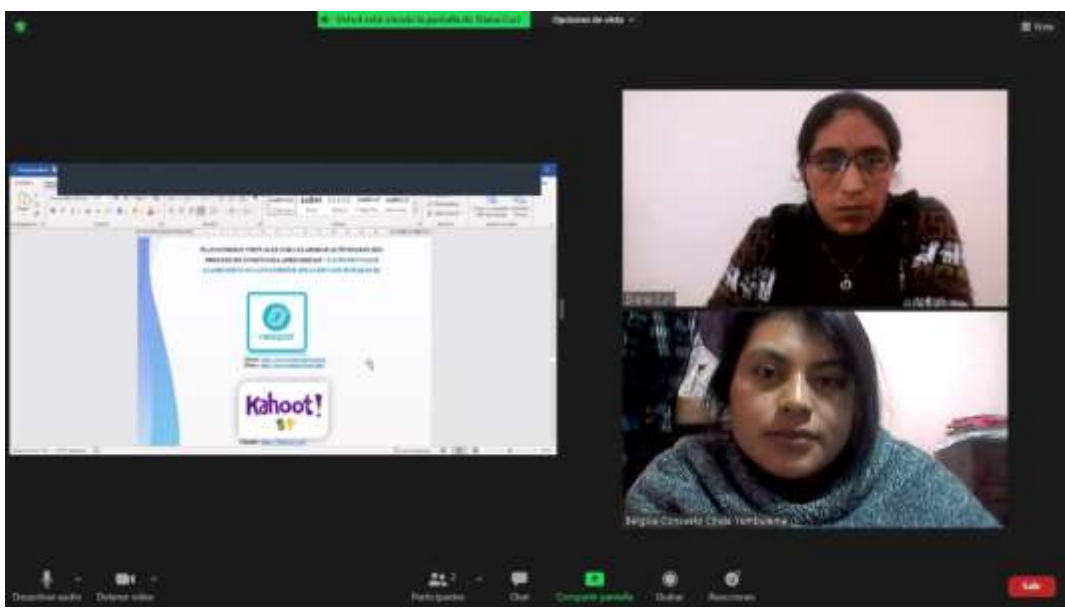

*Fuente: Trabajo de campo de la investigación.*

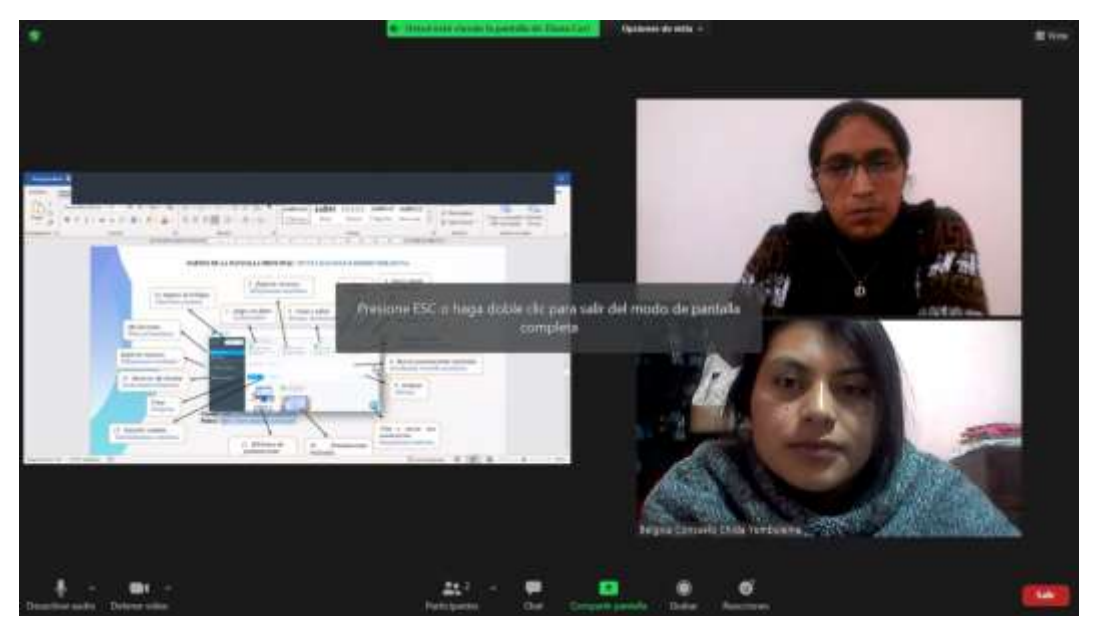

*Fuente: Trabajo de campo de la investigación.*

**ANEXO 14:** Aplicación de la entrevista al docente en la Unidad Educativa del Milenio Intercultural Bilingüe "Chibuleo" Guardiana de la Lengua.

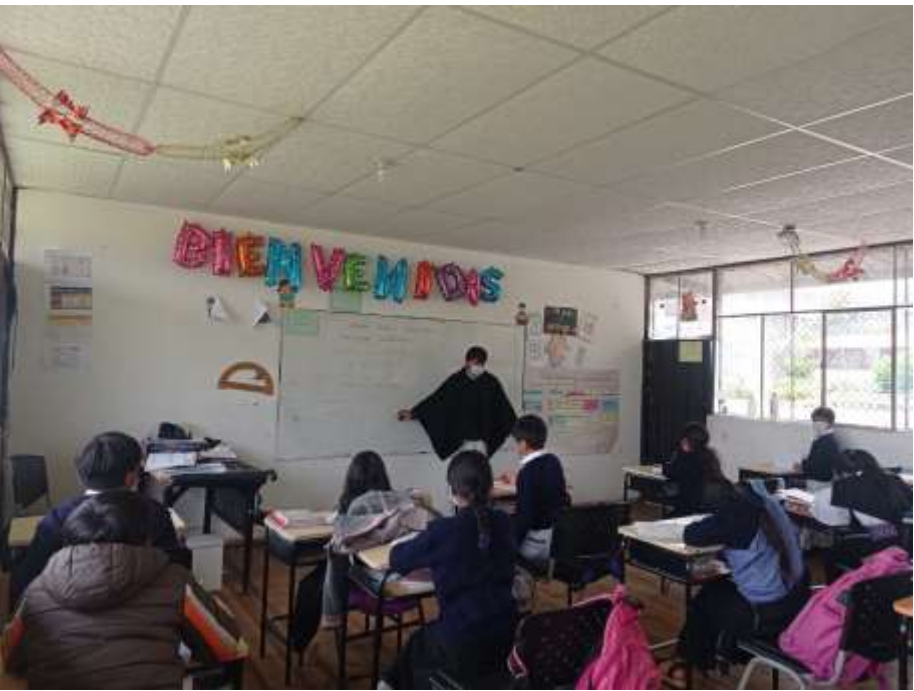

*Fuente: Trabajo de campo de la investigación.*

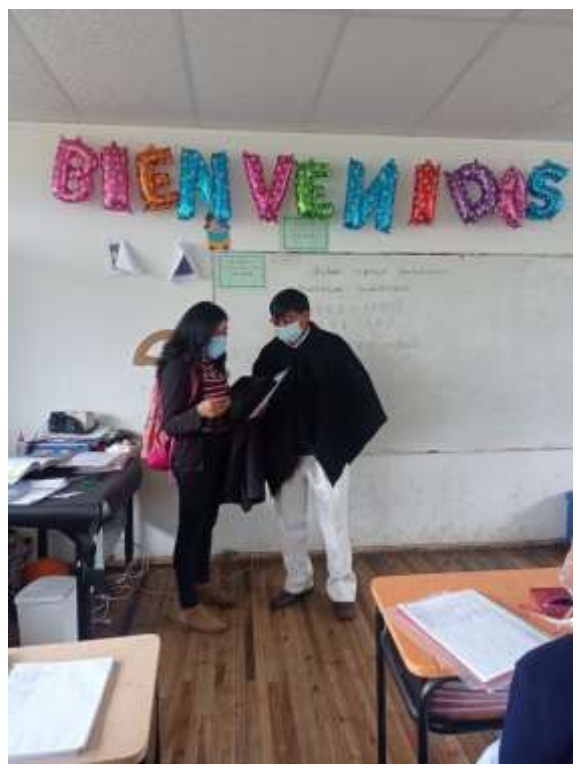

*Fuente: Trabajo de campo de la investigación.*

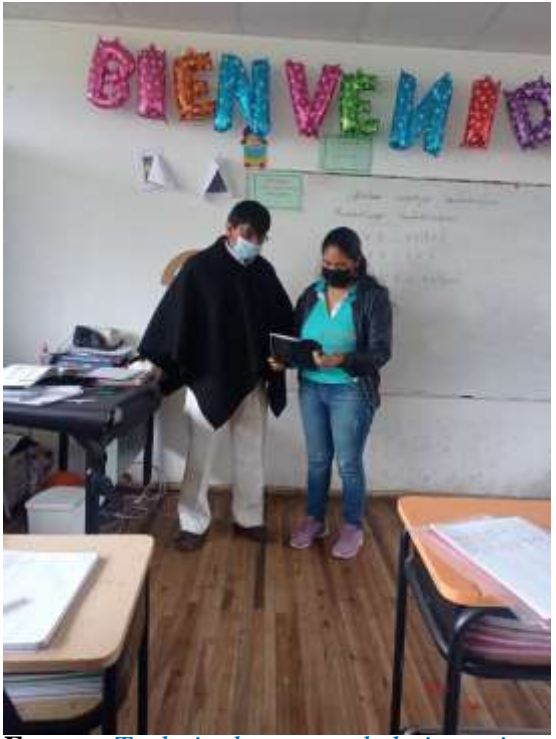

*Fuente: Trabajo de campo de la investigación.*

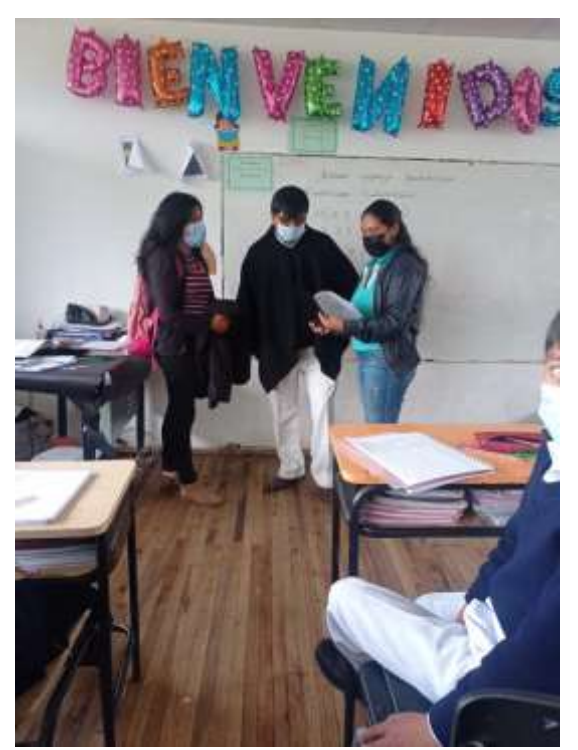

*Fuente: Trabajo de campo de la investigación.*

**ANEXO 15:** Entrega del instructivo al docente en la Unidad Educativa del Milenio Intercultural Bilingüe "Chibuleo" Guardiana de la Lengua.

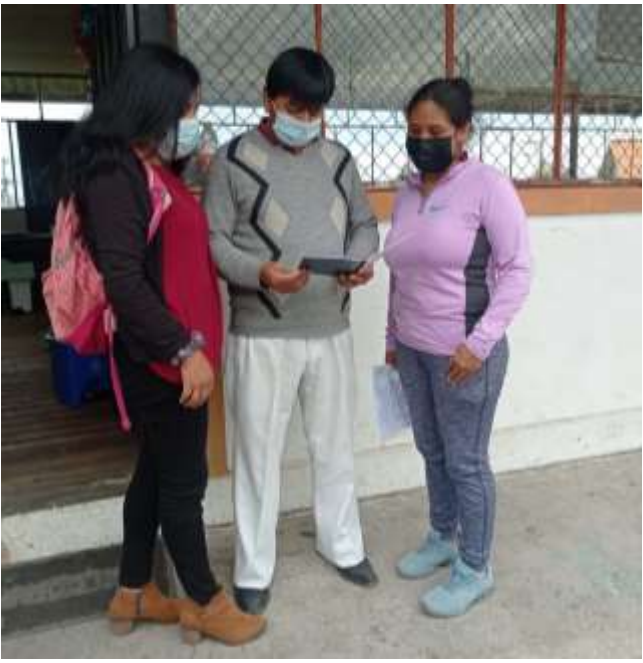

*Fuente: Trabajo de campo de la investigación.*

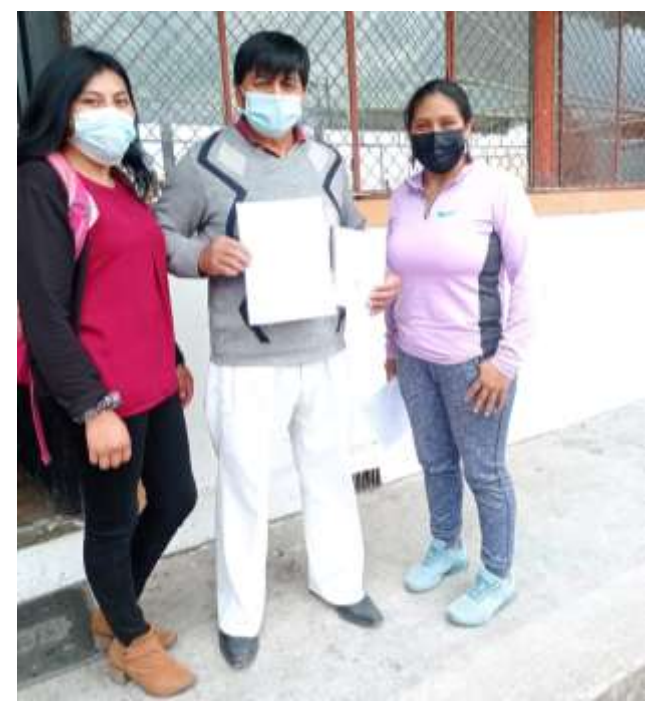

*Fuente: Trabajo de campo de la investigación.*

**ANEXO 16:** Certificado del plagio.

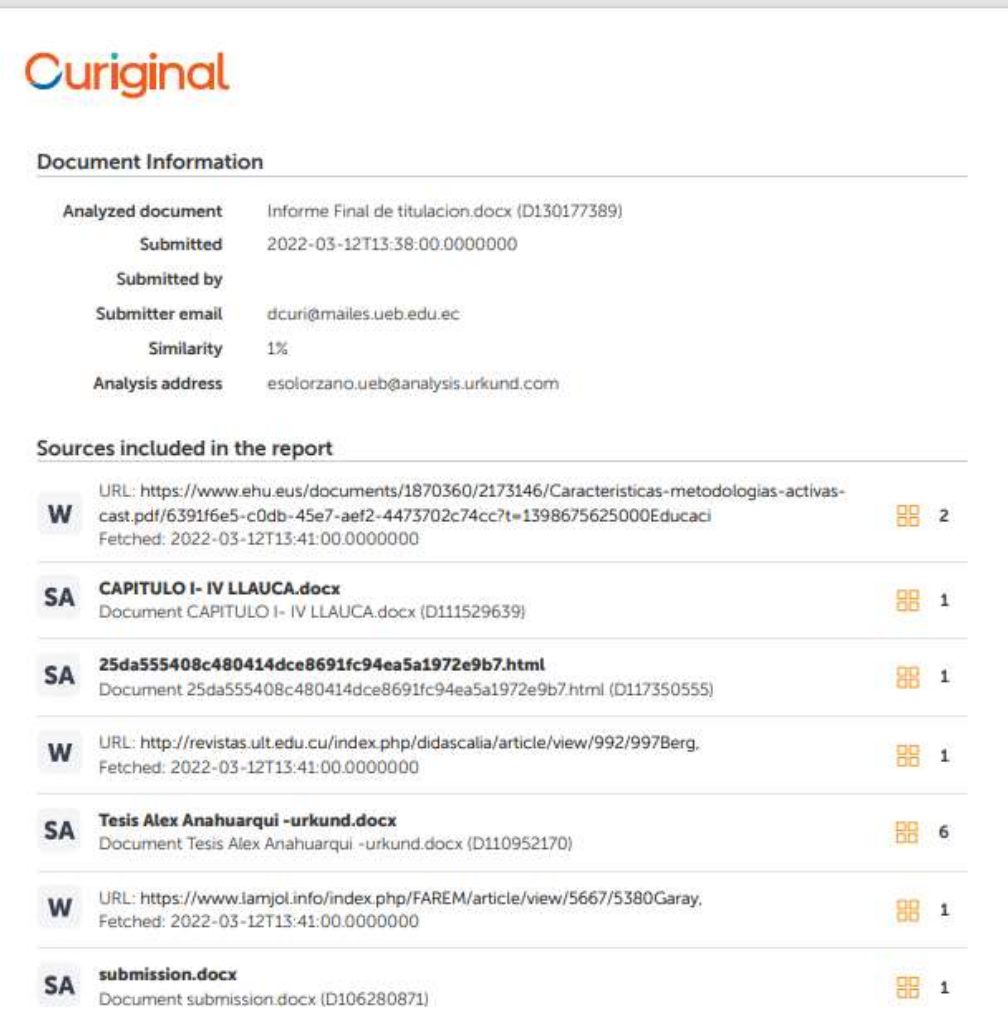